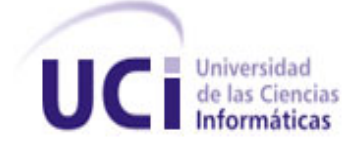

# **UNIVERSIDAD DE LAS CIENCIAS INFORMÁTICAS FACULTAD 2 "TELECOMUNICACIONES"**

# **TRABAJO DE DIPLOMA PARA OPTAR POR EL TÍTULO DE INGENIERO EN CIENCIAS INFORMÁTICAS**

**Título:** "Plan de despliegue de la solución Informática para la Informatización del Ministerio de Auditoría y Control."

**Autores:**

Sucel Ochoa Ochoa Luis Enrique Ledesma Garcia

**Tutor:**

Ing. Asnioby Hernández López

Ciudad de La Habana, Junio del 2009. "Año del 50 Aniversario del Triunfo de la Revolución"

## **Declaración de Autoría**

Declaramos que Sucel Ochoa Ochoa y Luis Enrique Ledesma Garcia somos los únicos autores de este trabajo y autorizamos a la Universidad de las Ciencias Informáticas (UCI) y a la Facultad (2) para que hagan el uso que estimen pertinente con este trabajo.

Para que así conste firmamos la presente a los \_\_\_\_ días del mes de junio del 2009.

extended a matter and a series of the Autor Autor Autor Autor Autor Autor Autor Autor Autor Autor Autor Autor A

Sucel Ochoa Ochoa Luis Enrique Ledesma Garcia

Asnioby Hernández López **Tutor** 

\_\_\_\_\_\_\_\_\_\_\_\_\_\_\_\_\_\_\_\_\_

 $\frac{1}{2}$  ,  $\frac{1}{2}$  ,  $\frac{1$ 

 *"Hay una fuerza motriz más poderosa que el vapor, la electricidad y la energía atómica: la voluntad." Albert Einstein.* 

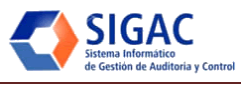

### **AGRADECIMIENTOS**

*A la Revolución, especialmente a nuestro eterno Comandante en Jefe Fidel, por haber confiado en nosotros y haber ideado este proyecto…A nuestros profes por habernos formado cada día…*

*De forma especial agradecemos a nuestro tutor Asnioby por brindarnos siempre su apoyo y dedicarnos* 

*tanto tiempo y esfuerzo…*

*A mi mamá y mi papá por estar conmigo en cada paso que di a pesar de la distancia, por darme aliento en los momentos más difíciles y por todo el esfuerzo realizado para que yo me sintiera bien…*

*A mis abuelos en especial a Rafelito por ser su nieto preferido y darme todos los gustos desde que era chiquitico…*

*A mi hermanita linda, que me quiere mucho.*

*A mi novia, por darme tanta felicidad en los últimos meses de la carrera…*

*A Rosi y a Manolo porque son casi parte de mi familia…*

*A Orlanyer mi amigo de la escuela y del barrio… A mi compañera de tesis por su paciencia…*

*A mi mamá y a mi papá especialmente por ser los protagonistas de todo mi ser, por ser mi ejemplo y mi guía, por la educación que me profesan, por su sacrificio, por estar ahí, por hacerme ser quien soy, por lo que han sido y serán…*

*A toda mi familia, particularmente a mi tío, mis tías, mis primas que tanto me han ayudado, a mis abuelos que me incitan a continuar y a ser mejor cada día…*

*A mi novio David por ser el amor por el que tanto había esperado, se que eres tu, por su compañía y su amistad incondicional…*

*A mi nueva familia, nunca pensé poder contar con una familia tan grande que me apoya a cada momento…*

*A mis amistades, a las que están y las que hoy no pueden estar aquí pero siempre estarán presentes…*

*A mis hermanas, Annia y Dayrelis por aguantarme…*

*A la FEU, sin ella y su equipo no hubiera sido realmente universitaria…*

*A mi compañero de tesis por su dedicación…*

## *Luis Enrique Ledesma Garcia*

*Sucel Ochoa Ochoa*

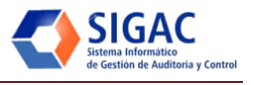

## **DEDICATORIA**

*A mi papá por ser mi paradigma eterno, por acompañarme y guiarme. A mi mamá por su dedicación y entrega incansable, por su confianza, por ser mi razón de ser. A ustedes he dedicado siempre todos mis sacrificios, a ustedes que se lo merecen y me han permitido lograrlo, a ustedes dedico la satisfacción de la meta cumplida.*

*Sucel Ochoa Ochoa*

*A mis padres, a mi papá por haber exigido tanto de mí y en especial a mi mamá, porque este sueño es tan suyo como mío y ha añorado tanto alcanzarlo como yo, por haberme dado la vida, por todo lo que ha pasado para darme lo mejor, por su ejemplo y por todo el amor que me ha dado a lo largo de toda mi vida. Todos mis resultados son para ustedes.*

*Luis Enrique Ledesma Garcia*

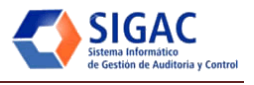

#### **RESUMEN**

El desarrollo de las Ciencias Informáticas en Cuba ha llevado a la paulatina informatización de sec tores que aportan directamente a la sociedad. En el marco de este proceso, el Ministerio de Auditoría y Control (MAC) es uno de los organismos que está siendo beneficiado. Este Ministerio se encarga de mantener y regular la política del Estado y del Gobierno, de aquí la importancia del desarrollo de un sistema informático que apoye la gestión de los procesos internos de la organización en general y la gestión documental y planificación de auditorias en particular.

El presente trabajo de diploma describe, la estrategia de instalación, configuración y soporte del Sistema Informático de Gestión de Auditoría y Control (SIGAC) para el MAC.

Para el cumplimento del objetivo propuesto fue necesario consultar los conceptos asociados, así como investigar sobre tecnologías y herramientas que se ajusten a las necesidades identificadas. Como resultado se expone los productos de software, la infraestructura de software y hardware necesarios para su explotación; incluyendo además las tareas de soporte y transferencia que aseguran el correcto funcionamiento de las aplicaciones y ajustes a la plataforma.

**Palabras claves**: despliegue, respaldo, recuperación, soporte, transferencia tecnológica.

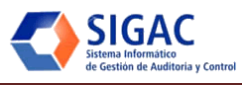

# ÍNDICE

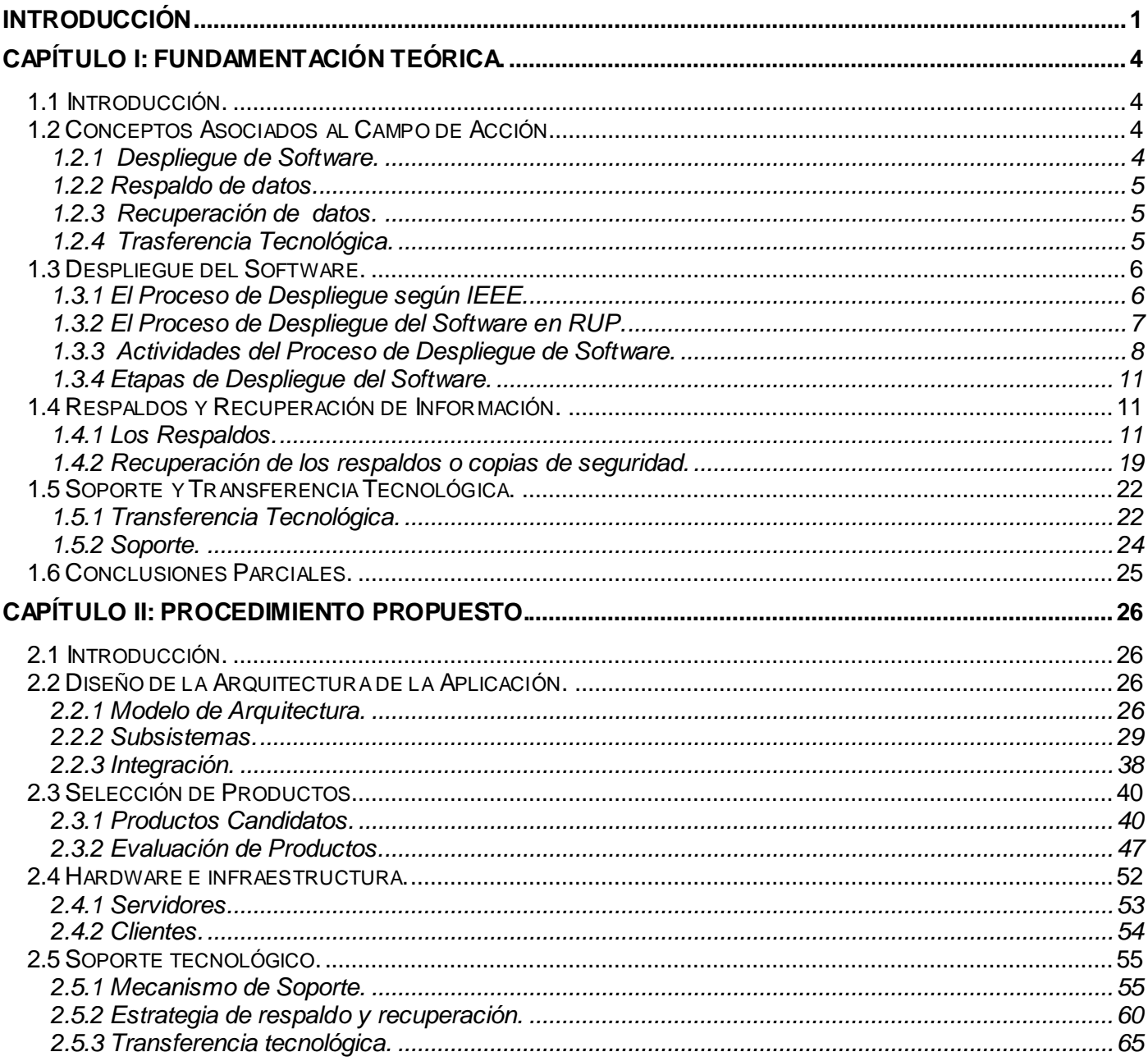

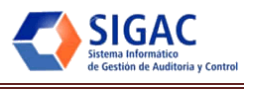

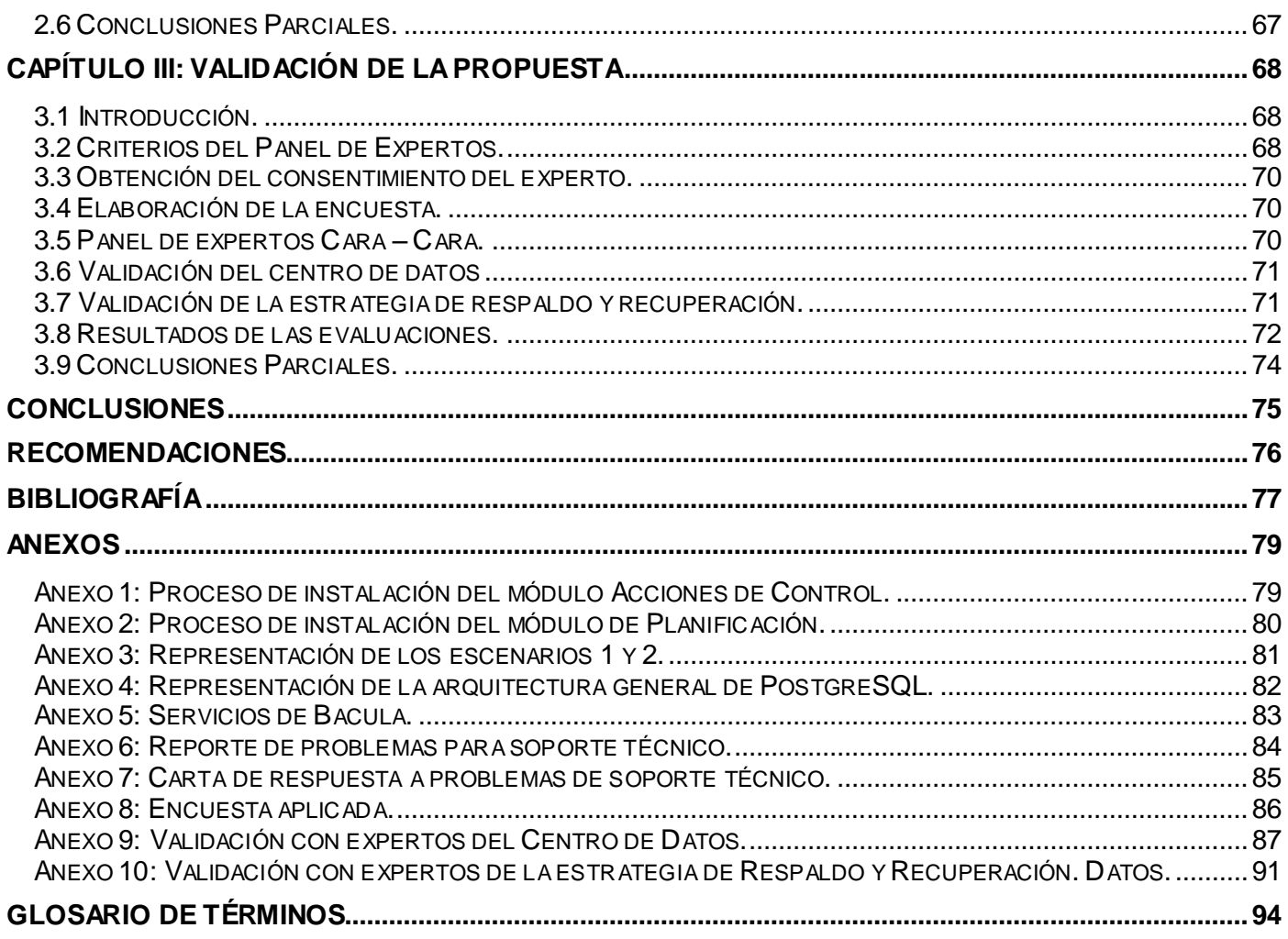

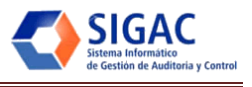

# **ÍNDICE DE TABLAS.**

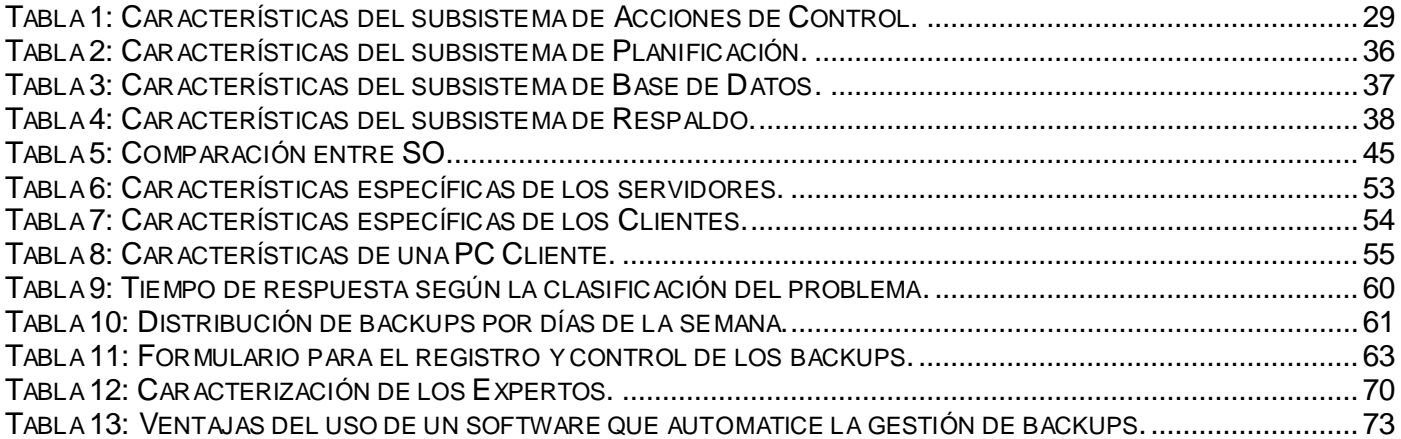

# **ÍNDICE DE FIGURAS.**

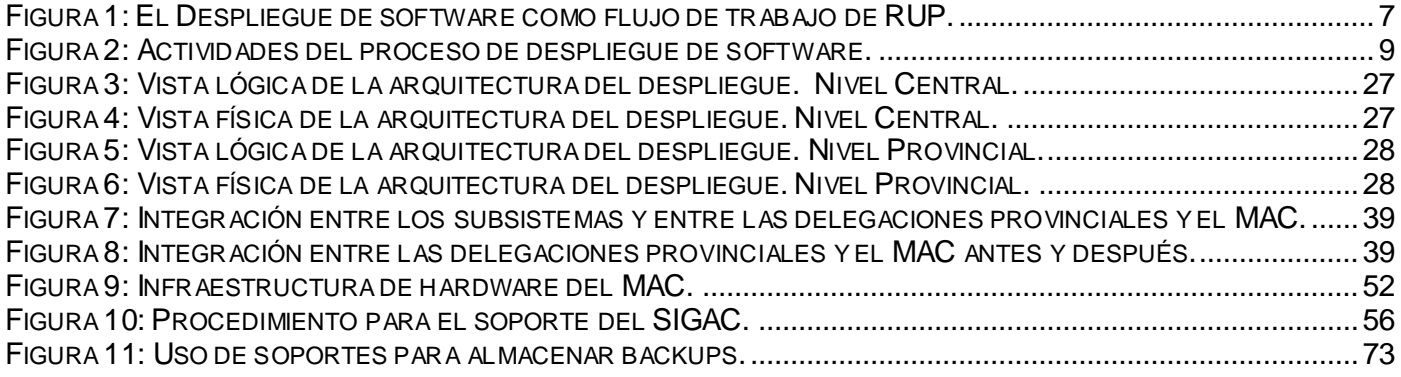

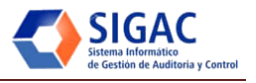

## <span id="page-9-0"></span>**INTRODUCCIÓN**

En la actualidad el flujo constante de información en las grandes entidades del gobierno, ha hecho necesaria la creación de herramientas para facilitar su uso, manejo y acceso. En una organización, por la variedad de documentos que se generan durante el desarrollo de sus actividades cotidianas, suelen presentarse problemas relacionados con el ordenamiento de datos en bases convencionales, debido a la falta de homogeneidad en la información que se quiere almacenar.

Las instituciones del Gobierno Cubano no están ajenas a esta realidad, en sectores como la Salud y la Educación ya se avanzan en la informatización de sus procesos de negocio. Por otra parte algunos ministerios como el Ministerio de Auditoría y Control (MAC) aún no disponen de ese tipo de soluciones.

El MAC se encarga, de dirigir, ejecutar y controlar la aplicación de la política del Estado y del Gobierno, así como regular, organizar, dirigir y controlar, metodológicamente, el Sistema Nacional de Auditorías, de aquí la importancia de que éste sea uno de los primeros ministerios a informatizar en el país.

El MAC cuenta con una red interna sobre la cual circula la información contenida, pero no poseen un software que le permita realizar el procesamiento de estas informaciones con mayor organización y coherencia. La mayoría de los procesos que se llevan a cabo, se realizan de forma manual y con escasa tecnología, en algunos casos, simplemente se utilizan hojas de Excel para el almacenamiento de datos en los archivos. Además no se utilizan formatos específicos para la documentación, lo que hace engorroso el proceso de retroalimentación de la información almacenada. El proceso de actualización de datos se realiza mediante la red, con la utilización del correo electrónico o Correos de Cuba, por lo que toda esta información que se envía está propensa a pérdidas o a ser repetida porque no se tiene constancia de que esta haya sido guardada, ya que se realiza de forma manual y se guarda en gavetas, cajas, oficinas entre otros. Esta situación no garantiza seguridad alguna para la misma, pues todo este proceso dependerá del factor humano que puede dificultar la eficiencia y rápida toma de decisión.

Debido a estas dificultades en los procesos que hoy se realizan en el MAC, se encuentra en etapa de desarrollo el Sistema Informático para la Gestión de Auditoría y Control (SIGAC) para fomentar el mejoramiento de la realización de los procesos antes mencionados. Para completar el ciclo de vida del

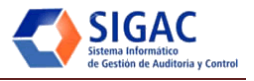

sistema informático surge la necesidad de ordenar las etapas de instalación, configuración y soporte; procesos vitales para concluir el proyecto.

Esta etapa está considerada como una de las más costosas, dentro del desarrollo del software, en recursos y en tiempo, he aquí la importancia de su optimización. Destacar además que no concluye con la instalación, sino que debe garantizar además la infraestructura de comunicaciones y hardware que el producto de software requiere, así como su soporte y la capacitación de los usuarios para su correcta utilización.

Después de analizar la situación problémica planteada, surge el siguiente **Problema Científico**: ¿Cómo proveer al SIGAC de una estrategia coherente y ordenada que guíe el proceso de instalación, configuración y soporte?

Teniendo como **Objeto de Estudio**: Proceso de despliegue de sistemas informáticos y delimitando el **Campo de Acción** a: La instalación, configuración y soporte del Centro de Datos del MAC.

Para dar solución al problema identificado, se planteó como **Objetivo General:** Elaborar una estrategia de despliegue que guíe el proceso de instalación, configuración y soporte del SIGAC y como **Objetivos Específicos**:

- Modelar el proceso de instalación y configuración de los subsistemas.
- Definir la guía para las etapas de soporte y transferencia tecnológica.
- Validar la solución propuesta.

Las **Tareas de Investigación** propuestas para guiar la investigación son las siguientes:

- Evaluar el contenido de la información obtenida en la investigación sobre el despliegue de un sistema informático que permita establecer un diagnóstico de las tendencias actuales y tomar posición.
- Identificar elementos necesarios en el procedimiento de despliegue.
- Modelar el procedimiento del despliegue.
- Obtener una configuración de alta disponibilidad.
- Elaborar plan de respaldo y recuperación.
- Definir los mecanismos de soporte y transferencia tecnológica de la solución.
- Validación de los resultados.

Como **Idea a Defender** que: Si se elabora y aplica una estrategia para la etapa de despliegue del SIGAC, entonces se logrará incidir positivamente en la calidad, el tiempo y el costo de esta fase.

El documento estará organizado en tres capítulos:

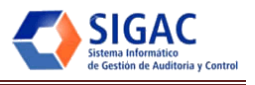

**Capítulo I**: Contiene una fundamentación teórica, en la que se aborda el despliegue para una solución informática, su definición, tareas, tipos, riesgos, importancia y vigencia.

**Capitulo II:** Contiene la formulación de la propuesta mediante la modelación de la arquitectura, se realiza la selección de los productos, se describe el proceso de soporte técnico, se detalla el sistema de respaldo y recuperación y se proponen cursos para la transferencia tecnológica del sistema.

**Capítulo III:** Contiene la validación de la propuesta mediante el criterio de un panel de expertos, que evaluaron el diseño del centro de datos y estrategia de respaldo y recuperación. Se describen las técnicas que fueron empleadas y los resultados obtenidos en la validación.

<span id="page-12-0"></span>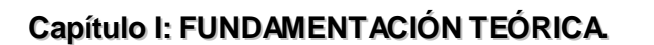

#### <span id="page-12-1"></span>**1.1 Introducción.**

Con el desarrollo de este capítulo se presentan un grupo de conceptos a los que se hará referencia en el resto del trabajo, se exponen los temas relacionados con el objeto de estudio para su mejor compresión. Se abordan aspectos relacionados con el plan de despliegue para una solución informática, tales como su definición, tareas, tipos, riesgos, importancia y vigencia tanto en el ámbito nacional como internacional, considerando que actualmente no existen estándares concretos para el despliegue de una solución informática ya que cada producto tiene sus peculiaridades. Todo este análisis se realiza teniendo en cuenta las necesidades y características del medio donde se aplicará la solución propuesta como Estrategia de Despliegue.

#### <span id="page-12-2"></span>**1.2 Conceptos Asociados al Campo de Acción.**

#### <span id="page-12-3"></span>**1.2.1 Despliegue de Software.**

El despliegue se basa en la puesta en práctica de una actividad que se ha venido desarrollando con anterioridad.

El proceso de despliegue de software puede ser definido como *la entrega, el ensamblaje y le gestión, en*  un determinado sitio, de los recursos necesarios para utilizar una versión de un sistema<sup>1</sup>. Son todas las actividades que hacen a un sistema de software disponible para su uso. Cubre la configurac ión del sistema entregable con el propósito de producir con éxito lanzamientos del producto y entrega del software a sus usuarios finales. Por producto se entiende no solamente el software en sí, sino también toda la documentación, manuales, instaladores y soporte que permitan al usuario contar con un producto completo.

Estos procesos son costosos y complicados debido a la carga de personal y de actividades necesarias para su ejecución. Generalmente no se valora esta etapa dentro de los proyectos y al final se disponen de

 $\overline{a}$ 

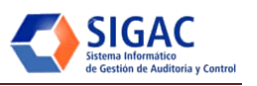

<sup>1</sup> Richard S. Hall, Dennis Heimbigner, Alexander L. Wolf, A Cooperative Approach to Support Software Deployment Using the Software Dock, 1998.

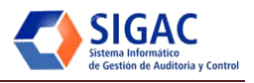

pocos recursos, conocimientos y estudios para enfrentarla con calidad y eficiencia. Esto puede provocar la entrega al cliente de un producto que no satisface todas sus necesidades, llevándolo al fracaso, aunque el resultado obtenido sea el diseñado inicialmente.

Incluido en este proceso se encuentra la etapa de cumplimiento constante, todos sus procesos de capacitación y asistencia a los usuarios del sistema. (1)

#### <span id="page-13-0"></span>**1.2.2 Respaldo de datos.**

El respaldo es una instantánea de los datos que se respaldan, donde los datos que cambian con menor frecuencia pueden respaldarse menos a menudo, mientras que los datos que cambian regularmente deben ser copiados con frecuencia. Esto garantiza, en un sistema, un plan de contingencia en caso de fallos o errores que se presenten ya que la tecnología no estará exenta de estos sucesos. La pérdida de información podría provocar la pérdida de oportunidades de negocios, por la pérdida de reputación y clientes decepcionados. Hoy los riesgos fundamentales están dados por sabotajes, incendios, errores de software y caídas eléctricas. Según la Ley de Murphy: *¨si un archivo puede ser borrado, se borrará; si dos archivos pueden borrarse, se borrará el más importante y si tenemos copias de seguridad, no será lo suficientemente actualizada¨*. La única solución es tener copias de seguridad, actualizarlas frecuentemente y para que puedan usarse en el momento preciso.

Respaldar la información significa copiar el contenido lógico de nuestro sistema informático a un medio que cumpla con una serie de exigencias: ser confiable, estar en un lugar seguro y la forma de recuperar se debe ser rápida y eficiente. (2)

#### <span id="page-13-1"></span>**1.2.3 Recuperación de datos.**

La recuperación se basa en hacer visible a los usuarios los archivos que han sido borrados pero sobre los que no se ha escrito aún, pudiendo el usuario seleccionarlos y cambiarlos al estado de utilizable nuevamente. El software de recuperación se encargará de armar todas las partes de los archivos y hacer que dichas partes estén nuevamente legibles. Básicamente se recuperan los ¨datos perdidos¨ en los discos duros del ordenador. (3)

## <span id="page-13-2"></span>**1.2.4 Trasferencia Tecnológica.**

La transferencia tecnología es un mecanismo de propagación de capacidades, que agrupa no solamente todo lo referente a objetos técnicos y artefactos sino también conocimientos. Se documenta habitualmente

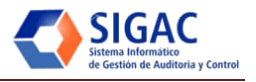

a través de convenios de colaboración entre empresas, universidades u otros con el objetivo de impulsar el desarrollo. Implica la creación de una capacidad tecnológica para usar, adaptar, mejorar y apropiarse de la tecnología adquirida. (4)

#### <span id="page-14-0"></span>**1.3 Despliegue del Software.**

Un paso crucial del ciclo de vida del software es el proceso de despliegue que se refiere a todas las actividades que hacen que un sistema esté disponible para sus usuarios. Su principal objetivo es involucrar la transferencia o copia de los componentes desde el lado del proveedor hacia el lado del cliente. Una vez desplegado, el sistema quedará disponible para su uso final del lado del cliente. (1)

#### <span id="page-14-1"></span>**1.3.1 El Proceso de Despliegue según IEEE.**

Para el estándar de desarrollo de procesos de software de la *IEEE*<sup>2</sup>, el despliegue, al cual se refieren con el término de *grupo de actividades posteriores al desarrollo<sup>3</sup>* , tiene definido como sus principales actividades la instalación, la operación y soporte, el mantenimiento y la retirada de un determinado producto de software.

Las actividades de instalación consisten en la transportación e instalación de un sistema de software desde el entorno de desarrollo hasta el cliente. Incluyen la correcta distribución del producto, las modificaciones necesarias, el chequeo y la aceptación en un ambiente operacional. Si surge un problema, deberá ser identificado y reportado. Por otra parte, la operación y el soporte implican la utilización del sistema por parte del usuario y el apoyo permanente a este. El soporte incluye la prestación de asistencia técnica, consultoría con el usuario, y el registro de las solicitudes de los usuarios.

El grupo de actividades de mantenimiento se refiere a la identificación de las mejoras y la resolución de los errores de software, fallos y fracasos. Las principales tareas son: la identificación de las necesidades de mejora del producto y la aceptación de cualquier anomalía en un recurso, reportándola como un posible problema.

 $\overline{a}$ 

<sup>2</sup> **IEEE**, del inglés *Institute of Electrical and Electronics Engineers*: asociación técnico-Profesional mundial dedicada a la estandarización en las ciencias de la computación, telecomunicaciones, tecnologías biomédicas y otras ramas de las ciencias. <sup>3</sup> Software Engineering Standards Committee of the IEEE Computer Society, IEEE Standard for Developing Software Life Cycle Processes.

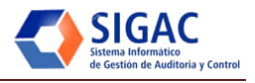

Por último, la retirada de una aplicación informática supone la eliminación de un sistema existente, ya sea por el cese de su funcionamiento, por falta de apoyo, por su sustitución por un nuevo sistema o una versión actualizada del sistema existente.

De una forma más sintetizada se puede decir que el despliegue de software son todas las actividades posteriores al desarrollo que se llevan a cabo para producir versiones exitosas de un determinado sistema, teniendo en cuenta también el mantenimiento de este y la migración de tecnología si fuera necesaria. (5)

## <span id="page-15-0"></span>**1.3.2 El Proceso de Despliegue del Software en RUP.**

El proceso de despliegue está contenido dentro de los nueve flujos de trabajo básicos en el Proceso Unificado de Software (RUP) formando parte de las fases de Elaboración, Construcción y Transición de esta metodología de desarrollo. En la Figura1 se resalta este comportamiento:

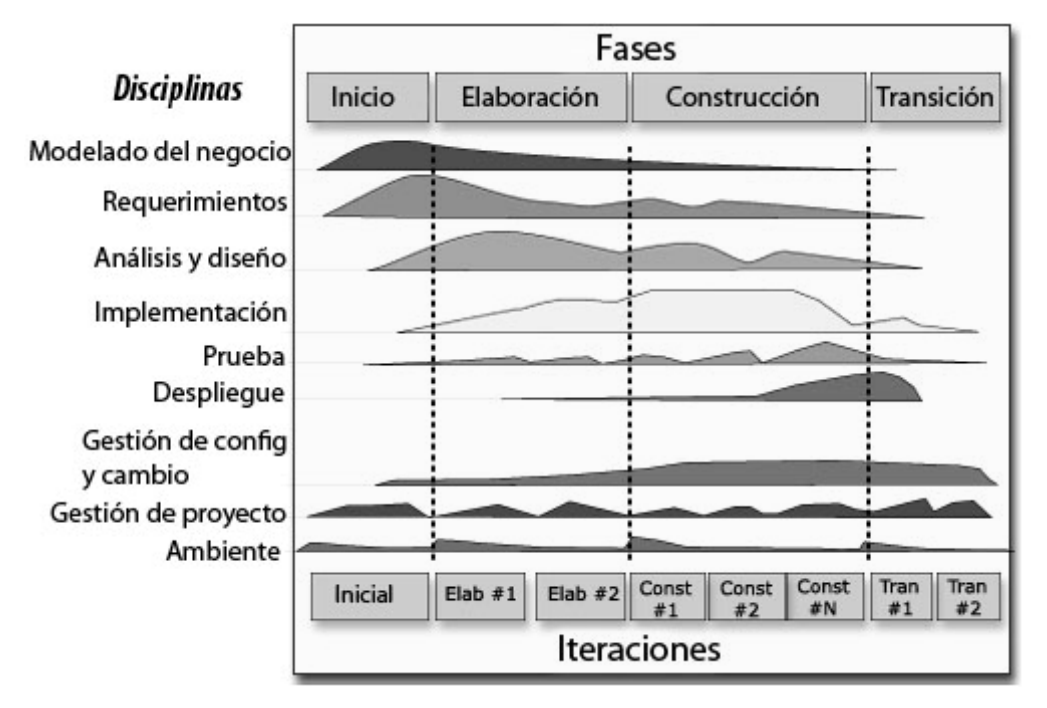

**Figura 1: El Despliegue de software como flujo de trabajo de RUP.**

El objetivo de este flujo de trabajo para RUP es producir con éxito versiones de los productos y entregar el software a sus usuarios finales. Este abarca actividades tales como:

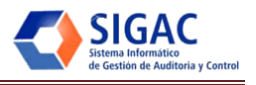

- Producción de versiones externas del software.
- Empaquetado del software.
- Distribución del software.
- Instalación del software.
- Prestación de ayuda y asistencia a los usuarios.

Generalmente también se incluyen otras como:

- Planificación y realización de pruebas beta.
- Migración de actuales programas o datos.
- Aceptación formal.

Todas estas actividades se engloban en el desarrollo de artefactos de instalación y el desarrollo de materiales de apoyo que producen los artefactos de manual de instalación e instalador y los materiales de apoyo para el uso del software respectivamente.

Según RUP, la planificación del despliegue requiere un alto grado de colaboración y preparación del cliente ya que una conclusión satisfactoria para el proyecto de software puede recibir un grave impacto por parte de factores que se encuentran fuera de ámbito de desarrollo, como la compilación, que la infraestructura de hardware no esté en su sitio, o que el personal no esté adecuadamente preparado para el cambio al nuevo sistema, por lo que RUP propone como tarea desde la fase de Construcción desarrollar materiales de soporte para el sistema. Durante la fase de Transición se abordan las actividades de gestión y soporte, lo que incluye planear el despliegue, donde se considera la forma y el momento en que el producto será disponible para el usuario final y además se define la lista de materiales a entregar.

Aunque las actividades de despliegue son, en su mayoría, centradas en la fase de transición, muchas de ellas necesitan ser incluidas desde fases anteriores para preparar el despliegue a finales de la fase de construcción. (6)

#### <span id="page-16-0"></span>**1.3.3 Actividades del Proceso de Despliegue de Software.**

El proceso de despliegue es generalmente descrito como un ciclo de vida que involucra varios subprocesos o tareas interrelacionadas posteriores al desarrollo, tales como: liberación, instalación, activación, desinstalación, desactivación y actualización. La creciente complejidad de los sistemas de software requiere que a estas actividades del despliegue se les brinde mayor atención.

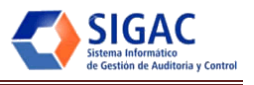

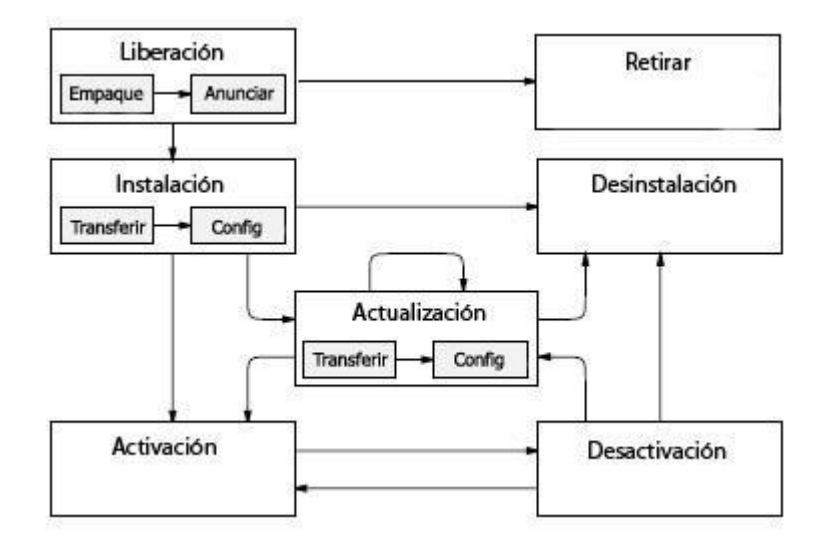

**Figura 2: Actividades del proceso de despliegue de software.**

A continuación se presenta una descripción de cada una de las actividades del proceso de despliegue: (7)

- Liberación: Constituye la interfaz entre el proceso de desarrollo y el proceso de despliegue. Abarca todas las operaciones necesarias para preparar un producto y que pueda ser correctamente implantado en su destino final. La liberación debe determinar todos los recursos necesarios por un sistema de software para operar correctamente en el cliente final. También debe recoger toda la información necesaria para la realización de actividades posteriores del proceso de despliegue. Esta información puede ser derivada de una variedad de fuentes, entre ellas el proceso de desarrollo y el conocimiento humano sobre la estructura y funcionamiento del sistema. La liberación incluye además el empaquetado del producto para que pueda ser transportado. Este paquete debe contener los componentes y una descripción del sistema que incluye los requisitos y las dependencias de otros componentes externos, los procedimientos de instalación, y toda la información que sea relevante para la gestión de la aplicación. Otro paso en la liberación es la capacitación, es decir, el conjunto de operaciones que se necesitan para difundir la información pertinente a las partes interesadas en las características y la utilización del sistema que se va a desplegar.
- Instalación: Comprende la inserción inicial de un sistema en el lado del cliente. Por lo general, es la más compleja de las actividades de despliegue, ya que se ocupa de la correcta concentración de todos los recursos necesarios para utilizar el producto de software. Con el término instalación se hace referencia a dos tareas principales. La primera de ellas es la transferencia y entrega del producto

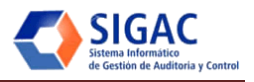

desde el proveedor hasta el cliente en el sitio a ser utilizado. La segunda consiste en todas las operaciones de configuración que son necesarias para que el sistema esté listo para la activación.

- Activación: Se refiere a la ejecución de aquellos componentes de un sistema que son necesarios para el funcionamiento del producto que se va a desplegar. Tener en cuenta que el proceso de instalación en sí mismo, puede requerir la invocación de otros instrumentos y posiblemente, la instalación de estos.
- Desactivación: En algún momento, un sistema en su conjunto, puede ya no ser necesario en un determinado sitio de consumo y puede ser eliminado. Se supone que la desinstalación está precedida por la desactivación. La actividad posiblemente implique una modificación de las configuraciones de otros sistemas, así como la retirada de los archivos pertenecientes a la aplicación que ha de ser desinstalada. La desinstalación no es necesariamente un proceso trivial.
- Actualización: Esta actividad constituye un caso especial de la instalación. Es por lo general menos compleja, debido a que muchos de los recursos necesarios ya se han obtenido durante el proceso de instalación. Normalmente, el ciclo de vida del despliegue incluye una secuencia repetida en el que un sistema es desactivado, se instala una nueva versión y este vuelve a ser activado. Para algunas aplicaciones, la desactivación puede no ser necesaria y la actualización se puede realizar al mismo tiempo donde una versión anterior está aún activa. De manera similar a la instalación, la actualización incluye la transferencia de todos los componentes necesarios para completar la operación.

Todas estas actividades forman parte de un mismo proceso lógico. En el despliegue de un producto informático*,* la integración de cada una de las actividades anteriormente descritas es fundamental.

Durante el despliegue se elabora un producto totalmente operativo y eficiente con el objetivo de llevar con éxito su distribución a los usuarios. Para lograr ese objetivo se tienen como tareas la aprobación del producto en su entorno de ejecución final, que incluye el empaquetado del software para su distribución e instalación. Además se cuenta con un manual para la asistencia y ayuda de los usuarios, que aporta a su familiarización con el sistema.

Como principios para el despliegue de software se tiene en cuenta administrar las expectativas que tiene el cliente del software, ensamblar y probar un paquete de entrega completo, establecer un sistema de soporte antes de entregar el software, proporcionar material instructivo apropiado a los usuarios finales.

Para lograr estos principios en el despliegue de un software se deben tener como tareas fundamentales ensamblar y probar todos los archivos ejecutables y de datos, crear y probar toda la documentación del

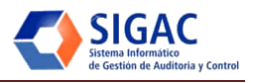

usuario, implementar una guía de solución de problemas, establecer mecanismos para la localización y reportes de problemas, mecanismos de retroalimentación, mecanismos de contacto, dígase correos electrónicos, teléfonos, entre otros.

### <span id="page-19-0"></span>**1.3.4 Etapas de Despliegue del Software.**

El despliegue de un software consta de tres etapas fundamentales en las que se agrupan todas las actividades a desarrollar: la entrega, el soporte brindado y la retroalimentación obtenida. (8)

- Etapa de la Entrega del Software: Es la etapa donde el proyecto pasa a manos del cliente, no consiste solamente en la instalación del software, sino también, en la entrega de la documentación técnica que permite a los usuarios reconocer las ventajas, desventajas, características, funcionalidades, costos y beneficios que impliquen el desarrollo del proyecto. Además el manual de usuario donde se explica el funcionamiento del software detallando cada una de las funciones del prototipo así como la forma en que debe operar el usuario.
- Etapa de Soporte del Software: Es la etapa que garantiza que exista una correcta preparación y algunas medidas adicionales para la correcta operación del proyecto, está muy relacionado con elementos de capacitación, ayuda e instalación.
- Etapa de la Retroalimentación del Software: Es la etapa donde se obtienen características que se deben mejorar o agregar para la posterior evolución del software.

## <span id="page-19-1"></span>**1.4 Respaldos y Recuperación de Información.**

El respaldo y recuperación de información aseguran la continuidad del procesamiento de datos con la mínima dificultad posible ante una eventual alteración no deseada de los mismos.

#### <span id="page-19-2"></span>**1.4.1 Los Respaldos.**

El respaldo es la obtención de una copia de los datos en otro medio magnético, de tal modo que a partir de dicha copia es posible restaurar el sistema al momento de haber realizado el respaldo. Son tan importantes como lo es el ingreso de datos, pues sin un buen respaldo de nada servirá la información acumulada.

Los respaldos o copias de seguridad tienen dos objetivos fundamentales, permitir la restauración de archivos individuales, que se basa en las peticiones de restauraciones hechas por un usuario que los borra accidentalmente y pide restaurarlos, siendo este el uso más cotidiano. Un segundo objetivo sería

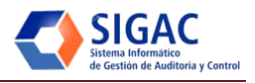

permitir la restauración completa de sistemas de archivos cuando hemos perdido la funcionalidad total del software. (2)

## *1.4.1.1 Cuándo realizarlos.*

Para determinar cuándo realizar un respaldo se debe tener en cuenta el tiempo para su realización y el tiempo realmente disponible que no afecte procesos habituales en el procesamiento de datos. Este tiempo varía en dependencia del soporte utilizado teniendo en cuenta que, a mayor velocidad de transferencia menor será el tiempo incurrido, también dependerá del tiempo del tipo de respaldo a utilizar y la cantidad de datos a respaldar.

Generalmente en las empresas no se dispone, durante la semana, de mucho tiempo para su realización por lo que se pueden combinar varios tipos de respaldos garantizando un respaldo global al menos una vez por semana y durante la semana respaldos incrementales. (3)

## *1.4.1.2 Periodicidad.*

La periodicidad dependerá de la cantidad de operaciones realizadas y las ventanas de tiempo disponibles, recomendablemente deben realizarse diariamente respaldos incrementales o diferenciales y una vez por semana hacer respaldos completos parciales y una vez al mes respaldos completos totales. Estas decisiones dependerán del volumen de los datos, del soporte para el almacenamiento, de la velocidad del resultado y de la importancia de los datos. (3)

## *1.4.1.3 Dónde guardarlos.*

Es muy importante decidir dónde guardar los respaldos, debe ser bajo llave, con un juego cerca de la computadora pero otro lejos del edificio. El primero debe estar accesible y el segundo de acceso restringido. Según los datos y la aplicación se establecen las condiciones de almacenamiento. Es tan importante la realización de los respaldos, como respetar sus criterios de almacenamiento, donde intervienen condiciones del medio ambiente así como las personas que tienen acceso a la computadora. Otro aspecto a tener en cuenta es por cuánto tiempo guardar los respaldos, hasta tanto sea realmente efectivo. (3)

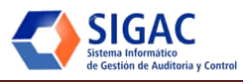

### *1.4.1.4 Quiénes los realizan y manejan.*

Es fundamental definir quién se encargará de llevar a cabo los respaldos y las posteriores recuperaciones, no necesariamente tienen que ser la misma persona quien realice los dos procesos, incluso se sugiere que sean diferentes. En la mayoría de los casos, varios usuarios operan la misma aplicación, en esta situación, se seleccionará un grupo reducido de ellos que se responsabilizarán de la tarea, teniendo en cuenta que la recuperación debe ser llevada por dos personas y no solo por una, por medidas de seguridad. (3)

#### *1.4.1.5 Su verificación.*

La verificación del respaldo será la única vía de estar seguros si la copia se realizó o no de la mejor forma. Para poder verificar debemos leer la copia grabada y tiene que coincidir con lo leído originalmente. Esto insume tiempo adicional pero es necesario. Debe realizarse en otra computadora y de manera periódica, dependiendo del número de respaldos y del historial de errores realizando un muestreo estadístico con los resultados de las verificaciones. (3)

### *1.4.1.6 Registros.*

Es recomendable llevar registros de respaldos realizados y sus eventuales recuperaciones. Este sería un historial de los respaldos y recuperaciones realizadas al cual podemos agregar las observaciones relevantes sobre la aplicación. (3)

El registro debe contar con:

- Fecha.
- Identificador.
- Hora de inicio.
- Hora de finalización.
- Resultado. (cómo finalizó la ejecución, observaciones, si terminó en tiempo, anomalías, etc.)

## *1.4.1.7 Tipos de Respaldos.*

Existen varios tipos de respaldos que se pueden complementar entre si. Todos tienen sus ventajas y desventajas. Para seleccionar el tipo o los tipos de respaldos a utilizar, se tiene en cuenta la criticidad de los datos, capacidad de almacenamiento, tiempo disponible para su realización y tiempo necesario para recuperarlo. (9) y (3)

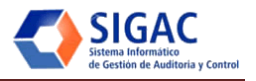

Respaldos completos: También conocidos como respaldo global o full-back-up, se realiza un respaldo total del disco, se respalda la totalidad de las bases de datos y la totalidad de las operaciones que se mantienen en línea. Si se realiza diariamente solamente se debe recuperar el respaldo del día anterior.

Es un respaldo donde cada archivo es escrito a la medida del respaldo, es decir, si los datos a respaldar nunca cambian, cada respaldo completo creado será una copia de exactamente lo mismo. Un respaldo completo no verifica si un archivo ha cambiado desde el último respaldo; ciegamente escribe todo a la medida del respaldo planificado, haya sido o no, modificado. Por esta razón los respaldos completos no se realizan en todo momento pues esto significaría el uso de gran cantidad de memoria en el respaldo aún cuando nada haya sido cambiado.

Aunque es un respaldo seguro, ya que se tiene la totalidad de datos, a la vez consume un considerable tiempo y capacidad de soporte magnético.

- Respaldos parciales: En este tipo de respaldo se respalda únicamente una parte de la información (una aplicación, una plataforma, los datos críticos o las bases nuevas, entre otros). Existen varios criterios para optar por la parte a respaldar. Las consideraciones realizadas para el respaldo global valen aquí exclusivamente para las partes respaldadas.

Insume menos tiempo que el global y en ocasiones menos tiempo que el incremental pero está limitado a cierto tipo de información. Se suelen realizar con mayor frecuencia que los globales.

- Respaldos incrementales: Estos respaldos se combinan con respaldos globales o parciales. En ellos solo se respaldan las modificaciones que han ocurrido desde el último respaldo. Para realizar su recuperación se debe adiciones al último respaldo global todos los respaldos incrementales sucesivos. Es un procedimiento ágil para respaldos y que ocupa poco espacio pero el proceso de recuperación es más complejo.

Los respaldos incrementales realizan primero una revisión verificando la fecha de modificación de un archivo que sea más reciente que su último respaldo, lo que le permite comprobar si ha habido alguna modificación y por consiguiente si es necesario realizar la copia. Suele combinarse este tipo de respaldo con el respaldo completo regularmente, pudiendo realizar diariamente le respaldo incremental y una vez en la semana el respaldo completo. Su principal ventaja radica en que se ejecuta muchísimo más rápido. Su principal desventaja puede ser que para restaurar luego un archivo respaldado, debe pasarse por varios respaldos incrementales hasta encontrar el archivo necesario,

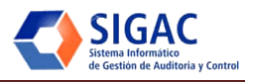

pues al restaurar un sistema de archivos completo, es necesario restaurar el último respaldo completo y cada respaldo incremental que a la vez esté involucrado.

Es el respaldo más rápido pero tiene cantidad de información limitada a un período de tiempo. Para recuperar un determinado sistema o el disco completo, se debe partir del último respaldo parcial o completo y cargar en secuencia cada uno de los respaldos incrementales.

Respaldos diferenciales: Muy similar a los respaldos incrementales, se respaldan las modificaciones que han ocurrido desde el último respaldo global o parcial. Para realizar la recuperación se debe adicionar al respaldo global solamente el último respaldo diferencial. Es un procedimiento de respaldo relativamente ágil que conlleva a un proceso de recuperación de sólo dos estepas.

Los respaldos diferenciales solamente realizan la copia de archivos que han sido modificados realizando respaldos acumulativos. Cada respaldo diferencial se contendrá todos los archivos modificados desde el último respaldo completo, lo que permite una restauración completa con el último respaldo diferencial. Se sugiere realizar respaldos diferenciales diariamente y al menos un respaldo completo semanal.

- Respaldos simultáneos: En este tipo de respaldos se realiza una copia exactamente igual al mismo tiempo de todos los datos procesados, para la recuperación de los datos simplemente se direccionan a otra unidad de disco.

Es un tipo de respaldo rápido y contiene la totalidad de la información actualizada, pero interfiere en el procesamiento de los datos y estos se encuentran en el mismo lugar físico que los datos de origen.

## *1.4.1.8 Modalidades de copia.*

Los tipos de respaldos podrán combinarse en forma conveniente en la modalidad de copia.

- La copia simple: Consiste en hacer la tarea de respaldo una sola vez, existiendo por tanto un único ejemplar del respaldo. Si el soporte se ve afectado se perderá el respaldo.
- La copia doble: Consiste en repetir la tarea, de tal manera que existan dos ejemplares del respaldo, pues el soporte del respaldo puede deteriorarse eventualmente pero teniendo dos copias existirá mayor seguridad. Se dispone de dos juegos de copia de los datos de la aplicación. Cada vez que se termina de utilizar el sistema se realizará una copia dos veces. Esto permite que ante una eventual pérdida de datos, se tiene un juego de copias para recuperarlos. Si ocurriese alguna falla en al guno de los soportes, existiría aún un segundo juego. Para la recuperación no debe utilizarse directamente

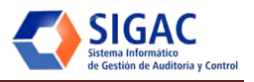

el segundo juego, se debe hacer una copia del juego de respaldo en otra computadora y entonces realizar la recuperación. El respaldo podrá realizarse por una persona mientras que la recuperación requerirá de dos personas evitando cometer errores y nunca de forma apresurada. Sin embargo este método presenta como inconveniente que si por alguna falla se alteran los datos sin que el usuario lo perciba, al realizar los respaldos, se copian los datos erróneos obteniendo ejemplares de datos inválidos que no permitirán recuperar la aplicación a un estado válido.

- Respaldo generacional: Esta técnica surge por la ocurrencia de errores lógicos como el borrado de datos y archivos del disco duro, que ocurre en forma accidental o intencional, por el propio usuario o por terceros, por motivos tales como: desconocimiento, cansancio, tensión o equivocación. También es conocida como abuelo-padre-hijo donde se dispone de varios juegos de cintas, CD ROM, diskettes, entre otros, para contener los respaldos a lo largo del tiempo, de tal manera que se asegura un historial de respaldos de la aplicación. En lugar de realizar los respaldos sobre los mismos CD, cinta, diskette u otros, se rotan a lo largo del tiempo utilizando cuatro o más juegos para estas prácticas pero no es razonable tener demasiados juegos de respaldo. Estos deben estar identificados, independientemente de los días semanales, eso permite hacer más de un respaldo por día si fuera necesario o no realizarlo. Esta técnica evita el inconveniente de la copia doble, siempre que se detecte el problema antes de volver a usar los mismos juegos.

Suele ser un error frecuente realizar copias en el mismo disco lo que ocupa espacio y solo sirve en caso de destrucción lógica de algún archivo.

Como se ha visto es mucho más segura la copia doble pero requiere doble tiempo. La más segura es la copia generacional. (3)

## *1.4.1.9 Medias de Respaldos.*

En los inicios los dispositivos de cintas eran los únicos que se utilizaban para el respaldo, evidentemente las medias de respaldos han evolucionado y han surgido nuevas que permiten realizar el respaldo de la información: (9) y (3)

La Cinta: Como medio de almacenamiento removible, la cinta, fue el primer tipo de media que se creó. Sus beneficios radican esencialmente en los bajos costos y cuenta con una capacidad de almacenamiento relativamente buena, además de contar con una larga historia de confiablidad. Sus desventajas radican esencialmente, en que es susceptible al desgaste y el acceso a los datos es

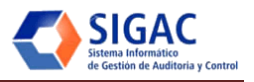

secuencial. Estas circunstancias hacen necesario un seguimiento del uso de las cintas para retirarlas cuando hayan llegado al final de su vida útil. Además la búsqueda de un archivo en cinta puede ser una tarea bastante lenta.

- Discos: Inicialmente los discos no eran utilizados como medios para respaldos por los altos precios, actualmente la reducción de los costos ha propiciado, en algunos casos, el uso de discos duros como unidades de respaldo. Su principal ventaja radica en su velocidad lo que es beneficioso para copias de centros de datos grandes. Sin embargo tiene muchas limitaciones por lo que no es un medio ideal para respaldos, pues normalmente los discos duros no son removibles y este es un factor clave para una estrategia de respaldo efectiva ya que más que respaldos se realizaría copias en discos duros cercanos que no garantizarían la seguridad de la información en caso de algún evento desafortunado en la institución. Otra desventaja es su costo que en algunos casos obliga a mantener bajos números de copias de respaldos, lo que significa menos redundancia si por alguna razón uno de los respaldos no se puede leer. Su fragilidad es otra negativa, aunque pueda atenuar sus consecuencias con el uso de estuches especiales, nunca eliminara del todo este factor. Otra desventaja radica en su tiempo de vida que es relativamente limitado.
- Red: La red no se utiliza sola como media de respaldo pero si se combina con medios de almacenamiento masivo y da resultado. Al realizar respaldos sobre una red las unidades de discos ya no se encuentran en una misma ubicación por lo que no será necesaria la transportación de discos. Además, si se cuenta con buen ancho de banda, se mantiene la velocidad óptima para la realización de respaldos en discos. Los costos de un enlace de alta velocidad entre los centros de datos remotos y el centro de dato principal son elevados sin embargo necesarios

## *1.4.1.10 Almacenamiento de los respaldos o copias de seguridad.*

Luego de realizado el respaldo, sus resultados deben ser guardados teniendo en cuenta qué almacenarán y dónde. Para realizar el almacenamiento debemos tener en cuenta las situaciones en las que nos podríamos encontrar, podrían ser peticiones de restauraciones pequeñas y discretas de los usuarios, recuperaciones masivas para recuperarse de un desastre o almacenamiento de archivos que raramente se utilizarán otra vez.

Los archivos almacenados serán aquellos que rara vez se volverán a utilizar pero será importante guardarlos en lugares realmente seguros que garanticen su integridad. Se recomienda tener un fondo de

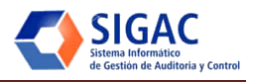

provisiones del centro para peticiones independientes más pequeñas y un fondo fuera del sitio que se utiliza para el almacenamiento con el objetivo de recuperación en caso de desastres. Esto requerirá de copias de respaldos dobles. El reto está en mantener disponible los respaldos, aún en las peores situaciones. (9)

## *1.4.1.11 Backups.*

Los Backups son los respaldos de seguridad que se obtendrán para preservar los datos mediante su recuperación, sin backups no podrá existir recuperación. Se deberán establecer los procedimientos para su obtención asegurando su correcta ejecución. (11)

Se debe contar con:

- Backups del Sistema Operativo: Será capaz de realizar respaldos de sistemas operativos completos. En caso de tener varios o versiones, se contará con una copia de cada uno de ellos.
- Backups del Software Base: Paquetes y/o lenguajes de programación con los cuales han sido desarrollados o interactúan nuestros los aplicativos. (12)
- Backups del Software Aplicativo: Considerando tanto los programas fuentes, como los programas objetos correspondientes, y cualquier otro software o procedimiento para producir los resultados con los cuales trabaja el usuario final. Se debe considerar también las copias de los listados fuentes de los programas definitivos, para casos de problemas. (12)
- Backups de Datos: Respaldos de bases de datos, índices, tablas de validación, contraseñas y todo tipo de archivo necesario para la correcta ejecución del software aplicativo. (12)
- Backups del Sitio Web: Respaldos aplicativo y bases de datos, índices, ficheros de descarga, contraseñas. (12)
- Backups del Hardware: Se realiza en dos modalidades, la externa y la interna. La externa se basa en convenios con otras instituciones que cuentan con equipamientos similares que puedan poner a su disposición en casos críticos hasta tanto se busque solución definitiva. La interna se basa en tener más de un local que cuente con el equipamiento a utilizar en casos de emergencias. En ambos casos se debe garantizar el buen funcionamiento al restaurar la información. (12)

## *1.4.1.12 Procedimientos de Backups.*

Se debe establecer el procedimiento para la realización de copias de seguridad, teniendo en cuenta:

a) La periodicidad con la que se va a realizar cada tipo de backups.

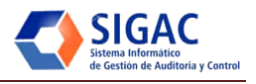

- b) Realizar respaldos de información entre los períodos que no se sacan backups. (Backup Incrementales).
- c) Utilizar obligatoriamente un formulario estándar para el registro y control de los backups.
- d) Debe existir correspondencia entre la relación de sistemas e informaciones necesarias para la buena marcha de la empresa, y los backups efectuados.
- e) Almacenamiento de los backups en condiciones ambientales óptimas, dependiendo del medio magnético empleado.
- f) Reemplazo de los backups, en forma periódica, antes que el medio magnético de soporte se pueda deteriorar (reciclaje o refresco).
- g) Almacenamiento de los Backups en locales diferentes donde reside la información primaria, para evitar la pérdida si el desastre alcanza todo el local.
- h) Pruebas periódicas de los backups (restauras) para verificar su funcionalidad a través de los sistemas, comparando contra resultados anteriores confiables.

#### <span id="page-27-0"></span>**1.4.2 Recuperación de los respaldos o copias de seguridad.**

La recuperación se basa en operaciones informáticas orientadas al rescate de información de una colección de documentos con el objetivo de satisfacer las necesidades de los usuarios. Puede realizarse recuperación desde distintos tipos de sistemas de almacenamientos, recuperación de discos rígidos, recuperación de CD, DVD, entre otros.

La recuperación se lleva a cabo cuando es necesario volver al estado de la aplicación al momento del último respaldo, las transiciones ocurridas después de este último respaldo se habrán perdido y habrá que realizarlas a mano.

La recuperación de datos se basa en recuperar datos literalmente "perdidos" en los discos duros del ordenador pues se dice que no hay datos realmente "perdidos" pudiendo recuperar la información en mucho de los casos. La recuperación de datos no solo se llevará a cabo en los discos duros del ordenador sino también en cintas y discos magnéticos pero lo que más se utiliza son aplicaciones de software que ayudan a los usuarios devolver la funcionalidad de los equipos en caso de accidente. Es fundamental identificar el problema para estar seguros de lo que se va a recuperar, evitando daños en las aplicaciones destinadas para este tipo de fallas en el ordenador.

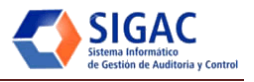

Es efectivo para el sistema realizar pruebas de recuperación de backups que permitan asegurar la integridad de los resguardos realizados al menos una vez al mes. Para su realización se seleccionará un soporte de backup semanal y una mensual entre todos los realizados. De esta prueba podrá quedar como constancia la fecha de la prueba, a qué equipo fue realizada, el backup que se utilizó, los archivos recuperados, el tiempo empleado en la recuperación, si se pudo recuperar correctamente el archivo o no y si se encontró algún otro problema. (8)

## *1.4.2.1 Procedimiento para el respaldo/recuperación de datos.*

Cada aplicación cuenta con características propias que se tienen en cuenta para la realización de la estrategia de respaldo/recuperación a implementar, de aquí la importancia de que la estrategia sea planteada por el equipo que desarrolla la aplicación que son los que realmente saben cuáles son los datos que necesariamente se deben respaldar y la mejor manera de hacerlo. (9) y (3)

Un adecuado método de respaldo/recuperación debe definir:

- Plan de respaldo.
- Datos a incluir.
- Tipos de respaldos.
- Cantidad de copias a realizar.
- Modalidad de copia.
- Dónde guardarlas.
- Quiénes los manejan.
- Verificación del respaldo.
- Registro de respaldos.
- Cuándo hacerlo.
- Respaldos completos del disco.
- Soporte físico para el respaldo.

Para realizar de forma correcta los respaldos/recuperaciones se debe disponer de tiempo suficiente, n se debe estar distraídos ni cansados, hacerlo ordenadamente, disponer de suficiente cantidad de diskettes, u otros soportes correctamente rotulados, contar con otra persona para las recuperaciones, permanecer junto a la computadora durante la tarea por si ocurre alguna falla, verificar el estado correcto de la

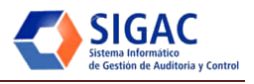

computadora y la lectura/grabación de los respaldos y tener acceso a otra computadora de similares características en la que se pueda auxiliar.

### *1.4.2.2 Plan de respaldo.*

Se realizará para guiar el proceso de respaldo y recuperación por lo que es documentado y comunicado a todas las perdonas involucradas. Con el paso del tiempo debe ser revisado y modificado por la aparición de cambios en la aplicación. Para su confección deben tenerse en cuenta los subtemas tratados a continuación: (3)

#### **Datos que deben incluir.**

Los datos a incluir dependerán de cada aplicación, ya que algunos son estáticos y otros dinámicos, otros son datos base a partir de los cuales se generan otros datos resultantes. Al definir el respaldo, se establece si se copian todos los archivos o parte de ellos considerando si la copia incluirá los propios programas de la aplicación y finalmente se tendrá en cuenta la criticidad de los datos y su valor.

#### **Medios de soporte a utilizar.**

Los medios dependerán del tipo de computadora, la cantidad de información a almacenar, el tiempo disponible para realizar el respaldo, costo y la tecnología disponible al momento. Las características principales a considerar de cada opción serán la capacidad de almacenamiento medida en Mb o Gb y la velocidad de transferencia de datos medida en Kb/s. Hay que tener en cuanta además la privacidad de nuestros datos.

Las opciones más utilizadas:

- Discos duros.
- Cintas.
- Diskette.

## *1.4.2.3 Planes de contingencia.*

En toda instalación informática deberán existir planes de contingencia que especifican qué hacer frente a una situación crítica de desastres naturales, atentados entre otros. Por estos planes las personas sabrán qué hacer en cada caso, teniendo como base los procedimientos establecidos para el respaldo y recuperación de datos.

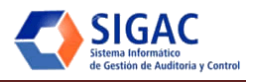

El plan debe poseer los procedimientos necesarios para volver a la empresa operativa ante cualquier desastre, incluyendo alternativas para lograr que el sistema continúe funcionando. (3)

## <span id="page-30-0"></span>**1.5 Soporte y Transferencia Tecnológica.**

Una vez concluido cualquier producto informático, será necesario dotar a los usuarios finales de capacidades tecnológicas para usar, adaptar, mejorar y apropiarse de la tecnología adquirida, así como brindarles soporte del producto elaborado. Logrando así una capacidad productiva de la tecnología para ser utilizada.

## <span id="page-30-1"></span>**1.5.1 Transferencia Tecnológica.**

La transferencia de tecnología es un acto por el cual una persona, natural o jurídica, transfiere a otra persona, natural o jurídica, un "conocer" o conjunto de "conocimientos" útiles para lograr sus fines. (13) La transferencia tecnológica se puede clasificar en:

- Transferencia nacional o internacional: Es nacional cuando la transferencia sucede al interior de un país. Es internacional en caso la transferencia ocurra entre entidades de países diferentes.
- Transferencia horizontal o vertical: Es horizontal cuando se realiza entre entidades similares. Es vertical cuando se realiza de un organismo oficial hacia el sector de su incumbencia.

## *1.5.1.1 Problemas en la Transferencia Tecnológica.*

Existen algunas barreras que resultan ser problemas para la transferencia tecnológica: (13)

- Barreras tecnológicas: Ocurre cuando la tecnología no es la adecuada para los problemas que se pretenden resolver.
- Barreras legales: Se evidencia cuando la normativa existente no es compatible con la implementación de la nueva tecnología.
- Barreras organizativas: Ocurre cuando el proceso de transferencia de tecnología no ha sido adecuadamente planificado o controlado.
- Barreras personales: Cuando existe un rechazo hacia la nueva tecnología y el proceso de adopción se interpreta como una agresión a la actividad que se realiza hasta ese momento identificado con el uso de la tecnología anterior por lo que no se satisface las expectativas creadas.

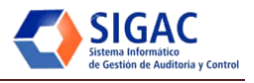

### *1.5.1.2 Modelos de Transferencia Tecnológica.*

Existen algunos modelos de transferencia en el área de las Tecnologías de la Informática y las Comunicaciones (TIC): (13)

- Modelo de esfuerzo: Donde el proveedor transfiere archivos fuentes, derechos y el conocimiento a la institución receptora para su almacenamiento y se ¨desentiende¨.
- Acuerdo de a pares: El mantenimiento es compartido entre proveedor y receptor. Ambos tienen los archivos fuentes.
- Modelo bazar: El mantenimiento es cooperativo entre varios. Todos tienen los archivos fuentes.
- Aplicación en casa: El proveedor brinda el servicio de desarrollo y mantenimiento, así como la transferencia de ejecutables. El receptor puede o no acceder a los archivos fuentes, pero no puede modificarlos.
- Proveedor de servicios: El proveedor ofrece a la institución receptora de los servicios el desarrollo, mantenimiento y hospedaje.

#### *1.5.1.3 Compromisos de la Transferencia.*

Para realizar con éxito la transferencia será necesario disponer de un número de especialistas de la institución en las distintas áreas del sistema, garantizando su implicación en el proceso, contar con el tiempo necesario para las capacitaciones a realizar y crear y documentar todos los procesos de la transferencia. Además se tendrá en cuenta por parte del proveedor incluir a los participantes en las actividades de implantación, adaptación y parametrización del sistema a transferir y satisfacer la demanda de los criterios de transferencia establecidos en el contrato. (13)

#### *1.5.1.4 Fases de la Transferencia.*

Existen 5 fases fundamentales para la realización de la Transferencia: (13)

- Fase 1: Procesos de planificación y establecimiento de aspectos básicos. En esta fase se establecen mesas de negocios entre las empresas involucradas, chequeando los acuerdos del contrato. Se planifica el proyecto de transferencia tecnológica del que se le entregará un plan director.
- Fase 2: Selección e inclusión de las unidades productivas (UP) a la transferencia tecnológica. Inicia con estrategias para captar y seleccionar las UP, teniendo en cuenta los criterios de selección con las restricciones tecnológicas, legales, de tiempo, ubicación y financiera. De esta selección saldrá el

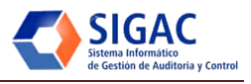

Contrato de Sustentabilidad y el conjunto de condiciones exigidas al proveedor. Esto lleva a la definición y firma de contrato de servicios.

- Fase 3: Creación e implementación de la plataforma tecnológica. En esta fase se establece una mesa de trabajo entre los involucrados de donde saldrán los criterios de compromisos de cada una de las partes y los requerimientos técnicos mínimos. Su actividad fundamental será la realización de laboratorios de pruebas y desarrollo.
- Fase 4: Capacitación y apropiación del conocimiento. Durante esta fase los actores serán los proveedores, la institución y las unidades productivas. Se divide en la transferencia técnica que incluye capacitación base en la aplicación informática, capacitación en la estructura del código fuente y capacitación en el sitio. Luego la transferencia funcional que incluye la capacitación al usuario final, la capacitación en administración y funcionalidad del sistema todo esto encerrado en el modelo de negocios inicial. Luego vendría la réplica de la capacitación donde se incluye la apropiación del conocimiento y los niveles de entendimiento. La institución media como supervisora.
- Fase 5: Certificación. Esta última fase se encargará de certificar a los miembros de las UP que realizarán las funciones de desarrollo, mejoras y mantenimiento de la tecnología adquirida. Además incluirá la certificación de la transferencia tecnológica por parte del ente supervisor.

## <span id="page-32-0"></span>**1.5.2 Soporte.**

Uno de los puntos clave del correcto funcionamiento de las empresas es mantener sus infraestructuras informáticas operativas de manera ininterrumpida. Para conseguir estos niveles de disponibilidad se hace indispensable una atención técnica profesional ofrecida por los expertos.

El soporte técnico se basa en proporcionar asistencia al usuario para resolver determinado problema. Es muy importante que un proveedor de software mantenga a sus usuarios un soporte técnico ya sea de manera telefónica o en línea por lo que deben contar con personal preparado para realizar esta actividad. El soporte técnico puede ayudar a disminuir el impacto del cambio del personal que usa determinado software, facilitarle la utilización y a resolver dudas en el manejo del mismo

## *1.5.2.1 Medios de Soporte.*

El soporte se puede realizar por distintos medios, incluyendo el correo electrónico, el chat, software de aplicación, faxes y técnicos, aunque el más común es el teléfono o el uso aplicaciones que brinden esta asistencia a los usuarios.

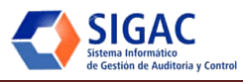

## *1.5.2.3 Niveles de Soporte.*

El soporte se organiza por niveles. El nivel 1 es el que está en contacto directo con el usuario y que soluciona las incidencias triviales. El nivel 2 daría soporte al nivel que está por debajo y a este nivel llega la información algo filtrada y así sucesivamente.

El soporte técnico puede variar dependiendo el rango de posibilidades, las preguntas directas pueden ser llevadas a cabo a través de mensajes SMS o Fax, los problemas de software básicos pueden ser resueltos por teléfono, mientras que los problemas de hardware son, por lo general, tratados personalmente.

El costo del soporte es variable, algunas compañías ofrecen soporte gratuito limitado cuando se compra su hardware o software; otros cobran por el servicio de soporte telefónico. También suelen utilizarse foros, salas de charlas, correo electrónico y en algunos casos se ofrecen contratos de soporte.

#### <span id="page-33-0"></span>**1.6 Conclusiones Parciales.**

Los conceptos y teorías expuestas en el capítulo constituyen un material de referencia que facilita la comprensión de los procesos. Se ha profundizado en el estudio de los fundamentos teóricos que sustentan esta investigación, se fundamentó la necesidad de proveer al SIGAC de una estrategia coherente y ordenada que guíe el proceso de instalación, configuración y soporte.

La identificación de los procesos permite elaborar una guía que enlace los elementos esenciales que componen el despliegue de software.

El diagnóstico realizado evidencia la inexistencia de guías coherentes que abarquen todas las etapas del despliegue de software por lo que resulta necesaria la elaboración de una guía a la medida para el proyecto SIGAC.

<span id="page-34-0"></span>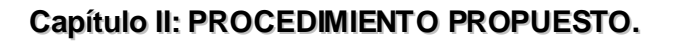

#### <span id="page-34-1"></span>**2.1 Introducción.**

Con el desarrollo de este capítulo se describe el procedimiento propuesto para el despliegue del centro de datos del MAC. Se modela la arquitectura, detallando las características del hardware y el software a emplear para lograr los resultados esperados en cada uno de los subsistemas identificados. Se realiza una breve explicación sobre la selección de los productos a utilizar en la propuesta. Además se representa el proceso de soporte técnico, con el cual se garantiza, por parte de la universidad, la asistencia al SIGAC en caso de fallas. Se detalla el sistema de respaldo y recuperación, que permitirá que el sistema en un tiempo mínimo pueda recuperarse y continuar con sus funcionalidades. Para finalizar se proponen cursos que faciliten la transferencia tecnológica del sistema.

#### <span id="page-34-2"></span>**2.2 Diseño de la Arquitectura de la Aplicación.**

#### <span id="page-34-3"></span>**2.2.1 Modelo de Arquitectura.**

La arquitectura de despliegue para el SIGAC comprende los servidores requeridos para que los subsistemas de Acciones de Control, Planificación, Base de Datos así como el de Respaldo cuenten con los requisitos de hardware y software necesarios para su correcta ejecución.

### **Vistas de la arquitectura de despliegue**

En la vista lógica de la arquitectura de despliegue a nivel central se pueden apreciar los diferentes subsistemas que componen el SIGAC, así como las conexiones que existirán entre ellos. Al sistema se conectarán clientes desde dos puntos diferentes: los clientes que se encuentran trabajando en el edificio del MAC, así como los clientes que se encuentran en la sede de Ayesterán. Estos últimos se conectarán al sistema a través de una conexión inalámbrica, como se puede apreciar en la vista física de la arquitectura del despliegue. Tanto para acceder al subsistema Acciones de Control (Alfresco) como para acceder al subsistema de Planificación, los usuarios deberán autenticarse con su credencial del dominio mac.cu a través del servidor LDAP. Además se pueden apreciar las vistas de la arquitectura de despliegue

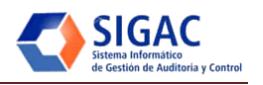

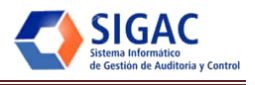

a nivel provincial, donde se utilizan una menor cantidad de servidores, dado por la pequeña cantidad de usuarios que utilizarán el sistema.

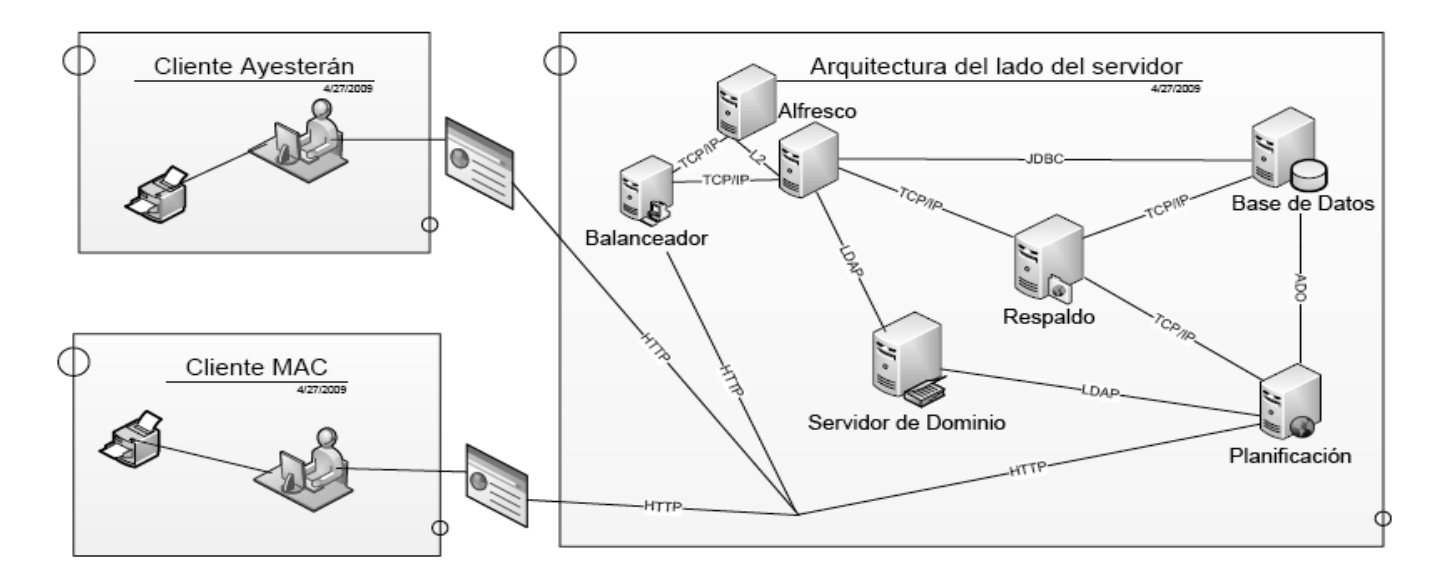

**Figura 3: Vista lógica de la arquitectura del despliegue. Nivel Central.**

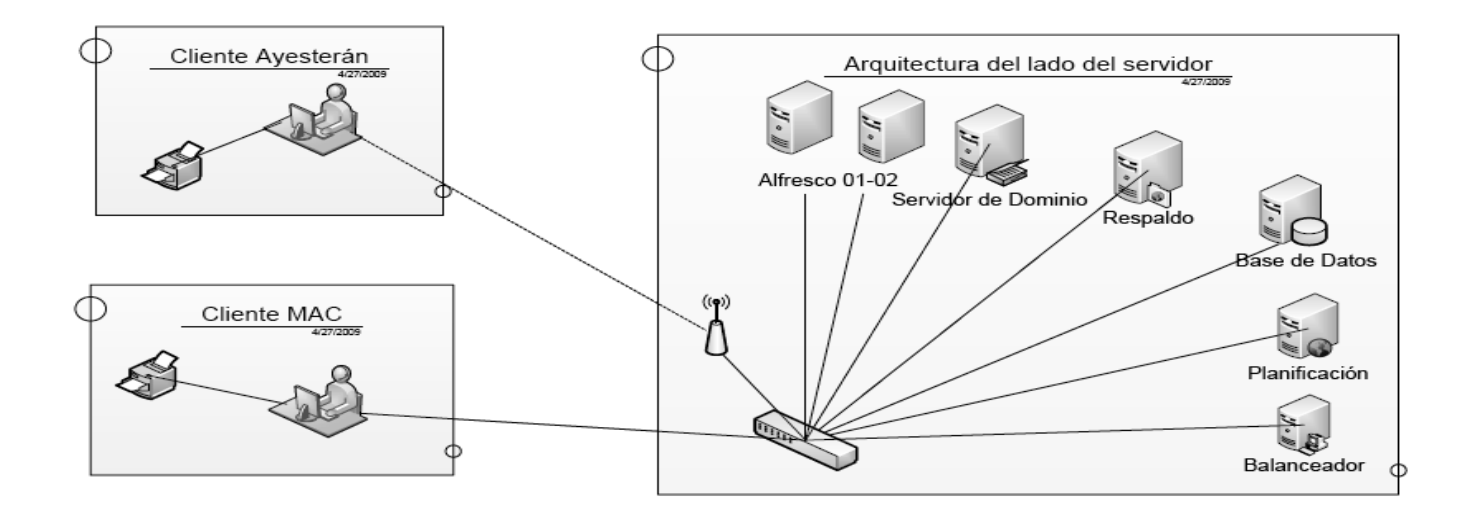

<span id="page-35-0"></span>**Figura 4: Vista física de la arquitectura del despliegue. Nivel Central.**
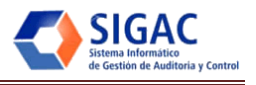

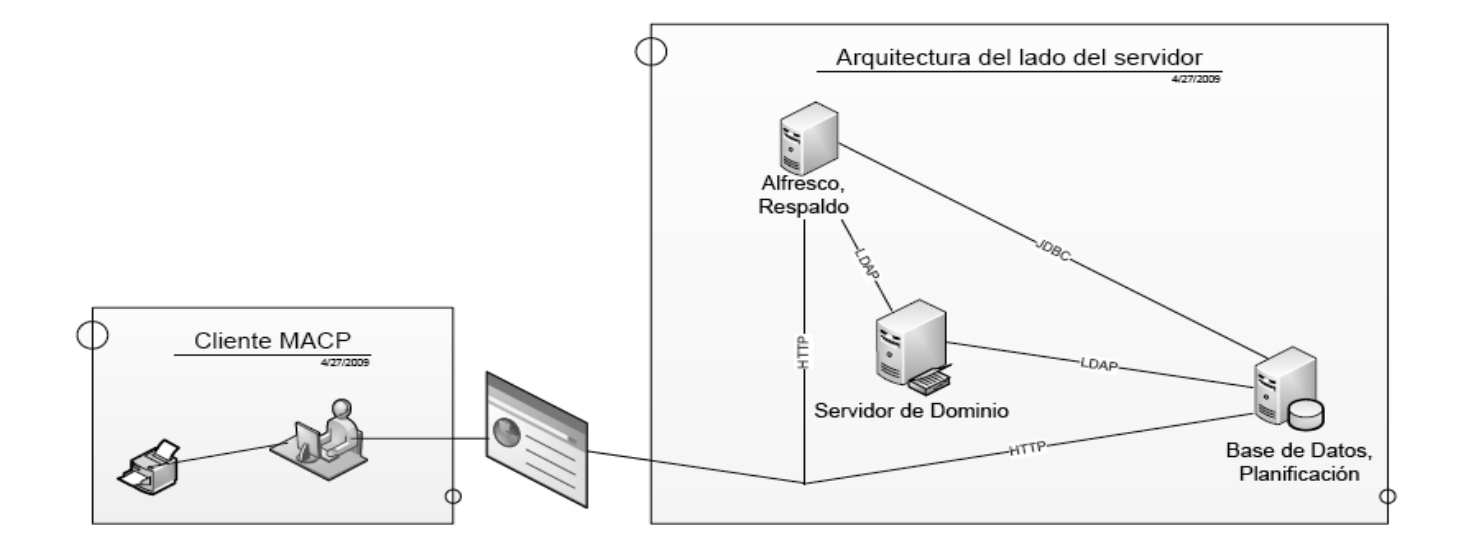

**Figura 5: Vista lógica de la arquitectura del despliegue. Nivel Provincial.**

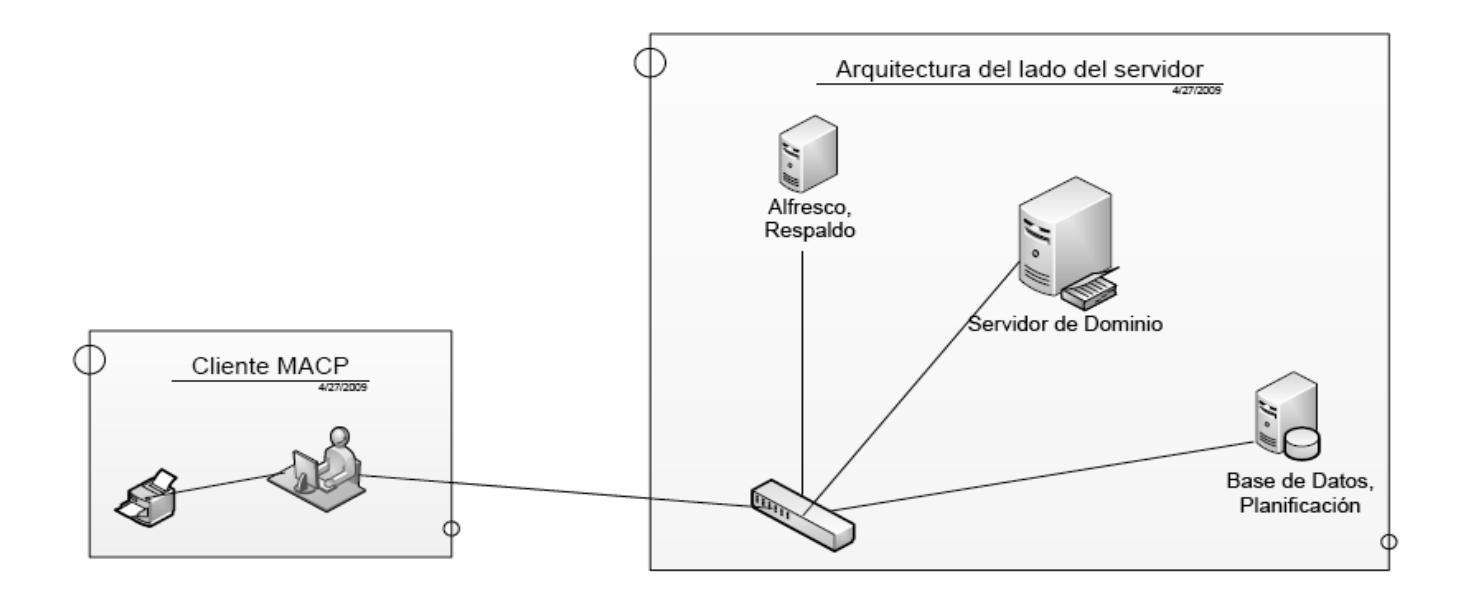

**Figura 6: Vista física de la arquitectura del despliegue. Nivel Provincial.**

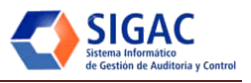

## **2.2.2 Subsistemas.**

La arquitectura para el despliegue del SIGAC está compuesta por 4 subsistemas principales: el subsistema de Planificación el cual será el encargado de albergar el módulo de Planificación, aplicación web, programada en lenguaje PHP 5.2.x, que se ejecutará sobre un servidor web Apache 2.2.x, el subsistema de Acciones de Control sobre el cual se ejecuta el módulo Acciones de Control, aplicación web programada en lenguaje Java que se ejecutará sobre un servidor web Apache/Tomcat 5.5.x y utilizará la Máquina Virtual de Java (JVM) 6.x , el subsistema de Base de Datos que almacena la información de los subsistemas Acciones de Control y Planificación respectivamente y soportará el lenguaje de base de datos relacional PostgreSQL 8.3.x o superior y por último el subsistema de Respaldo, servidor encargado de almacenar las salvas o backups necesarios para restaurar cualquiera de los tres subsistemas citados anteriormente en caso de fallas en su ejecución. A continuación se explicará más a fondo la composición y funcionamiento de estos cuatro subsistemas.

## *2.2.2.1 Subsistema de Acciones de Control.*

El subsistema de Acciones de Control es importante e implica un alto nivel de complejidad debido a que albergará una aplicación desarrollada sobre el gestor documental Alfresco, a su vez desarrollado utilizando el lenguaje de programación Java, lo que supone la disponibilidad de recursos de hardware suficientes para un funcionamiento correcto de la aplicación. Para la instalación de este subsistema se utilizarán dos servidores de tecnología Intel o cualquier otra soportada por el sistema operativo Ubuntu Server 8.04. Estos dos servidores se utilizarán en una configuración de alta disponibilidad, lo que permitirá un mejor aprovechamiento de la capacidad de procesamiento de ambos y evitará caídas en el sistema. A continuación se muestran los requisitos mínimos y recomendados para una óptima ejecución del subsistema.

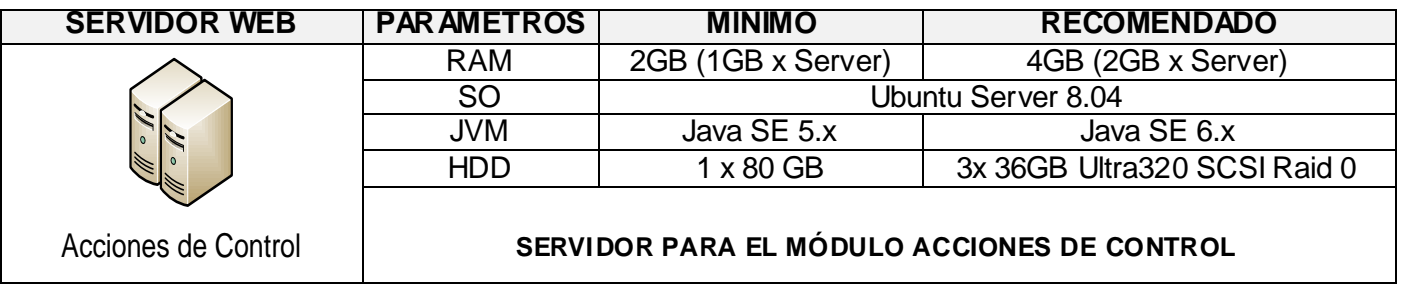

**Tabla 1: Características del subsistema de Acciones de Control.**

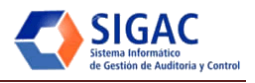

El repositorio de Alfresco y los requisitos de hardware son variables y dependen en forma significativa del número de usuarios concurrentes que accedan al sistema. Se debe afinar la memoria y los parámetros para la recolección de basura de la JVM.

El tamaño del repositorio de Alfresco define la cantidad de espacio en disco necesaria y es un cálculo muy simple. El contenido de Alfresco por defecto es almacenado directamente en el disco, por lo tanto, para 1000 documentos que tienen 1 MB de tamaño requerirá 1000MB de espacio en disco. También debe asegurarse de que hay espacio suficiente para archivos temporales generales. Es altamente recomendable que en el servidor el disco duro sea utilizado con SCSI RAID disk array.

RAID (Redundant Array of Inexpensive Disks): Consiste en una serie de sistemas para organizar varios discos como si se tratara de uno solo pero haciendo que trabajen en paralelo para aumentar la velocidad de acceso o la seguridad frente a fallos del hardware o ambas cosas. Raid es una forma de obtener discos duros más grandes, rápidos, seguros y baratos, aprovechando la potencia de la CPU para tareas que necesitarían circuitos especializados y caros.

Un arreglo de discos ofrecerá un mejor desempeño debido a que dividirá en forma automática los requerimientos de lectura/escritura entre los discos que lo conforman. Por ejemplo, si una operación de lectura/escritura involucra a cuatro bloques de 4 Kb cada uno, entonces un arreglo de 4 discos podría, teóricamente, entregar cuatro veces la tasa de operación de un disco único, esto debido a que el disco único sólo podría atender a un bloque en forma simultánea, mientras que en el arreglo cada disco podría manejar un sólo bloque operando ellos al mismo tiempo. Además se necesitan controlar grandes cantidades de datos, que usando RAID se lograría un aumento de la velocidad y de la capacidad de archivo y gran eficiencia al recuperarse de un fallo del sistema.

### **Proceso de instalación del módulo Acciones de Control.**

El módulo Acciones de Control funciona sobre el gestor documental Alfresco, por lo tanto lo primero que se debe hacer es instalar este gestor documental. Ver en el Anexo 1 la modelación del proceso de instalación del módulo.

A continuación se explican los pasos para su instalación.

- Antes de la instalación: Se debe contar con el paquete actualizado para la instalación del Alfresco, este paquete debe tener los siguientes elementos:
	- o Alfresco-Labs-3b-Linux-x86-Install: Wizard de instalación de Alfresco para Linux.
	- o postgresql-8.3-604.jdbc4.jar: Controlador para conexión a Postgres.

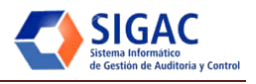

- o es\_ES\_Spanish\_language\_pack.zip: Paquete de idioma español.
- o Autenticación+LDAP+Alfresco.rar: Ficheros de configuración para la autenticación por LDAP.
- $\circ$  ubuntu-8.04.2-server-i386.iso: Sistema operativo Ubuntu Server 8.04 HARDY para el servidor.
- o repo.ubuntu.hardy: Repositorios para el sistema operativo del servidor.
- o Alfresco.install.pdf: Manual de instalación para Alfresco Labs-3b-Linux-x86.

Una vez se cuente con el paquete de instalación se debe verificar la existencia del sistema operativo ubuntu-8.04-server en la máquina que fungirá como servidor, de no encontrarse proceder a su instalación utilizando el ISO incluido en el paquete de instalación. Al instalar el sistema operativo debemos configurarle los repositorios. Ya con el sistema operativo instalado y actualizado se debe proceder a la instalación de la JVM y posteriormente ya estaremos en condiciones de instalar el Alfresco en modo consola, para lo cual utilizaremos el archivo Alfresco-Labs-3b-Linux-x86-Install incluido en el paquete de instalación.

- Configurando Alfresco: Teniendo instalado el Alfresco se le deben hacer las configuraciones pertinentes para su puesta en marcha. Los archivos que debemos configurar son los siguientes:
	- o alfresco.sh: Aquí se configura la dirección de la JVM y la dirección del Alfresco home, dirección donde está instalado el Tomcat. Además mediante este archivo se especifica dónde está instalada la JVM y se configura su tuning.

```
# Set the following to where Tomcat is installed
ALF_HOME=/opt/Alfresco
export JAVA_HOME=/usr/lib/jvm/java-6-sun-1.6.0.13/
export JAVA_OPTS='-Xms128m -Xmx512m -XX:MaxPermSize=128m -server'
```
o custom-hibernate-dialect.properties: Aquí se configura el gestor de base de datos a utilizar, en este caso el PostgreSQL.

**# PostgreSQL dialect hibernate.dialect=org.hibernate.dialect.PostgreSQLDialect hibernate.query.substitutions=true TRUE, false FALSE**

o custom-repository.properties: Aquí se configura el nombre, el usuario y la contraseña de la base de datos a utilizar, así como la dirección del servidor de base de datos. También en este archivo se configura el dir.root dirección donde Alfresco guarda su repositorio, esta dirección es de suma

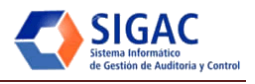

importancia ya que el dir.root es la base a la hora de respaldar los contenidos de Alfresco. A continuación se muestran los campos editables.

**dir.root=/opt/Alfresco/alf\_data db.name=alfresco db.username=alfresco db.password=alfresco # PostgreSQL connection (requires postgresql-8.3-604.jdbc4.jar) db.driver=org.postgresql.Driver db.url=jdbc:postgresql://IP-ServidorBD:5432/alfresco**

Una vez configurados los archivos descritos anteriormente se podrá iniciar Alfresco. En dependencia de la potencia del servidor en el que se instale será la velocidad con que se inicie, pero generalmente el proceso de inicio varía entre dos y cinco minutos.

Multilenguaje: Alfresco soporta una gran variedad de lenguajes y por defecto se instala en inglés, para cambiar este lenguaje a español debemos utilizar el *es\_ES\_Spanish\_language\_pack*, que se incluye en el paquete de instalación y seguir los pasos siguientes:

*Aclaración*: *<extensionRoot>*se entiende por*/opt/Alfresco/tomcat/shared/clases*

- o Extraer el archivo *es\_ES\_Spanish\_language\_pack.zip*
- o Copiar los ficheros *es\_ES.properties*en *<extensionRoot>/alfresco/messages*
- o Editar los lenguajes de la pantalla de login en *<extensionRoot>/alfresco/extension/web-clientconfig-custom.xml* en la sesión que se muestra debajo.

**<config evaluator="string-compare" condition="Languages"> <languages> <language locale="en\_US">English</language> <language locale="es\_ES">Spanish</language> </languages> </config>**

- Autenticación por LDAP: Con el fin de lograr una mayor seguridad se decide autenticar el subsistema Acciones de Control con el LDAP instalado previamente en el MAC. A continuación se explica cómo configurar esta autenticación en Alfresco.
	- o Extraer el archivo Autenticación + LDAP + Alfresco.rar

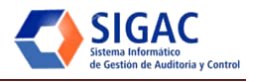

- o Copiar los *ficheros ldap-authentication.properties* y*ldap-authentication-context.xml* en *<extensionRoot>/alfresco/extensión*
- o Editar el fichero *ldap-authentication.properties* y configurar los parámetros propios del LDAP instalado en el MAC.
- o Copiar el fichero *authority-services-context.xml* en */opt/Alfresco/tomcat/webapps/alfresco/WEB-INF/classes/Alfresco*
- o Editar el fichero*authority-services-context.xml* en la sección que se muestra debajo adicionar los usuarios del dominio que serán administradores de Alfresco (en el ejemplo el LDAP de la UCI).

**<property name="adminUsers"> <set> <value>ad.search</value> <value>leledesma</value> <value>rlopez</value> <value>brodriguez</value> </set> </property>**

A continuación se explican algunos de los parámetros más utilizados a la hora de realizar el Tuning de una JVM y por último el Tuning propuesto para el subsistema Acciones de Control.

- Tuning de la JVM: Para un óptimo aprovechamiento de los servidores que estén ejecutando el módulo Acciones de Control se hace necesario realizar el afinamiento de los parámetros de la JVM. En este tema se verán cuáles son estos parámetros y para qué sirven, así como dónde se pueden configurar.
- El heap de la JVM: Es el área de memoria utilizada por la JVM para la asignación dinámica de memoria. El heap se divide en "generations":
	- o El *Young generation* almacena los objetos short-lived que son creados e inmediatamente recogidos por el recolector de basura.
	- o Objetos que persisten por más tiempo y son movidos al *Old generation* (también llamada *Tenured generation*).
		- o El *Permanent Generation* es usado para las definiciones de clases.

La parte del heap llamada *Permanent Generation* se utiliza para almacenar las definiciones de clase y de los metadatos. Mover este tipo de objetos a esta zona permite un incremento importante en el rendimiento de la JVM.

Parámetros:

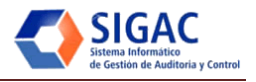

o -Xmx: Especifica el tamaño máximo, en bytes, de la asignación de memoria al pool de hilos de ejecución. Este valor debe ser un múltiplo de 1024 y mayor de 2 MB. Anexar el indicador k o K para indicar kilobytes, o m o M para indicar megabytes y g o G para indicar gigabytes. El valor por defecto es 64MB.

Ejemplos:

-XMX2048k

-XMX200m

-XMX2G

- o -Xms: Especifica el tamaño inicial, en bytes, de la asignación de memoria al pool de hilos de ejecución. Este valor debe ser un múltiplo de 1024 y mayor de 1 MB. Anexar el indicador k o K para indicar kilobytes, o m o M para indicar megabytes y g o G para indicar gigabytes. El valor por defecto es 2MB.
- o -Xss: Reduce el máximo predeterminado para el hilo del heap, lo que permite que más procesos puedan utilizar el heap de Java.

Ejemplo:

-Xss128k

- o -Xnoclassgc: Desactiva la recolección de basura
- o -Xincgc: Activa el recolector de basura incremental. El recolector de basura incremental, que está desactivado por defecto, reducirá las pausas que hace el recolector de basura durante la ejecución del programa. El recolector de basura incremental a veces se ejecuta simultáneamente con el programa y durante esos tiempos puede reducir la capacidad de procesador disponible para este último.
- o -Xprof: Hace el perfil del programa en ejecución, y envía los datos a la salida estándar. Esta opción se presenta como una utilidad que es útil en el desarrollo de programas y no pretende ser utilizado en sistemas de producción.
- o -server: Selecciona el Java HotSpot Server VM. Cuando una aplicación se inicia, el launcher puede intentar detectar si se ejecuta la aplicación en una máquina "server-class" y, en caso afirmativo, utiliza el servidor de Java HotSpot Virtual Machine (VM de servidor) en vez de Cliente de Java HotSpot Virtual Machine (VM cliente). El objetivo es mejorar el rendimiento. En general, el servidor VM se inicia con más lentitud que el cliente VM, pero con el tiempo corre más rápidamente.

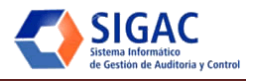

- o -XX:+UseParallelGC: Selecciona el recolector paralelo de basura para la nueva generación del heap de Java.
- o -Xmn: Configura el tamaño del heap para el *Young generation.* Esto ayuda a prevenir la corta duración de los objetos que se promueven prematuramente a la *Old generation,* donde la recolección de basura es más lenta. Este parámetro es aproximadamente la mitad de la RAM del servidor.

Ejemplo:

-Xmn256m

- o -XX: ParallelGCThreads: Reduce el número de hilos que utiliza el recolector de basura. El valor por defecto sería igual a la cantidad de bits del procesador, lo que probablemente será innecesariamente alto en un sistema 32 bits.
	- Ejemplo:

-XX: ParallelGCThreads=20

Una vez instalado el gestor documental Alfresco en el servidor debemos configurarle los parámetros de la JVM, estos parámetros se encuentra en /opt/Alfresco/alfresco.sh, a continuación se muestra la configuración recomendada para utilizar en máquinas con 1 Giga de memoria RAM, debemos abrir el alfresco.sh con un editor de textos y editar la línea siguiente:

```
# Set any default JVM values
export JAVA_OPTS='-Xms942m -Xmx942m -Xmn256m -Xss128k -XX:MaxPermSize=128m 
-XX:NewSize=256m -XX:PermSize=128m -XX:+UseParallelGC -XX:ParallelGCThreads=4'
```
# *2.2.2.2 Subsistema Planificación.*

El subsistema de Planificación alberga una aplicación web desarrollada utilizando el lenguaje de programación PHP 5.2.x. La interfaz gráfica de este subsistema pesa aproximadamente 1MB, por lo que se requiere velocidad superior a 1 MB en la red a la que se encuentre conectado el servidor. Para la instalación de este subsistema se utilizará un servidor de tecnología Intel o cualquier otra soportada por el sistema operativo Ubuntu Server 8.04. A continuación se muestran los requisitos mínimos y recomendados para una óptima ejecución del subsistema.

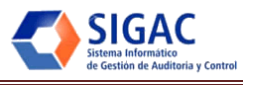

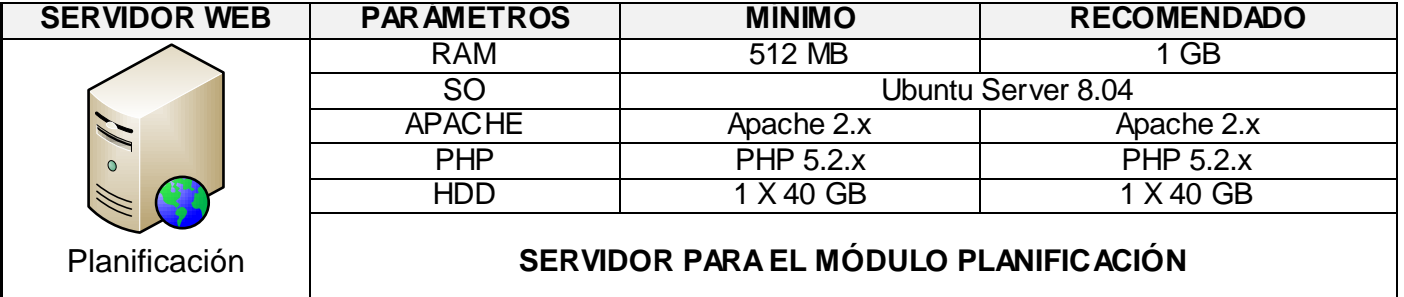

**Tabla 2: Características del subsistema de Planificación.**

## **Proceso de instalación del módulo Planificación.**

El módulo Planificación se ejecuta desde un servidor web Apache 2.x, por lo tanto lo primero que se debe hacer es instalar este servidor. Ver en el Anexo 2 la modelación del proceso de instalación del módulo. A continuación se explican los pasos para su instalación:

- Antes de la instalación: Se debe contar con el paquete actualizado para la instalación del módulo, este paquete debe tener los siguientes elementos:
	- o sigac: Carpeta raíz del sistema SIGAC.
	- o sigac.sql: Script base de datos SIGAC.
	- o seguridad.sql: Script base de datos Seguridad.
	- o ubuntu-8.04.2-server-i386.iso: Sistema operativo Ubuntu Server 8.04 HARDY para el servidor.
	- $\circ$  repo.ubuntu.hardy: Repositorios para el sistema operativo del servidor.
	- o Planificación.install.pdf: Manual de instalación para el módulo Planificación.

Una vez se cuente con el paquete de instalación se debe verificar la existencia del sistema operativo ubuntu-8.04-server en la máquina que fungirá como servidor, de no encontrarse proceder a su instalación utilizando el ISO incluido en el paquete de instalación. Al instalar el sistema operativo se deben configurar los repositorios. Ya con el sistema operativo instalado y actualizado se debe proceder a la instalación del Apache 2.x, el PHP 5.2.x y los módulos necesarios para el uso del sistema que se detallan en el manual de instalación.

- Configurando SIGAC: Una vez se instalen los paquetes necesarios y se publique la carpeta del módulo, se le deben hacer las configuraciones necesarias para su puesta en marcha.
	- o modulesconfig.xml: En este archivo se configura la conexión a la base de datos de SIGAC y a la de seguridad.

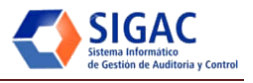

```
<conn bd="seguridad" gestor="pgsql" host="IP-servidor" usuario="usuario" 
password="contraseña"/>
<sigac>
<conn bd="sigac" esquema="mod_sigac" gestor="pgsql" host="IP-servidor" 
usuario="usuario" password="contraseña"/>
</sigac>
```
o nomconfig.xml: En este archivo se configura la conexión a la base de datos de SIGAC.

**<conn bd=" sigac\_test " gestor="pgsql" host="IP-servidor"/>**

- Autenticación por LDAP: Con el fin de lograr una mayor seguridad se decide autenticar el subsistema Planificación con el LDAP instalado previamente en el MAC. A continuación se explica cómo configurar esta autenticación en SIGAC.
	- o Iniciar la aplicación, seguir el camino Inicio > Seguridad > Configurar servidores > Servidores.
	- o Pulsar el botón Adicionar e introducir la configuración del LDAP.

#### *2.2.2.3 Subsistema de Base de Datos.*

El subsistema de Base de Datos es el encargado de albergar la base de datos de los subsistemas Acciones de Control y Planificación respectivamente. Para la instalación de este subsistema se utilizará un servidor de tecnología Intel o cualquier otra soportada por el sistema operativo Ubuntu Server 8.04. Las bases de datos estarán montadas sobre el gestor PostgreSQL en su versión 8.3 o superior. A continuación se muestran los requisitos mínimos y recomendados para una óptima ejecución del subsistema.

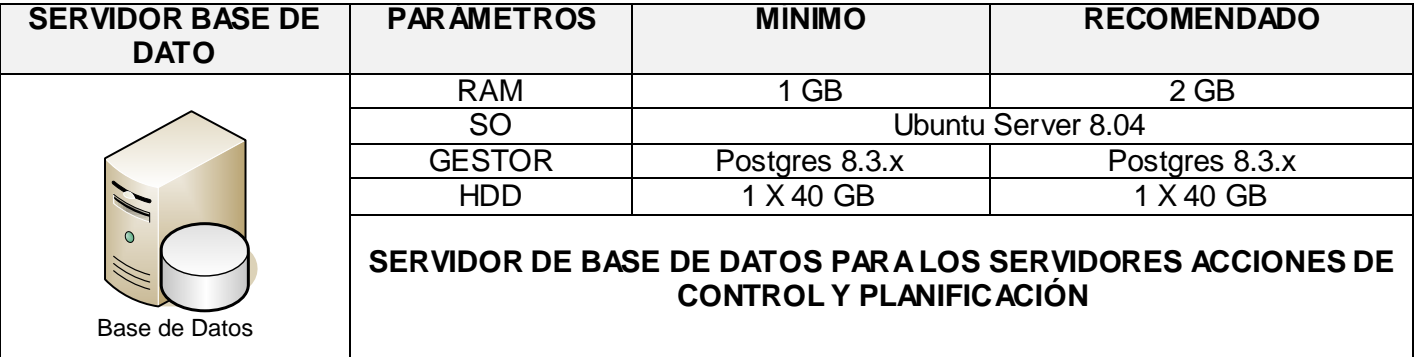

**Tabla 3: Características del subsistema de Base de Datos.**

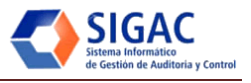

# *2.2.2.4 Subsistema de Respaldo.*

El subsistema de respaldo es el servidor donde se respaldarán los backups que se le realicen a los diferentes subsistemas que integran el centro de datos del MAC. Para la instalación de este subsistema se utilizará un servidor de tecnología Intel o cualquier otra soportada por el sistema operativo Ubuntu Server 8.04. Los backups se gestionarán utilizando el sistema para la automatización de backups Bacula. A continuación se muestran los requisitos mínimos y recomendados para una óptima ejecución del subsistema.

| <b>SERVIDOR</b><br><b>RESPALDO</b> | <b>PAR AMETROS</b>                                                                          | <b>MINIMO</b>      | <b>RECOMENDADO</b> |
|------------------------------------|---------------------------------------------------------------------------------------------|--------------------|--------------------|
| $\Omega$<br>Respaldo               | <b>RAM</b>                                                                                  | 256 MB             | 512 MB             |
|                                    | <b>SO</b>                                                                                   | Ubuntu Server 8.04 |                    |
|                                    | <b>GESTOR</b>                                                                               | Bacula             | <b>Bacula</b>      |
|                                    | <b>HDD</b>                                                                                  | 1 X 40 GB          | <b>X80 GB</b>      |
|                                    | SERVIDOR DE RESPALDO PARA LOS SERVIDORES ACCIONES DE<br>CONTROL, PLANIFICACIÓN Y BASE DATOS |                    |                    |

**Tabla 4: Características del subsistema de Respaldo.**

### **2.2.3 Integración.**

El despliegue de la solución informática ha sido concebido en todo el territorio nacional cubano, para esto se instalarán los servidores centrales en la sede principal del MAC en Ciudad de la Habana, y los servidores provinciales, en sus respectivas provincias. La integración entre los subsistemas de Acciones de Control y Planificación se realizará mediante servicios web que le permitirán a este último recuperar la información necesaria para los informes que se necesitan tanto a nivel provincial como ministerial, y posteriormente mediante XML se enviará la información por un canal seguro entre las provincias y la sede central. Ver Figura 7.

A continuación una vista donde se puede apreciar cómo el sistema informático simula el mundo real, estableciendo instalaciones del software en cada delegación provincial, siguiendo la distribución real del MAC. Con esto se logra la independencia tecnológica, evitando que en caso de huracanes u otros contratiempos queden incomunicados los Consejo de Administración Provincial (CAP) del MAC. Ver Figura 8.

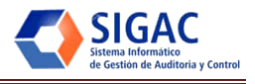

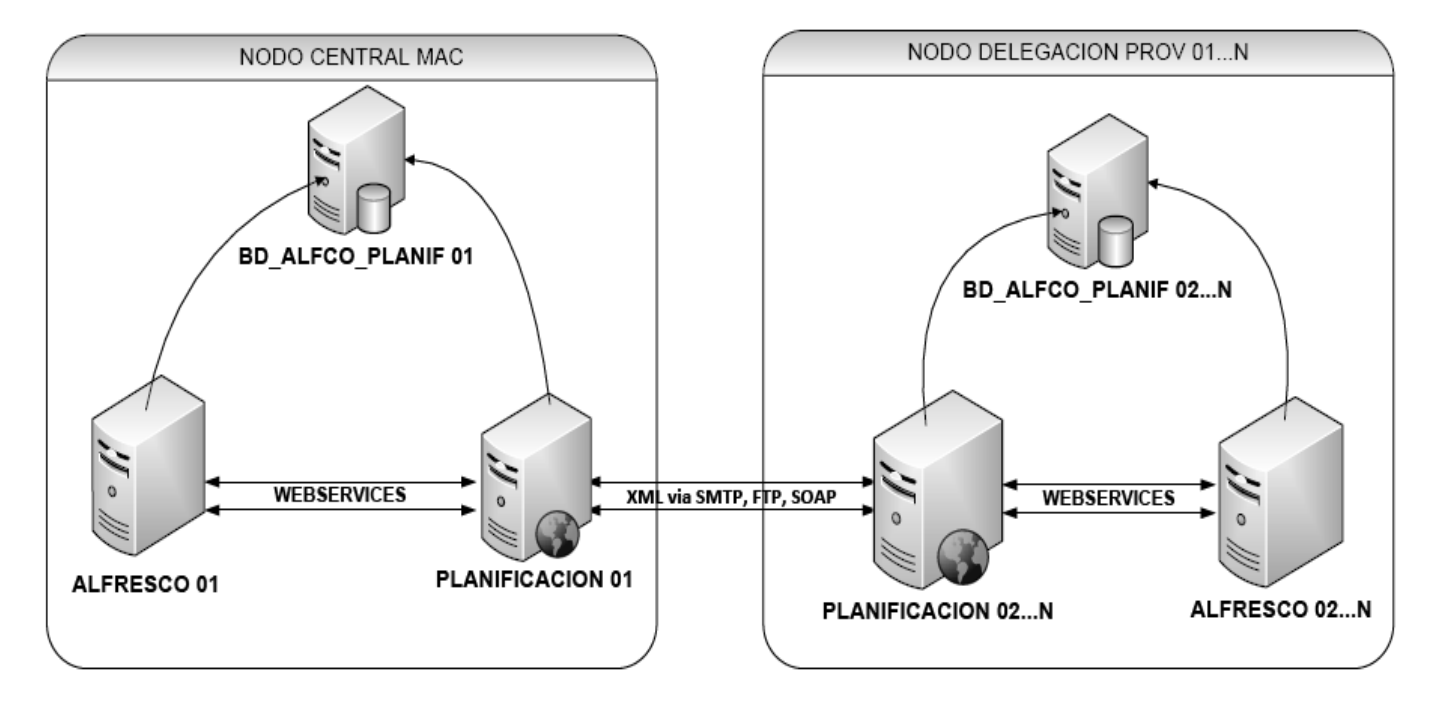

**Figura 7: Integración entre los subsistemas y entre las delegaciones provinciales y el MAC.**

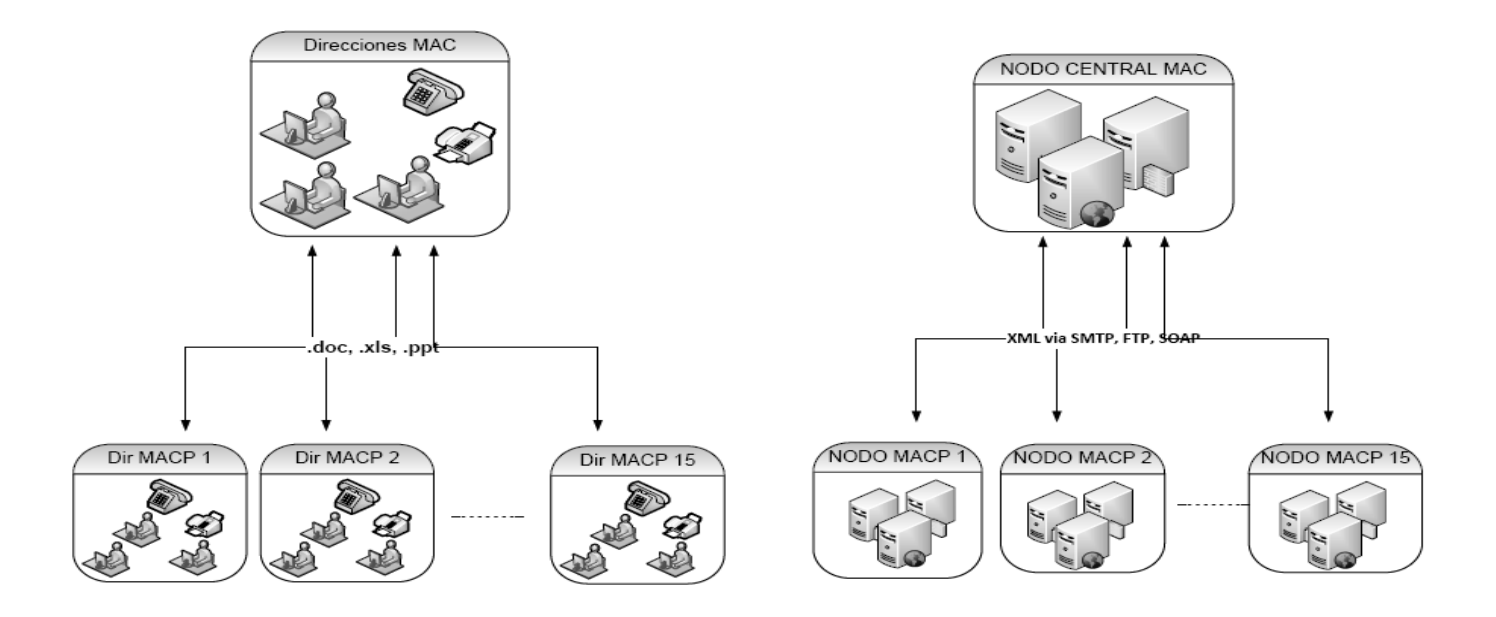

**Figura 8: Integración entre las delegaciones provinciales y el MAC antes y después.**

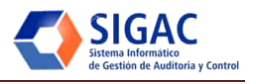

## **2.3 Selección de Productos.**

Los productos a utilizar para el funcionamiento del SIGAC fueron seleccionados luego de previo análisis de sus principales características y teniendo en cuenta las necesidades del proyecto.

### **2.3.1 Productos Candidatos.**

### *2.3.1.1 Base de Datos.*

Para la selección del Gestor de Base de Datos (GBD) a utilizar se analizaron varios gestores, que se descartan por diferentes motivos hasta seleccionar el más conveniente según las necesidades del sistema. (14)

Se tuvieron en cuenta:

- MySQL Server: Es uno de los gestores más utilizados en el mundo desarrollado, surge con la necesidad de manejar grandes bases de datos con mayor rapidez. Algunas de sus principales características son:
	- $\circ$  Licencia GPL<sup>4</sup> o Propietaria.
	- o Escrito en C y C++.
	- o Trabaja bajo diferentes plataformas: AIX 4x 5x, Amiga, BSDI, Digital Unix 4x, FreeBSD 2x 3x 4x, HP-UX 10.20 11x, Linux 2x, Mac OS, NetBSD, [Novell](http://www.monografias.com/trabajos16/novell-cuatro-x/novell-cuatro-x.shtml) NetWare 6.0 , OpenBSD 2.5, OS/2, SCO OpenServer, SCO UnixWare 7.1.x, SGI Irix 6.x, Solaris 2.5, SunOS 4.x, Tru64 Unix y Windows 9x, Me, NT, 2000, XP, 2003
	- o Desarrollo de APIs para C, C++, Eiffel, [Java,](http://www.monografias.com/trabajos16/java/java.shtml) Perl, [PHP,](http://www.monografias.com/trabajos11/winnet/winnet.shtml) Python, Ruby, y Tcl
	- o Procesos MultiHilo. Capacidad de trabajar servidores con varios procesadores
	- o Soporta varios tipos de datos para las tablas: FLOAT, DOUBLE, CHAR, VARCHAR, TEXT, BLOB, DATE, TIME, DATETIME, TIMESTAMP, YEAR, SET, ENUM y OpenGIS (Modelo Geométrico).
	- o No es orientado a objetos.

 $\overline{a}$ 

- Oracle: Es un sistema de administración de base de datos robusto, básicamente una herramienta cliente/servidor para la GBD. Es vendido actualmente a nivel mundial pero sus precios elevados hace que mayoritariamente su venta sea a grandes empresas. (15)

<sup>4</sup> La **Licencia GPL** es la licencia de software utilizada principalmente a los programas de GNU (*Licencia Pública General*). Su propósito es declarar que el software cubierto por esta licencia es software libre y protegerlo de intentos de apropiación que restrinjan esas libertades a los usuarios.

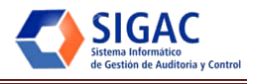

Algunas de sus principales características son:

- $\circ$  Su primer realease público fue en 1977 bajo licenciamiento propietario, las últimas versiones han sido certificadas para trabajar bajo Linux.
- o Base de datos robusta considerada entre las más confiables del mundo.
- $\circ$  Para su desarrollo se utilizó PL/SQL un lenguaje de 5<sup>a</sup> generación.
- o Soporta interfaces (Api´s) / Conectores tales como C, Delphi, Perl, PHP, Java, .Net, Odbc, Jdbc.
- o Posee condiciones de alta disponibilidad.
- o Funcionalidad de réplica, clúster.
- o Orientado a objetos.
- PostgreSQL: Es un servidor de base de datos relacional, liberado bajo la licencia BSD<sup>5</sup>. Es una alternativa a otros sistemas de código abierto (como MySQL), así como sistemas propietarios como Oracle. (16)

Algunas de sus principales características son:

- o Réplica (soluciones no comerciales y comerciales) que permite la duplicación de la base de datos principal a las múltiples máquinas auxiliares.
- o Interfaces naturales para ODBC, JDBC, C, C++, PHP, Perl, TCL, ECPG, Python, y Ruby.
- o Lenguaje procedural.
- o Índices funcionales y parciales.
- o Autentificación natural para kerberos.

### *2.3.1.2 Sistema Operativo para los Servidores.*

Para la selección del sistema operativo a instalar en los servidores se analizaron diferentes posibilidades, que se descartan por diferentes motivos hasta seleccionar el más conveniente para el despliegue. Sobre la base de que el sistema operativo para el servidor debe ser libre, se descartaron los que no cumplían con este requisito. Otro tema importante es que la universidad deberá brindar soporte al software una vez instalado, por lo tanto, se tiene en cuenta la existencia de paquetes necesarios para los sistemas operativos basados en Linux existentes en la universidad, para poder brindar este soporte, y además

 $\overline{a}$ 

<sup>5</sup> La **licencia [BSD](http://es.wikipedia.org/wiki/BSD)** es la *licencia de software* otorgada principalmente para los sistemas BSD (Berkeley Software Distribution). Pertenece al grupo de licencias d[e software Libre.](http://es.wikipedia.org/wiki/Software_Libre) La licencia BSD permite el uso del código fuente en software no libre.

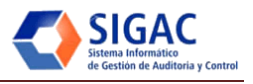

garantizar otros temas como es el caso de las actualizaciones. A continuación se muestran los sistemas operativos analizados y al final la selección para el despliegue.

- Windows Server 2008: Sistema operativo para servidores de Microsoft. Es el sucesor de Windows Server 2003 distribuido al público casi cinco años antes. Windows Server 2008 se basa en el núcleo Windows NT 6.0. Especialmente diseñado para la publicación web, la gestión del servidor web se simplifica gracias a Internet Information Services (IIS) 7.0, una potente plataforma de publicación web para aplicaciones y servicios**.** IIS 7 y .NET Framework 3.0 se complementan para conseguir una plataforma completa de aplicación que conecta a los usuarios entre sí y con sus datos, permitiéndoles visualizar, compartir y actuar sobre la información. No obstante estas ventajas, Windows Server 2008 es un sistema operativo de pago y su licencia es propietaria.
- Red Hat Enterprise Linux 5 server: Red Hat Enterprise Linux es una elección ideal para todo entorno de servidor, pone al alcance de todos una tecnología de avanzada, al hacerla más simple y accesible. Brinda una mejor disponibilidad, flexibilidad, seguridad y rendimiento. El servidor base está diseñado para implementaciones de pequeños servidores, incluso un amplio conjunto de aplicaciones de servidor open source y capacidades de virtualización. Brinda las capacidades preparadas para implementaciones de volumen en aplicaciones de procesamiento de alto rendimiento. Red Hat es el líder de la industria gracias a su enorme ecosistema de socios de hardware y software, que ofrecen tanto servicios como soluciones certificadas. Esta potente combinación proporciona:
	- o Miles de aplicaciones certificadas de ISVs (proveedores independientes de software)
	- o Cientos de sistemas hardware y periféricos certificados de la mano de los OEM (fabricantes de equipos originales) más importantes, que abarcan múltiples arquitecturas de procesador
	- o Una amplia gama de programas de socios
	- $\circ$  Amplia oferta de servicios y asistencia de hasta 24 horas y 7 días a la semana con un tiempo de respuesta de 1 hora, todo ello proporcionado por Red Hat y ciertos socios ISV y OEM seleccionados
	- o Excelente rendimiento, seguridad, escalabilidad y disponibilidad, con estándares de comparación auditados
	- $\circ$  Tecnologías de código abierto rigurosamente probadas y maduradas a través del proyecto Fedora, patrocinado por Red Hat

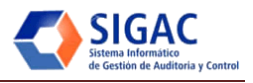

o Cada nueva versión incluye interfaces de aplicación estables y siete años de asistencia técnica al producto

Al igual que Windows Server 2008, Red Hat es un sistema operativo de pago y con licencia propietaria. Descartados los dos principales sistemas operativos de servidores por temas de licencias y de pagos, se analizaron los sistemas operativos gratuitos y de licencia libre. Para servidores se pueden utilizar varias de estas distribuciones pero teniendo en cuenta, que la universidad debe brindar soporte, se seleccionaron las dos distribuciones que cuentan con repositorios en la UCI: Debian y Ubuntu.

- Debian 5.0 Lenny: Debian es un sistema operativo libre. Utiliza el núcleo Linux (el corazón del sistema operativo), pero la mayor parte de las herramientas básicas vienen del Proyecto GNU; de ahí el nombre GNU/Linux. Debian GNU/Linux ofrece más que un sistema operativo puro; viene con 25113 paquetes, programas pre-compilados distribuidos en un formato que hace más fácil la instalación en su computadora.
- Ubuntu Server 8.04 Hardy (LTS): Ubuntu Server construido sobre la sólida base de Debian, que es conocido por sus robustas instalaciones para servidor, brinda un rendimiento fiable y una previsible evolución. Está cambiando el mercado de servidores para las empresas por prestar el mejor software libre en un estado estable, seguro y totalmente compatible con diferentes plataformas. Sin pago por licencias, la ampliación de su ecosistema, un mantenimiento mínimo, una creciente comunidad de pares y referencias, Ubuntu Server está haciendo reconsiderar a muchas organizaciones que utilizan Linux su utilización para cubrir sus necesidades de tecnología de la información. En el caso de la versión escogida -8.04- es la versión Long Term Support (LTS), que brinda soporte durante 5 años. (17)

Una vez analizados los dos sistemas operativos que cuentan con repositorio en la UCI, se puede decir que sus prestaciones son equivalentes, con versiones similares de los servicios necesarios para el despliegue. A continuación se muestran pruebas de stress realizadas a ambos servidores en escenarios similares para comparar sus rendimientos.

Para las pruebas se instaló Ubuntu Server 8.04 Hardy y Debian 5.0 Lenny en máquinas con las siguientes características:

- Procesador: Intel Pentium 4 Dual-Core a 3.0 GHz.
- RAM: 512 MB.

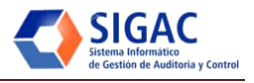

Para realizar la prueba se utilizó el Web Server Stress Tool 7, esta es una potente herramienta de prueba HTTP-cliente/servidor, aplicación diseñada para identificar problemas de desempeño crítico en servidores web. Simulando las peticiones HTTP generadas por cientos o incluso miles de usuarios simultáneos, puede probar su servidor web y el rendimiento bajo condiciones normales de exceso de carga para garantizar que la información crítica y los servicios están disponibles a la velocidad que los usuarios finales esperan. Este software puede modelar diversos escenarios o tipos de prueba, permitiendo conocer cuánto es capaz de soportar el sistema, simulando un entorno real.

Se planificaron 2 escenarios con una carga constante durante 10 minutos, con 30 usuarios conectados de forma concurrente, haciendo click a intervalos de 1 segundo.

Descripción de parámetros mostrados en las tablas:

- No: número de la URL
- Name: nombre del sistema operativo del servidor.
- Clicks: cantidad de clicks que recibió el servidor en los 10 minutos que duró la prueba.
- Avg. Click Time: Promedio de tiempo que demora el servidor en responder expresado en milisegundos.
- Heap. Inicial: Memoria libre en la JVM al iniciar la prueba.
- Heap.Final: Memoria libre en la JVM al terminar la prueba.

Ver gráficas comparativas de los dos escenarios en el Anexo 3.

### **Escenario 1:**

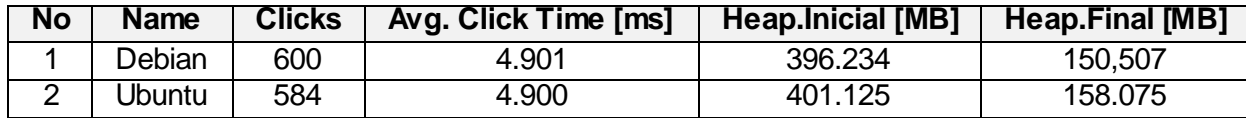

#### **Escenario 2:**

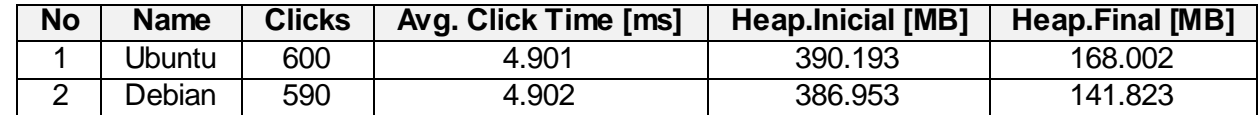

Como se puede observar los tiempos de respuesta de ambos servidores fueron aproximados, reafirmando que Ubuntu y Debian son prácticamente el mismo sistema operativo.

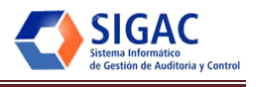

A continuación mostramos una tabla comparativa de las principales exigencias que se necesitan en el sistema operativo a utilizar en el servidor:

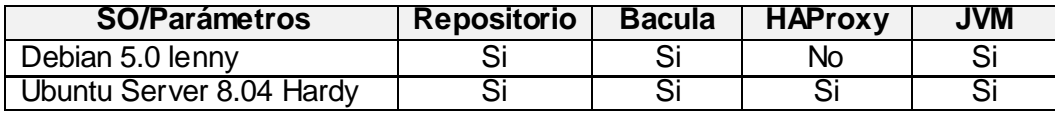

**Tabla 5: Comparación entre SO.**

## *2.3.1.3 Respaldo y recuperación.*

Para la realización de backup que propicien el respaldo y recuperación de información se evaluaron diferentes gestores de backups:

- BackupPC: Es una solución para realizar copias de seguridad de equipos Unix, Linux, WinXX y MacOSX a un servidor de disco. Es una solución configurable. Entre sus principales características se incluyen:
	- o Múltiples copias de seguridad que se almacenan sólo una vez lo que constituye un ahorro en el almacenamiento en disco.
	- $\circ$  Proporciona una compresión optativa, solo aquellos archivos que no han sido comprimidos antes.
	- o La interfaz de usuario permite a los administradores ver el estado actual e iniciar y cancelar las copias de seguridad o buscar y recuperar archivos.
	- o No necesita el software del lado del cliente lo realiza en mayor media a través de rsync.
	- $\circ$  Es un software de código abierto conducido por SourceForge<sup>6</sup> y bajo licencia GPL.
	- o Escrito en Perl.

 $\overline{\phantom{a}}$ 

- Amanda: Fue inicialmente desarrollado en la Universidad de Maryland en 1991, con el objetivo de proteger los archivos de una gran cantidad de trabajo que se almacenaba con un solo servidor. Es un sistema de backup, de código abierto, que permite al administrador configurar un servidor de copia de seguridad de maestro único para hacer copias de seguridad de múltiples hosts, Linux, UNIX, Mac OS-X y Windows, a través de la red. La utilización de herramientas estándares de copia de seguridad de datos y diseño hace factible su utilización. Su apoyo al código abierto y configurable por el usuario permite adaptar la encriptación y compresión de datos. Sus principales características son:

<sup>&</sup>lt;sup>6</sup> SourceForge es un software de colaboración para la administración de desarrollos. Provee una portada para un amplio rango de servicios para el ciclo de vida de desarrollo de software e integra un amplio número de aplicaciones de software libre (ta les como PosgreSQL y CVS).

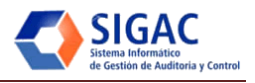

- o Facilita el trabajo del administrador al permitir crear un único servidor para realizar copias de seguridad de múltiples clientes de red.
- o Posee amplia documentación.
- $\circ$  Cualquier dispositivo de apoyo a un sistema operativo funciona bien con Amanda pues no utiliza controladores de dispositivos.
- o Su seguridad radica en que el cifrado en los clientes garantiza la seguridad de los datos en tránsito y el cifrado en un servidor de copias de seguridad garantiza la seguridad de los datos del repositorio.
- Bacula: Es un conjunto de programas que permite al administrador del sistema la gestión de backups, recuperación y verificación de los datos a través de una red de ordenadores de diferentes tipos. Bacula también puede ejecutarse totalmente en un solo ordenador y puede hacer backups en diversos dispositivos de almacenamiento, incluidos los de cinta y disco. En términos técnicos, se trata de una red cliente/servidor para hacer backups. Bacula es relativamente fácil de usar y eficiente, además ofrece muchas características avanzadas para la gestión de almacenamiento que hacen fácil encontrar y recuperar archivos perdidos o dañados. Debido a su diseño modular, Bacula es escalable desde pequeños sistemas individuales a sistemas compuestos por cientos de computadoras ubicadas en una gran red. Fue diseñado para sistemas BSD. Linux, Mac OS X, Unix y Microsoft. (18)
	- o Permite la realización de backup para casi cualquier cliente.
	- $\circ$  Suministra funcionalidades similares a aplicaciones comerciales utilizadas a nivel empresarial.
	- o Asegura la compatibilidad de los datos por 30 años (en caso de que se cuente con hardware apropiado).
	- o Permite administración centralizada.
	- o Utiliza una licencia libre y de código abierto (GPL 2).

# *2.3.1.4 Balance de carga.*

El balance de carga es una técnica para equilibrar el trabajo entre dos o más ordenadores, conexiones de red, CPU, discos duros, u otros recursos, para lograr una óptima utilización de estos, maximizar el rendimiento y minimizar el tiempo de respuesta.

Los factores utilizados para medir un balanceador de carga son:

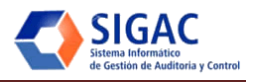

- El período de sesiones de tasa: Determina si el balanceador de carga no será capaz de distribuir todas las solicitudes que recibe.
- El período de sesiones de concurrencia: Vinculado al anterior, si la tasa se reduce el número de sesiones concurrentes aumenta.
- La velocidad de transmisión de datos: Minimiza la sobrecarga alcanzando velocidades mayores en la trasmisión de datos de gran tamaño.

# **2.3.2 Evaluación de Productos.**

### *2.3.2.1 Base de datos: PostgresSQL.*

#### **Resumen Histórico.**

Como servidor de base de datos relacional, liberado bajo la licencia BSD es una alternativa a otros sistemas de bases de datos de código abierto (como MySQL), así como sistemas propietarios como Oracle. PostgreSQL es el último resultado de una larga evolución comenzada con el proyecto Ingres<sup>7</sup> en la Universidad de Berkeley. El líder del proyecto, Michael Stonebraker abandonó Berkeley para comercializar Ingres en 1982, el proyecto resultante, llamado Postgres, era orientado a introducir la menor cantidad posible de funcionalidades para completar el soporte de tipos.

A pesar de que el proyecto Postgres hubiese finalizado oficialmente, la licencia BSD bajo la cual Postgres había sido liberado, permitió a desarrolladores de código abierto el obtener una copia del código para continuar su desarrollo. La empresa Pervasive que comercializa su motor propietario PervasiveSQL, actualmente también distribuye una versión libre basada en PostgreSQL. A continuación se describen algunas características y funcionalidades del mismo. (16)

### **Arquitectura del PostgreSQL.**

El siguiente gráfico muestra de forma esquemática las entidades involucradas en el funcionamiento normal del gestor de bases de datos: Ver Anexo 4.

### **Ventajas y mejoras del PostgreSQL.**

 $\overline{a}$  $^7$  Proyecto, liderado por Michael Stonebraker, fue uno de los primeros intentos en implementar un motor de base de datos relacional.

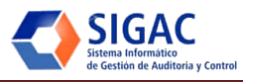

- Una amplia ayuda.
- Ahorro significativo en costes de personal.
- Extensible.
- Plataforma cruzada.
- Tiene soporte para triggers y procedimientos almacenados.
- Diseñado para ambientes de alto volumen.

# **Desventajas del PostgreSQL.**

- Consume muchos recursos.
- Límite del tamaño de cada fila de las tablas a 8k (se puede ampliar a 32k recompilando, pero con un coste añadido en el rendimiento).
- Es un SGBD lento.

# *2.3.2.2 Respaldo y recuperación: Bacula.*

# **Resumen Histórico.**

El término surge de los vocablos *Ba*ckup y Dra*cula.* El proyecto es iniciado en enero del 2000 y el primer release del producto sale el 14 de abril del 2002 como versión 1.16. El 29 de junio del 2006 ocurre el release de la versión 1.38.11 y en enero del 2007 el release 2.0.0. Actualmente 2.2.8. (18)

# **Componentes o servicios de Bacula.**

Bacula está compuesto por los cinco grandes componentes o servicios que se muestran a continuación: Director, Console, File, Storage, y Monitor. Ver Anexo 5.

- Bacula Director: El servicio Bacula Director es el programa que supervisa todos los backups y restauros así como las operaciones de verificación y archivo. El administrador del sistema utiliza el Bacula Director para programar copias de seguridad y recuperar archivos. El Director se ejecuta como un deamon(o servicio) en background.
- Bacula Console: El servicio Bacula Console es el programa que permite que el administrador o el usuario pueda comunicarse con el Bacula Director que este usando, el Bacula Console está disponible en tres versiones: texto basado en la interfaz de consola, interfaz basada en GNOME y una

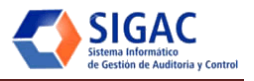

interfaz gráfica wxWidgets. La primera y más sencilla es ejecutando el programa en una consola (es decir, interfaz TTY). La segunda versión de GNOME es una interfaz GUI que está lejos de ser completa, pero es muy funcional, ya que tiene la mayoría de las capacidades de la shell console. La tercera versión es una interfaz GUI wxWidgets con un interactivo archivo de restauración. También tiene la mayor parte de las capacidades de la shell console, permite completar comandos usando la tabulación, y le proporcionará al instante ayuda sobre el comando que este escribiendo.

- Bacula File: El servicio Bacula File (también conocido como el programa cliente) es el programa de software que se instala en la máquina a la que se le realiza el backup. Es específico para el sistema operativo en el cual se ejecuta y es responsable de proveer los atributos de archivo y los datos cuando se solicitan por el Bacula Director. El File services es también responsable de la restauración de los atributos de archivo y datos durante la operación de recuperación. Este programa se ejecuta como un daemon (servicio) en la máquina a la que se le realiza el backup.
- Bacula Storage: El servicio Bacula Storage permite el almacenamiento y la recuperación de los atributos de archivo y de los datos para el medio de seguridad física o volumen. En otras palabras, el Storage daemon es responsable de la lectura y escritura de sus cintas (u otros medios de almacenamiento). El servicio Storage se ejecuta como un daemon (proceso) en la máquina que tiene el backup de seguridad.
- Catalog: El Catálogo de servicios se compone de los programas de software responsables del mantenimiento del file indexes y las bases de datos para todos los archivos de backups. El Catálogo de servicios permite al administrador del sistema localizar rápidamente y restaurar cualquier archivo deseado. El Catálogo de servicios de Bacula aparte de los simples backups mantiene un registro de todos los volúmenes utilizados, todos los trabajos ejecutados, y todos los archivos guardados, lo que permite la restauración y la eficiente gestión de volúmenes.
- Bacula Monitor: El servicio Bacula Monitor es el programa que permite que el administrador pueda ver la situación actual del Bacula Directors, Bacula File Daemons y el Bacula Storage Daemons. Actualmente, sólo una versión de GTK+ está disponible, que trabaja con GNOME, KDE, o cualquier gestor de ventanas que apoye el sistema estándar freedesktop.org. Para llevar a cabo una exitosa operación de backup y restauración, los siguientes cuatro daemons (procesos) deben estar configurados y en ejecución: el Director daemon, el File daemon, el Storage daemon, y el Catálogo de servicios.

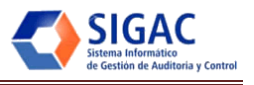

# **Características**

Como principales características podemos destacar:

- Un servidor y catálogo centralizado con backups distribuidos.
- Todos los componentes se comunican a través de la red y son implementados en forma separada.
- Recuperación interactiva de uno o más archivos desde:
	- o Backup actual (más común).
	- o Backup anterior en fecha y tiempo.
	- o Lista de archivos/directorios a recuperar.
- Administración simple con consolas (línea de comandos, GUI y web).
- Etiquetado de volúmenes, para prevenir escrituras accidentales.

Con respecto al hardware:

- Múltiples backups por volumen.
- Soporta la mayoría de los tipos de drivers.
- Soporta lectores de código de barra.

# Sobre la seguridad:

- Comunicaciones encriptadas (TLS).
- Encriptación de datos (PKI).

Técnicamente:

- Soporta SO: Linux, Win32, Solaris, \*Bsd, Mac OS X, Iris, Tru 64, AIX, HPUX.
- Soporte para archivos grandes (> 2 GB) y arquitectura de 64 bits.
- Originalmente escrito en C, convertido ahora a un subconjunto de C++.

# *2.3.2.3 Balance de carga: HAProxy.*

HAProxy se usa entre front-end de servidores web y el back-end del servidor de aplicaciones. Permite difundir el tráfico de forma dinámica entre una serie de servidores de. Partidario de soluciones de código abierto, bajo licencia GPL. A continuación se muestra su representación: Ver Figura 9.

La versión 1.3 posee características tales como la lista de control de acceso, mayor posibilidad de elección de los algoritmos de balanceo de carga, contenido de inspección que permite bloquear protocolos inesperados, proxy transparente en Linux, que permite conectar directamente con el servidor utilizando la

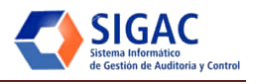

dirección IP del cliente, separación en capas de diseño, TCP y HTTP para un procedimiento más sólido y una tramitación más rápida mediante la asignación de prioridades a algunas tareas. (19)

### **Principales características**

Algunas de las características que resalta el HAProxy son su rapidez y eficiencia, además permite realizar cambios de configuración sin romper la conexión.

HAProxy es una solución gratis, rápida y fiable, ofrece alta disponibilidad, balanceo de carga y proxy para aplicaciones basadas en TCP y HTTP. Es especialmente adecuado para sitios web que son sometidos a gran cantidad de carga. Soporta decenas de miles de conexiones. Su modo de funcionamiento hace que su integración en las arquitecturas sea fácil y exenta de riesgo. Ofrece la posibilidad de no exponer los servidores web directamente a la red. Soporta plataformas/so Linux, Solaris, FreeBSD, OpenBSD.

## **De su historia.**

Su desarrollo comenzó en 1996 cuando Webroute describió un proxy simple capaz de crear módem de acceso, sin embargo este modelo solo servía para simples conexiones. Dos años más tarde en 1998, se escribe el evento impulsado por ZProx utilizado para comprimir el tráfico TCP a fin de acelerar las líneas de módem. En el 2000 apareció el que sería su predecesor y rápidamente surgió la necesidad de realizar el balanceo de carga. Ya en el 2009 su aplicación es fiable y robusta.

# *2.3.2.4 Sistema operativo para los servidores: sistema operativo (Ubuntu Server 8.04.2).*

# **Resumen histórico.**

Publicada el 23 de Enero del 2009 es una versión basaba en la original 8.04 Long Term Support<sup>8</sup> (LTS) pero con todas las actualizaciones que desde entonces se han publicado (más de 200). Incluye actualizaciones de seguridad y correcciones para errores de "alto impacto"; todo con el principal objetivo de mantener la estabilidad y la compatibilidad de Hardy. Esta segunda versión LTS tiene soporte hasta Abril del 2011 para su edición Desktop y hasta Abril del 2013 para su edición Server.

La próxima actualización ".3" de Ubuntu 8.04 debe se publicada el próximo 2 de Julio del 2009, y tal vez una más ".4" en Enero del 2010. (17)

endie is a support: Normalmente Ubuntu brinda soporte por 18 meses a sus versiones. Con LTS el soporte se extiende a 3<br>Il Long Term Support: Normalmente Ubuntu brinda soporte por 18 meses a sus versiones. Con LTS el soport años en su versión Desktop y 5 años en la versión Server.

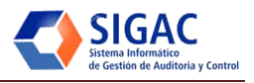

Teniendo en cuenta que Ubuntu cuenta con una mayor comunidad de usuarios, tiene una amplia documentación en idioma español, así como un sitio web oficial en este idioma. Ha tenido un avance vertiginoso en muy poco tiempo, y cuenta con una versión especialmente para servidores, a la cual le brinda soporte durante 5 años y mantiene actualizada casi a diario con paquetes pre-compilados que cumplen con los requisitos necesarios para el despliegue del proyecto. Además de esto cuenta en su repositorio con el HAProxy, esencial para la alta disponibilidad en Alfresco. Se decide escoger Ubuntu Server 8.04 como sistema operativo para instalar en los servidores que se utilizarán para el despliegue del SIGAC.

## **2.4 Hardware e infraestructura.**

En la sede central del MAC se cuenta actualmente con la siguiente infraestructura:

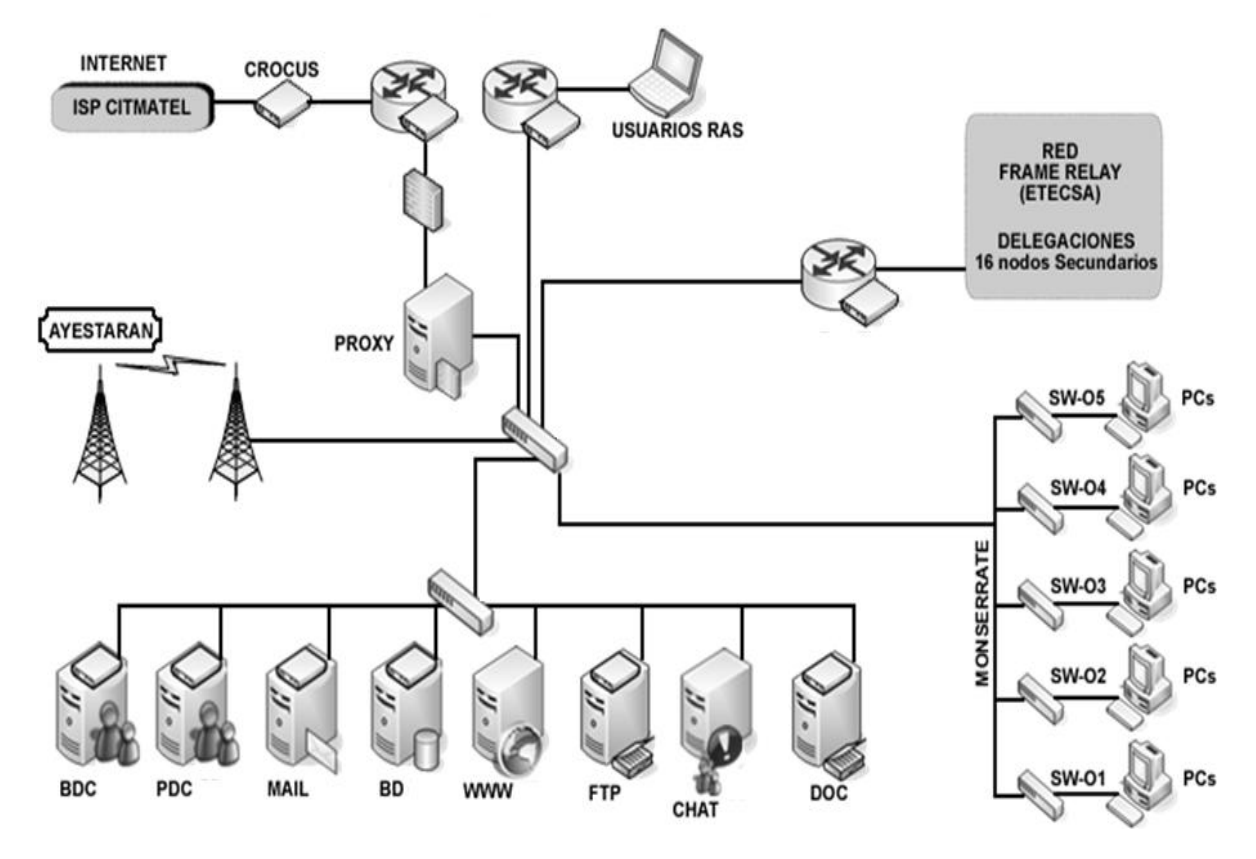

**Figura 9: Infraestructura de hardware del MAC.**

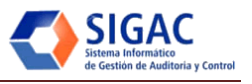

# **2.4.1 Servidores.**

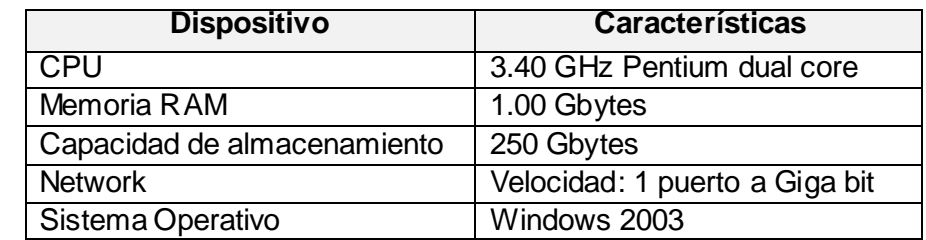

Las principales características con las que cuentan los servidores instalados en el MAC son:

**Tabla 6: Características específicas de los servidores.**

#### *2.4.1.1 Servidores dedicados.*

Una solución de alojamiento web profesional requiere un servidor propio para uso exclusivo. Este tipo de máquinas son lo que se denomina servidores dedicados. Un servidor dedicado proporciona una mayor flexibilidad en la construcción de páginas y aplicaciones, un acceso más rápido, así como bases de datos corporativas y acceso de administración remota como usuario root (superusuario). Los servidores dedicados también proporcionan una mayor confiabilidad. Como el hosting dedicado corre en una máquina física exclusiva, no existen los inconvenientes de compartir con otros sitios web el ancho de banda, espacio en disco u otros recursos del servidor como el tiempo del procesador o la memoria RAM. Soluciones que manejan datos críticos o sensibles son las que sin duda requieren servidores de uso exclusivo. En el hosting compartido varios clientes tienen acceso a la misma máquina y además poseen permisos para ejecutar programas en ella (CGI, PHP y otros). El grado de seguridad será mucho mayor si se es propietario único. Bases de datos de gran tamaño o aplicaciones con un consumo intensivo de CPU, hacen que el hosting compartido no sea una solución válida. Un servidor virtual comparte los recursos de la máquina con otros dominios. En este caso el hosting dedicado proporcionará los medios y la escalabilidad necesarios. Existen aplicaciones específicas o personalizadas que requieren acceder al servidor con privilegios de administrador y controlarlo por completo. Los servidores dedicados son los únicos que permitirán llevar a cabo este tipo de tareas.

### **Fortalezas de los servidores dedicados.**

Los servidores dedicados poseen innumerables ventajas sobre otras soluciones de hosting. Dado que los sitios web son los únicos alojados en el servidor no tienen que competir por el ancho de banda con otros

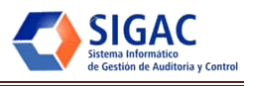

dominios. Un servidor dedicado puede superar con facilidad un millón de hits diarios, mientras que un servidor virtual sólo podría con una décima parte de dicho tráfico.

Una ventaja adicional es que se tiene absoluto control sobre el espacio en los discos duros del servidor dedicado. En vez de compartir el espacio con otros desarrolladores, en los servidores dedicados no sólo es para el uso exclusivo sino que también se puede actualizar con nuevos discos y más espacio según se necesite. También se dispone de la opción de agregar más memoria RAM. Ambos factores dan como resultado una escalabilidad superior y en general un aumento en el rendimiento del sitio web.

Algunas de las principales razones por las cuales se selecciona un servidor dedicado son: manejo de datos críticos o sensibles, uso intensivo de ancho de banda, bases de datos de gran tamaño, aplicaciones con uso intensivo de CPU y aplicaciones que requieren control total sobre la máquina.

## *2.4.1.2 Configuración de la CPU y memoria por servidores:* (20)

- Para 50 concurrentes o hasta 500 usuarios casuales:
	- o 1GB JVM RAM.
	- o 2x server CPU (or 1 xDual-Core).
	- $\circ$  3x 360GB Ultra320 SCSI Raid 0.
- Para 100 concurrentes o hasta 1000 usuarios casuales:
	- o 1GB JVM RAM.
	- o 4x server CPU (or 2xDual-Core).
	- o 3x 36GB Ultra320 SCSI Raid 0.
- Para 200 concurrentes o hasta 2000 usuarios casuales:
	- o 2GB JVM RAM.
	- o 8x server CPU (or 4xDual-Core).
	- $\circ$  3x 36GB Ultra320 SCSI Raid 0.

### **2.4.2 Clientes.**

Las principales características con las que cuentan las estaciones de trabajo en el MAC actualmente son:

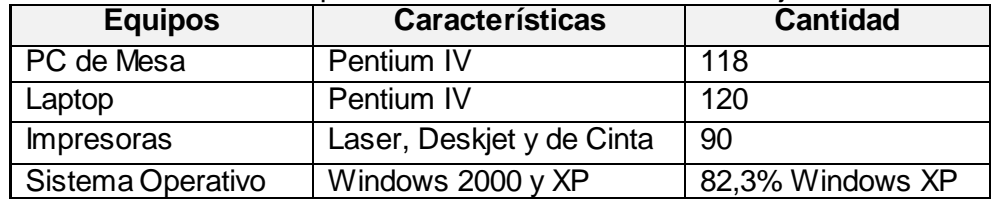

**Tabla 7: Características específicas de los Clientes.**

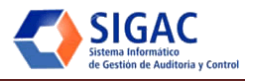

Los clientes de los subsistemas Acciones de Control y Planificación necesitan muy pocos recursos para tener acceso al sistema y con tan solo un navegador y una conexión de red puede acceder a este. Las PC clientes serán máquinas de tecnología Intel, a continuación se explican los requisitos mínimos y recomendados para una mejor experiencia con el sistema.

| <b>PC CLIENTE</b> | <b>PAR AMETROS</b>                                 | <b>MINIMO</b>                         | <b>RECOMENDADO</b> |  |  |
|-------------------|----------------------------------------------------|---------------------------------------|--------------------|--|--|
|                   | <b>RAM</b>                                         | 256 MB                                | 512 MB             |  |  |
|                   | <b>SO</b><br>Windows XP ó Ubuntu 9.x               |                                       |                    |  |  |
|                   | <b>NAVEGADOR</b>                                   | IE 6, FIREFOX 2.X   IE 7, FIREFOX 3.X |                    |  |  |
|                   | <b>RESOLUCIÓN</b>                                  | 800 X 600                             | 1024 X 768         |  |  |
|                   | <b>MICRO</b>                                       | $2.0$ GHz                             | $2.4$ GHz          |  |  |
|                   | <b>HDD</b>                                         | 1 x 20 GB                             | 1 x 40 GB          |  |  |
|                   | PC QUE INTERACTUA CON LOS SERVIDORES DE LOS        |                                       |                    |  |  |
| <b>CLIENTE</b>    | SUBSISTEMAS DE PLANIFICACIÓN Y ACCIONES DE CONTROL |                                       |                    |  |  |

**Tabla 8: Características de una PC Cliente.**

# **2.5 Soporte tecnológico.**

# **2.5.1 Mecanismo de Soporte.**

Luego de desarrollado e implantado el sistema se brindará soporte a la aplicación de acuerdo con lo establecido en el Proyecto Técnico y siguiendo los procedimientos establecidos por el centro de desarrollo al cual se subordina el proyecto; con la responsabilidad y calidad requerida, a fin de que la solución responda a las exigencias del MAC y su propósito sea cumplido.

Dada la ocurrencia de un problema del SIGAC, debe ser revisado el alcance del mismo y en base a los procedimientos descritos, el problema debe ser reportado en los horarios y formas de contacto que se describen a continuación.

# *2.5.1.1 Alcance.*

El Soporte Técnico se llevará a cabo en base a los siguientes alcances y objetivos:

- 1. Resolver problemas y/o errores del SIGAC.
- 2. Pedidos de cambio, una vez evaluados y aprobados por ambas partes. Cualquier inconveniente o necesidad de modificación de alguno de los componentes que se describen en el presente documento, debe ser solicitado al equipo de soporte.

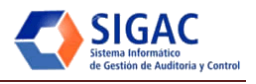

De esta forma, el MAC puede solicitar modificaciones al equipo de soporte, pero cada solicitud debe ser evaluada por ambas partes, y en dependencia del esfuerzo requerido y del impacto del cambio en el sistema:

- a. Se aprueba o se deniega la solicitud.
- b. Se establece el ejecutor del cambio
	- i. El Equipo de Soporte realiza la modificación.
	- ii. Se le permite al cliente realizar la modificación.
- c. Si las modificaciones son cambios de estructuras y de procedimientos (se excluye variaciones informativas), una vez efectuada la modificación le entregará a la contraparte los cambios realizados con inmediatez.

# *2.5.1.2 Procedimiento.*

A continuación se muestra la representación del proceso de soporte para el sistema una vez puesto en marcha en el MAC:

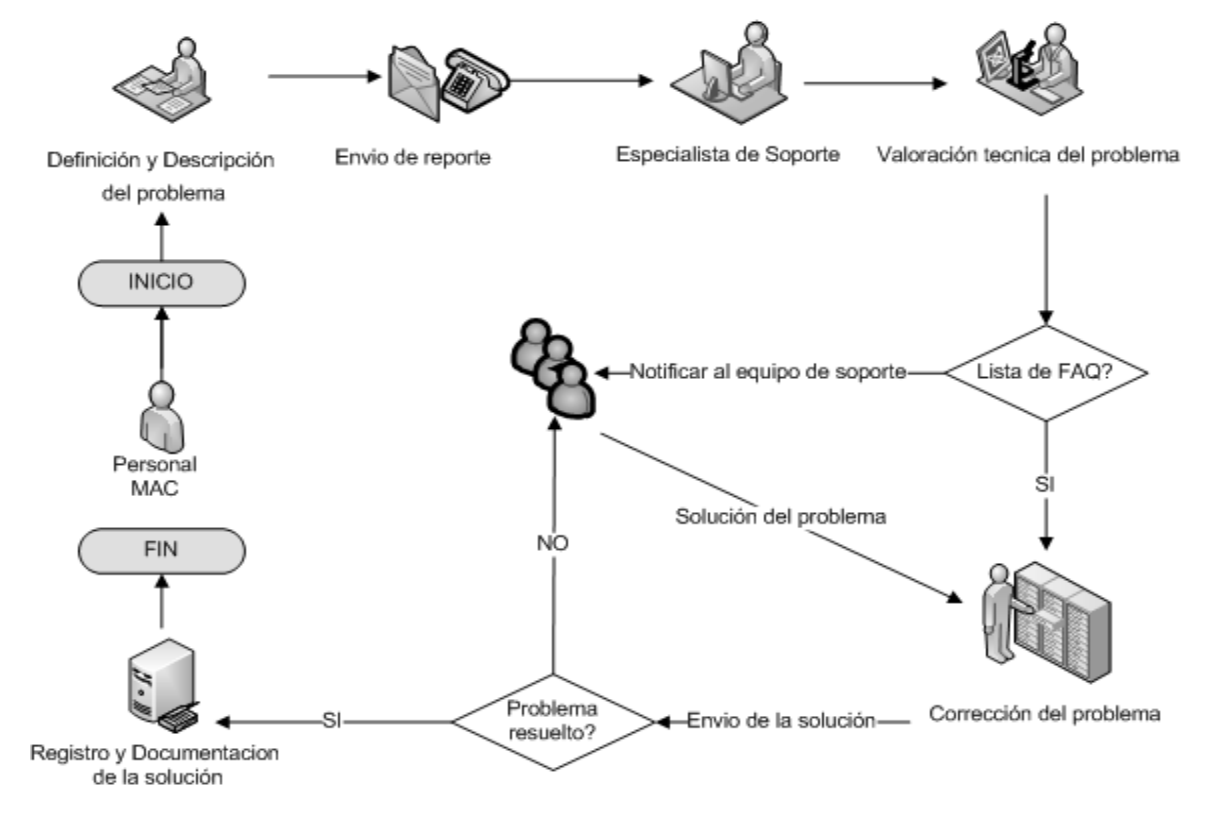

**Figura 10: Procedimiento para el soporte del SIGAC.**

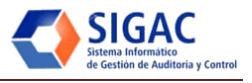

- 1. Se define como:
- Personal del MAC: Personal que administra en el MAC la solución implantada (SIGAC).
- Equipo de Soporte: Parte UCI que dará soporte a la aplicación durante el tiempo establecido.
- Especialista de Soporte: Miembro del equipo de soporte que se encarga de recibir y responder a los administradores del sistema ante una solicitud dada por una falla del sistema.
- 2. Ante un problema o error que se detecte los especialistas o personal del MAC, deben describir el problema o error. Se proporciona un *Modelo de Reporte de Problema* para ser llenado por los especialistas del MAC antes del contacto con el equipo de soporte. Ver Anexo 6.
- 3. Una vez que se tenga definido y descrito el problema, los especialistas del MAC deben contactar al Equipo de Soporte en los horarios y por las formas de contacto descritas.
- 4. El equipo de soporte, debe hacer contacto con el MAC en un período no mayor a 24 horas para notificar la recepción del reporte y/o dictaminar el tiempo de respuesta.
- En el caso de visitas al MAC, un especialista en representación del equipo de soporte, tendrá disponible medios y herramientas para realizar cualquier tipo de tarea, pero el MAC debe garantizar, en el caso que aplique, las condiciones para que pueda chequear, clasificar, y corregir el error en el caso que pueda ser solucionado de inmediato.
- Una vez reportado un problema debidamente, el equipo de soporte debe completar el *Modelo de Reporte de Problema* y clasificar técnicamente el problema para poder determinar los tiempos de respuesta. Ver Anexo 6.
- 5. Cuando se tenga lista la solución o se necesite indagar o esclarecer algún tipo de elemento, se llenará el *Modelo de Acta de Respuesta* dejando evidencia de lo acordado. Ver Anexo 7.
- Horarios de reporte de problemas:

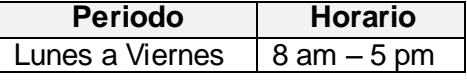

Formas de contacto:

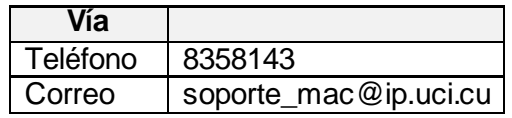

# *2.5.1.3 Reporte de problema.*

Con el fin de comprender y resolver las solicitudes de soporte de manera rápida y precisa, es importante que los especialistas del MAC tomen las siguientes medidas antes de entrar en contacto con el equipo de

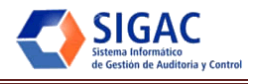

soporte. Debe llenarse el *Modelo de Reporte de Problema* y luego de completado, debe ser entregado al especialista de soporte. Ver Anexo 7.

Para completar el *Modelo de Reporte de Problema* es necesario tener claridad respecto a los siguientes puntos:

- Definición y descripción del problema a ser llenada por los especialistas del MAC.
- Recopilación de información de referencia: a ser llenada por los especialistas del MAC.
- Determinar la severidad y/o relevancia del problema: (desde el punto de vista funcional para el MAC), a ser llenada por los especialistas del MAC.
- Valoración técnica: a ser llenada por el equipo de soporte.

### **Definición y Descripción del Problema:**

La posibilidad de articular el problema y los síntomas antes de contactar con el equipo de soporte puede acelerar el proceso de solución de problemas. En la explicación de un problema concreto al equipo de soporte es necesario lograr la mayor especificidad posible. Además de ello, es sumamente importante que se expliquen los pasos que se han utilizado para reproducir el problema con el objetivo de definir correctamente la situación en la que se produce el mismo y poder proporcionar la solución correcta. Mientras mejor pueda entenderse el escenario del problema, la solución será más eficaz.

### **Recopilar información de referencia:**

Para resolver un problema de manera eficiente, el equipo de soporte debe tener toda la información pertinente sobre el problema: Ser capaz de responder a las siguientes preguntas ayudará en la solución de su problema:

- ¿Qué pasos llevó al fracaso?
- ¿El problema puede ser recreado? Si es así ¿cómo?
- ¿Se ha producido algún mensaje o número de error(es) o cualquier otra información de diagnóstico? En caso afirmativo, ¿cuáles son?
- ¿Han sido consultadas las trazas y logs que puedan brindar información acerca del problema?

# **Determinar la severidad y relevancia del problema:**

Los especialistas del MAC deben asignar una categoría de severidad y relevancia al problema y estas clasificaciones tendrán un peso notable ante la clasificación del especialista de soporte y en base a ello, el tiempo de respuesta ante el problema. Las categorías son:

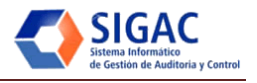

- Problema de severidad baja: Relativo a situaciones que aunque representan un problema para el funcionamiento del MAC, el mismo puede funcionar mediante vías alternativas sin que esto afecte sus resultados.
- Problema de severidad media: Relativo a situaciones que afecten, de alguna forma, el funcionamiento de algún componente de la solución, y por ende el funcionamiento y responsabilidades del MAC, sin llegar al extremo de estar enfrentando una situación crítica.
- Problema de severidad alta: Situación crítica que afecta el funcionamiento del Ministerio y debe ser priorizado.

# *2.5.1.4 Valoración técnica.*

Una vez que el cliente completa el reporte, el equipo de soporte debe analizar el problema o error y cada uno de los puntos identificados, para luego completar dicho reporte en la sección de valoración técnica que incluye:

- Clasificación técnica del problema (categoría del error).
- Observaciones técnicas.

El *Modelo de Reporte de Problema* debe ser aprobado por los especialistas o persona al frente del soporte por el MAC y por el especialista o representante del equipo de soporte en la UCI.

El equipo de soporte debe entregar un *Acta de Respuesta* cada vez que se interactúe con los especialistas o persona al frente del soporte del MAC en busca de la solución de un problema reportado.

# **Clasificación técnica del problema:**

El especialista de soporte técnico debe clasificar y referenciar el problema de acuerdo a las siguientes categorías, y de ellas dependerá el tiempo de la solución.

- Error de complejidad mínima: El problema puede ser resuelto de inmediato por el especialista de soporte.
- Error de complejidad media: El problema debe ser consultado y analizado y su solución es un poco más compleja por ende necesita mayor tiempo.
- Error de complejidad alta: El problema necesita ser examinado con mucho más detenimiento que los anteriores, porque su solución puede poner en riesgo otros elementos.

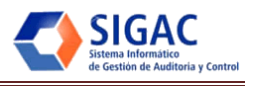

#### **Tiempos de respuesta:**

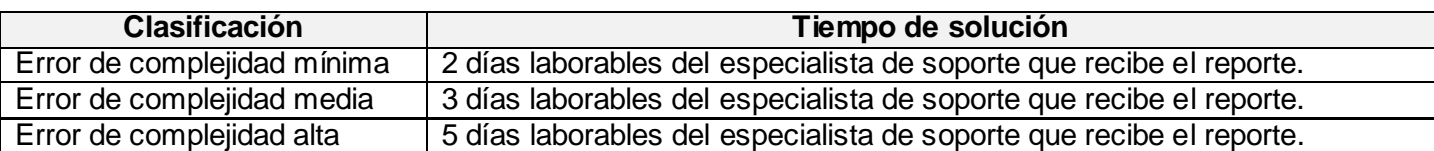

#### **Tabla 9: Tiempo de respuesta según la clasificación del problema.**

Cada *Reporte de Problema* tendrá un número de referencia consecutivo que será llevado por el equipo de soporte y permitirá identificar un problema durante el período de soporte. Este número de referencia se especifica en el campo *Código de Referencia* en el *Modelo de Reporte de Problema*, y en el *Acta de Respuesta*.

## **2.5.2 Estrategia de respaldo y recuperación.**

A continuación se establecen los procedimientos para la obtención de copias de seguridad de todos los elementos de software necesarios para asegurar la correcta ejecución de los sistemas o aplicativos del MAC. Para lo cual se debe contar con:

- Backups del sistema operativo: Se realizará un backup completo semanal los viernes de cada semana y un backup diferencial cada día de la semana hasta llegar al próximo viernes. Ver Tabla 10. Entiéndase por backups del sistema operativo guardar el estado del sistema (directorio /*etc*/ así como los log del sistema). Los backup de sistema operativo se registrarán con el siguiente formato: SOfecha-hora-usuario, por ejemplo SO-21042009-2030-leledesma, que sería un backup de sistema operativo (SO), el día 21 de abril del año 2009 (21042009), a las 20:30 horas (2030) y por último el usuario del dominio del administrador que realizó el backup (leledesma).
	- o Recuperación: restaurar el último backup funcional completo de un viernes más el último backup diferencial funcional asociado a este.
- Backups de base de datos: Se realizará un backup completo de las bases de datos diariamente. Los backup de base de datos se registrarán con el siguiente formato: BD-fecha-hora-nombre-usuario, por ejemplo BD-21042009-2030-alfresco-leledesma, que sería un backup de base de datos (BD), el día 21 de abril del año 2009 (21042009), a las 20:30 horas (2030), nombre de la base de datos que se esta respaldando (alfresco) y por último el usuario del dominio del administrador que realizó el backup (leledesma).
	- o Recuperación: restaurar el último backup funcional de la base de datos dañada.

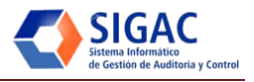

- Backups del sitio web Alfresco: Se realizará un backup completo semanal los viernes de cada semana y un backup diferencial cada día de la semana hasta llegar al próximo viernes Ver Tabla 11. En este caso se refiere al subsistema Acciones de Control, se debe garantizar que el backup que se le realice al Alfresco sea simultáneo con el de su base de datos. Los backups de sitios web se registrarán con el siguiente formato: SW-21042009-2030-leledesma, que sería un backup de sitio web (SW), el día 21 de abril del año 2009 (21042009), a las 20:30 horas (2030) y por último el usuario del dominio del administrador que realizó el backup (leledesma).
	- o Recuperación: restaurar el último backup funcional completo de un viernes más el último backup diferencial funcional asociado a este. Además tener en cuenta que se debe restaurar el backup de la base de datos del mismo día del backup diferencial funcional que se escoja para la recuperación.
- Backups de archivos de configuración*:* Se realizará un backup completo de los archivos de configuración antes y después de cada modificación que se realice en los subsistemas. Los backup de archivos de configuración se registrarán con el siguiente formato: AC-fecha-hora-subsistemausuario, por ejemplo AC-21042009-2030-leledesma, que sería un backup de archivo de configuración (AC), el día 21 de abril del año 2009 (21042009), a las 20:30 horas (2030) y por último el usuario del dominio del administrador que realizó el backup (leledesma).
	- o Recuperación: restaurar el último backup funcional de los archivos de configuración que fallaron.

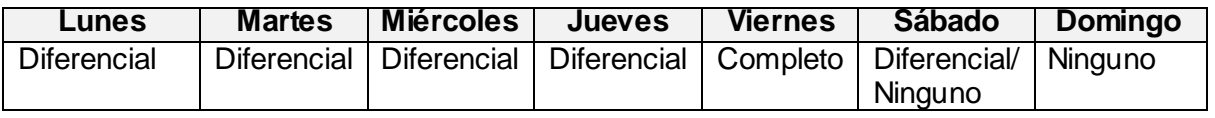

#### **Tabla 10: Distribución de backups por días de la semana.**

### *2.5.2.1 Backup y restauración en Alfresco.*

El backup de un repositorio de Alfresco implica el backup del directorio apuntado por dir.root y la base de datos de Alfresco. El backup de uno sin el otro no podrá ser restaurado con éxito. Del mismo modo, al restaurar una backup de Alfresco debe restaurar la dir.root del directorio Alfresco y la base de datos desde el mismo conjunto de copia de seguridad, el restablecimiento de un bien en forma aislada garantizará la corrupción de Alfresco. El directorio dir.root se define generalmente en:

*<configRoot>/alfresco/extension/custom-repository.properties*. Por defecto, este directorio se denomina alf\_data y se encuentra en el directorio donde está instalado Alfresco. (21)

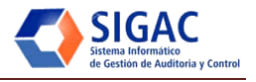

### *2.5.2.2 Procedimiento para Cold Backup.*

Por defecto, el dir.root contiene tanto el contenido como los índices, por lo que para el Cold Backup es posible sólo la copia de seguridad del contenido, y a continuación, hacer una completa reindexacion cuando se restaura un backup. (21) Los pasos siguientes incluyen los índices en el backup:

- Parar Alfresco.
- Backup de la base de datos de Alfresco, utilizando las herramientas de copia de seguridad del proveedor de su base de datos.
- Backup del directorio dir.root de Alfresco en su totalidad.
- Almacenar tanto la base de datos y las copias de seguridad del dir.root juntos como una sola unidad. Por ejemplo, almacenar las copias de seguridad en el mismo directorio o archivo comprimido.
- Iniciar Alfresco.

### *2.5.2.3 Procedimiento para Hot Backup.*

- Backup de la base de datos de Alfresco, utilizando las herramientas de copia de seguridad del proveedor de su base de datos.
- Tan pronto como el backup de la base de datos este completo, backup los subdirectorios del dir.root.
- Almacenar tanto la base de datos como las copias de seguridad del dir.root juntos como una sola unidad. Por ejemplo, almacenar las copias de seguridad en el mismo directorio o archivo comprimido.

#### *2.5.2.4 Backup de la base de datos.*

En un sistema Alfresco, la capacidad para soportar Hot Backup depende fundamentalmente de la capacidad de hacer Hot Backup de la base de datos que Alfresco tenga configurada para utilizar (Postgres 8.3.X). En concreto, se requiere una herramienta que pueda hacer "snapshot" de la base de datos de Alfresco (es decir, que debe captar una copia consistente de la totalidad de las tablas de la base de datos de Alfresco). (21)

#### *2.5.2.5 Backup del sistema archivos.*

Backup de los siguientes subdirectorios del directorio dir.root: (21)

- contentstore
- contentstore.deleted
- audit.contentstore

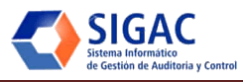

### backup\_lucene\_index

*Nota Importante:* Nunca, bajo ninguna circunstancia, se debe hacer un backup del subdirectorio luceneindexes mientras Alfresco se está ejecutando. Si se hace, es casi segura la corrupción del Lucene index. Alfresco incluye un background job responsable de realizar copias de seguridad de los Lucene indexes que (por defecto) está configurado para ejecutarse a las 3 a.m. cada noche. El proceso de Hot Backup no puede coincidir con esta tarea, por lo se debe garantizar que el Hot Backup se realice antes de las 3 a.m. (21)

## *2.5.2.6 Restauración del Lucene Index.*

Tener en cuenta que además de la plena restauración, los backup creados a través de el Cold Backup o el Hot Backup, descritos anteriormente también se pueden utilizar para restaurar sólo los Lucene indexes. Esto es útil en los casos en que el repositorio en sí no necesita ser restaurado. (21)

El proceso de restauración de los Lucene indexes es el siguiente:

- Parar Alfresco.
- Quitar el directorio dir.root/lucene-indexes.
- Si está realizando Cold Backup, restaurar dir.root/lucene-indexes de la última copia de seguridad.
- Si está realizando Hold Backup, restaurar dir.root/backup\_lucene\_index de la última copia de seguridad y cambiar el nombre a dir.root/lucene-indexes.
- Iniciar Alfresco.

### *2.5.2.7 Formulario estándar para el registro y control de los backups.*

A fin de lograr un control y seguimiento de los diferentes backups se establece el uso de un formulario estándar donde se deben registrar de forma obligatoria los procesos de backups que se realicen. A continuación se muestra este formulario como ejemplo para el registro u control de los respaldos:

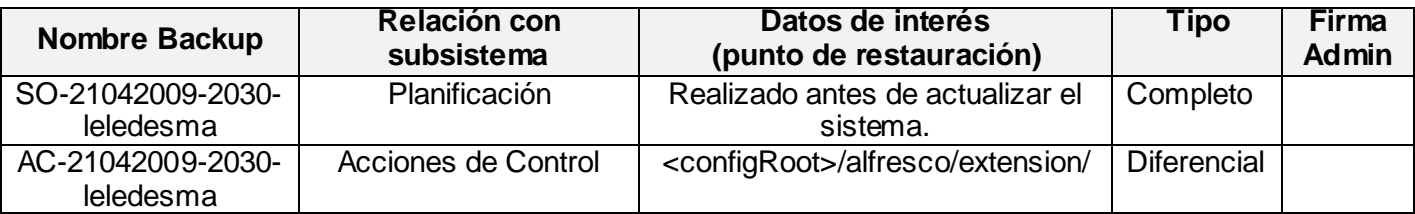

#### **Tabla 11: Formulario para el registro y control de los backups.**
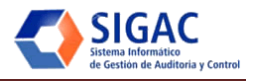

Descripción de los campos que componen el formulario:

- Nombre Backup: Nombre del backup en el formato establecido anteriormente según el tipo de backup que sea.
- Relación con subsistema: Nombre del subsistema con el que esta relacionado el backup. Puede ser Acciones de Control, Planificación o Base de Datos.
- Datos de interés: Se especificarán datos de interés sobre donde se debe restaurar el backup, o cualquier otro dato de interés que sirva de ayuda a la hora de restaurar el backup.
- Tipo: Tipo de backup que se esta registrando dígase: Completo, Diferencial o Incremental.
- Firma Admin: Firma del administrador que realizó el backup, debe ser el mismo que aparece en el usuario del nombre del backup.

## *2.5.2.8 Soporte para el almacenamiento de los respaldos.*

Una vez configurado el subsistema de respaldo y comprobada la efectividad del mismo lo primero que se debe hacer es un respaldo completo de su sistema operativo y almacenarlo en cinta y CD/DVD (RW), además de esto se propone el almacenamiento de los respaldos en un sitio externo al MAC, con el fin de que en caso de ataque interno o desastre no se pierda toda la información.

Dado que el MAC se rige por un horario laboral, se planificarán los respaldos para los horarios no laborarles, dígase de las 17:00 a las 22:00 horas. Los respaldos completos de las bases de datos se almacenan diariamente en el servidor de respaldo, una vez por semana en CD/DVD (RW) y una vez al mes se almacenaran en los sitios externos al MAC que para esto se contraten y en cinta.

Los respaldos diferenciales que se le realizan al subsistema de Acciones de Control (Alfresco) junto a su base de datos correspondiente, se almacenarán en el servidor de respaldo y CD/DVD (RW), los respaldos completos que se realizan de forma semanal a este propio subsistema serán almacenados en CD/DVD (RW), y una vez al mes se almacenaran en los sitios externos al MAC y en cinta.

Las cintas y los CD/DVD (RW) serán numerados con la fecha del último respaldo que almacenen. Además de esto se deben hacer comprobaciones periódicas para comprobar la funcionalidad de los backups, así como hacer estas comprobaciones a la hora de hacer una restauración, para evitar restaurar backups que también estén deteriorados.

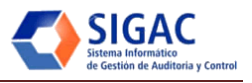

# **2.5.3 Transferencia tecnológica.**

Con el fin de propiciar preparación al usuario final para futuras modificaciones al sistema, basadas en las nuevas necesidades que se presenten en el MAC, se identificaron los siguientes temas para realizar la transferencia tecnológica del sistema:

### **Gestor documental Alfresco.**

El plan de capacitación de Alfresco consta de 8 temas a lo largo de los cuales se va transitando por los contenidos y las posibilidades que brinda Alfresco como gestor documental. El primer tema titulado "Empezando a trabajar con Alfresco" es básicamente una introducción a todo el entorno de trabajo y al cliente web. Los capítulos siguientes van tocando cada uno de los temas fundamentales para entender, usar y extender Alfresco, como son, la seguridad y los usuarios del sistema, las reglas del negocio, la creación de flujos de trabajo, la gestión de los documentos, las búsquedas y la colaboración; posibilitando finalmente una comprensión completa del funcionamiento y utilidades del gestor documental. Una vez culminado el curso el estudiante de Alfresco será capaz de extender su modelo de contenido, y utilizar Alfresco para gestionar los documentos de su centro laboral, así como adaptarlo a sus propias necesidades. El principal objetivo del curso es lograr las habilidades con este gestor con el que se desarrolló el módulo Acciones de Control, lo cual permitirá que los clientes en un futuro puedan modificarlo en función de satisfacer nuevas necesidades.

### Temas del curso:

- Empezando a trabajar con Alfresco.
- Implementando miembros y seguridad.
- Implementando gestión de documentos.
- Implementando reglas de negocio.
- Extendiendo el modelo de contenido de Alfresco.
- Búsquedas.
- Implementando flujos de trabajo.
- Colaboración.

### **Framework ExtJS.**

El curso de capacitación para el desarrollo con el framework ExtJS está compuesto por 6 temas. Contará con un alto rigor científico, tanto en lo que se refiere a la aplicación de conceptos y a la formulación de los

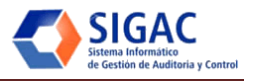

temas, como la aplicación de los métodos y formas de trabajo. Su principal objetivo es que se logren las habilidades de trabajo con este framework con el que se desarrolló el módulo de Planificación, permitiendo que en un futuro los clientes puedan modificarlo para agregar, suprimir o modificar las funcionalidades necesarias para su trabajo. (22)

### Temas del curso:

- Introducción al desarrollo utilizando la tecnología de Java Script.
- Introducción al HTML.
- Introducción a PHP.
- Uso de matrices en PHP.
- PHP orientado a objetos.
- Manejo de ficheros.

### Con el curso se pretenden alcanzar las siguientes habilidades:

- Caracterizar adecuadamente los conceptos de AJAX-DOM..
- Utilizar un navegador como plataforma de ejecución de aplicaciones Web.
- Elaborar sitios web dinámicos utilizando el framework de JavaScript EXT.
- Elaborar y poner a funcionar aplicaciones que se ejecutan en el cliente Web.
- Elaborar y poner a funcionar aplicaciones que se ejecutan en el servidor Web.

### **Gestor de base de datos PostgreSQL.**

El curso de PostgreSQL estará dividido en 7 temas, a lo largo de los cuales se explican conceptos esenciales a la hora de trabajar con este potente gestor. El curso persigue preparar al desarrollador para que sea capaz de desarrollar aplicaciones web sobre el gestor de base de datos y permite al estudiante aplicar los nuevos conocimientos adquiridos mediante algunos ejemplos. El objetivo principal del curso es permitir que los administradores del sistema puedan resolver las dificultades que se le presenten relacionadas con el subsistema de base de datos así como agregar nuevos procedimientos almacenados con el fin de extender las funcionalidades del sistema. (23)

### Temas del curso:

- Algunas características de PostgreSQL.
- Lenguajes procedurales.
- Triggers.

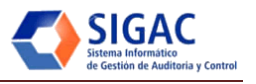

- Sistema de reglas de PostgreSQL.
- Interfaces.
- Ejercicio integrador.

Principales objetivos que se desean alcanzar con el curso:

- Instalar gestor de base de datos PostgreSQL.
- Conocer algunas características generales del gestor de base de datos.
- Conocer e implementar lenguajes procedulares.
- Crear triggers para el manejo de excepciones.
- Conocer el trabajo con interfaces.

### **Lenguaje PHP.**

El curso de lenguaje de programación PHP estará dividido en 3 temas principales que incluirán trabajo con diferentes subtemas como: FTP, acceso a directorios con LDAP, creación de reportes PDF, trabajo con XML, DOM, servicios web entre otras. El objetivo principal de este tema es que el desarrollador obtenga el conocimiento necesario para extender las funcionalidades de los diferentes módulos que integran el SIGAC, basado en el dominio del lenguaje de programación en el cual están desarrollados estos módulos.

Temas del curso:

- Principios de programación PHP.
- Acceso a directorios y tratamiento de archivos.
- Creación de Reportes.

El curso está basado en la práctica, de forma tal que los temas se impartirán apoyados en ejemplos prácticos que permitan una rápida comprensión del problema en cuestión.

### **2.6 Conclusiones Parciales.**

Con la arquitectura diseñada se responde a las necesidades del SIGAC y se asegura el despliegue de los subsistemas identificados. La descripción de las configuraciones y necesidades para su realización, garantizan el óptimo desarrollo de esta etapa. El mecanismo de soporte técnico descrito asegura la comunicación y respuestas oportunas ante fallas en las aplicaciones. Por último, los cursos identificados para la etapa de capacitación y transferencia resultan suficientes para operar el software y realizar ajustes a la plataforma por especialistas del MAC.

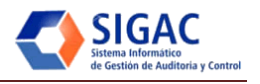

# **Capítulo III: VALIDACIÓN DE LA PROPUESTA**

#### **3.1 Introducción.**

El proyecto SIGAC completó las aplicaciones de software necesarias y se encuentra listo para el despliegue. Aunque se han realizado múltiples intentos para desplegar los aplicativos de software en el nodo del MAC no se ha completado dicha actividad, lo que imposibilita la validación de la estrategia propuesta, por tal motivo se decide evaluar la propuesta utilizando el *Criterio de un Panel de Expertos*. Esta propuesta abarca varias áreas, las cuales se deben validar utilizando diferentes criterios según corresponda en cada caso. Por lo tanto se decide evaluar la propuesta dividiéndola en dos partes principales: *diseño del centro de datos* y *estrategia de respaldo y recuperación*.

En el proceso de validación estas se sometieron a revisión y evaluación por un grupo de expertos de la Universidad de Ciencias Informáticas (UCI), de la Dirección Redes - Seguridad Informática, y de ALBET S.A. En el presente capítulo se describen las técnicas que fueron empleadas y los resultados obtenidos en la validación.

### **3.2 Criterios del Panel de Expertos.**

La realización de pronósticos se apoya en dos tipos generales de métodos: los de base objetiva y los de base subjetiva. Los métodos objetivos utilizan técnicas matemáticas bien fundamentadas, con las que el especialista logra formalizar la información disponible. Estas técnicas resultan impotentes para captar la evolución futura de situaciones con alto grado de incertidumbre en sus posibles manifestaciones. Entonces se hace necesario la aplicación de métodos que estén estructurados a partir de la aceptación de la intuición como una comprensión sinóptica de la realidad, y basados en la experiencia y conocimientos de un grupo de personas considerados expertos en la materia a tratar. Estos métodos denominados subjetivos son conocidos también como *métodos de consultas a expertos*.

Se entiende por experto, tanto al individuo en sí, como a un grupo de personas u organizaciones capaces de ofrecer valoraciones conclusivas de un problema en cuestión y hacer recomendaciones respecto a sus momentos fundamentales con un máximo de competencia. (24)

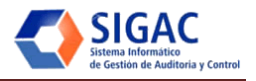

Para la validación del *diseño del centro de datos* y de la *estrategia de respaldo y recuperación* planteada se utilizó el método de expertos basado en la consulta a especialistas con reconocimiento nacional e internacional sobre el entorno que es caso de estudio. Estas personas exponen sus ideas y finalmente se redacta un informe en el que se indican cuáles son, en su opinión, las posibles alternativas que se tendrán en el futuro.

Este método de expertos aporta las siguientes ventajas:

- La información disponible está siempre más contrastada que aquella de la que dispone el participante mejor preparado, es decir, que la del experto más versado en el tema. Esta afirmación se basa en la idea de que varias cabezas son mejor que una.
- El número de factores que es considerado por un grupo es mayor que el que podría ser tenido en cuenta por una sola persona. Cada experto podrá aportar a la discusión general la idea que tiene sobre el tema debatido desde su área de conocimiento.

Las características fundamentales para su utilización:

- Anonimato: ningún experto conoce la identidad de los otros que componen el grupo de debate. Esto tiene una serie de aspectos positivos, como son:
	- o Impide la posibilidad de que un miembro del grupo sea influenciado por la reputación de otro de los miembros o por el peso que supone oponerse a la mayoría. La única influencia posible es la de la congruencia de los argumentos.
	- o Permite que un miembro pueda cambiar sus opiniones sin que eso suponga una pérdida de imagen.
	- o El experto puede defender sus argumentos con la tranquilidad que da saber que en caso de que sean erróneos, su equivocación no va a ser conocida por los otros expertos.
	- o Respuesta del grupo en forma estadística pues la información que se presenta a los expertos no es sólo el punto de vista de la mayoría, sino que se presentan todas las opiniones indicando el grado de acuerdo que se ha obtenido.

Es muy importante para un correcto resultado en la aplicación de este método escoger bien a los expertos y definir correctamente el campo de investigación, con preguntas precisas, cuantificables e independientes.

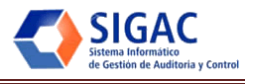

### **3.3 Obtención del consentimiento del experto.**

Primeramente se elabora un listado de posibles especialistas, que por sus habilidades y dominio del área de conocimiento, pueden considerarse expertos. Una vez completado el listado, se convocó a cada uno de forma personal para que participara en el peritaje. Se les explicó el objetivo de la encuesta, el plazo y orden de los cuestionarios, así como el volumen total del trabajo. Cuando se completa el grupo, se estableció el listado final de expertos, después de lo cual se le informó a cada especialista sobre su inclusión en el peritaje; facilitando a los mismos las instrucciones necesarias para contestar las preguntas.

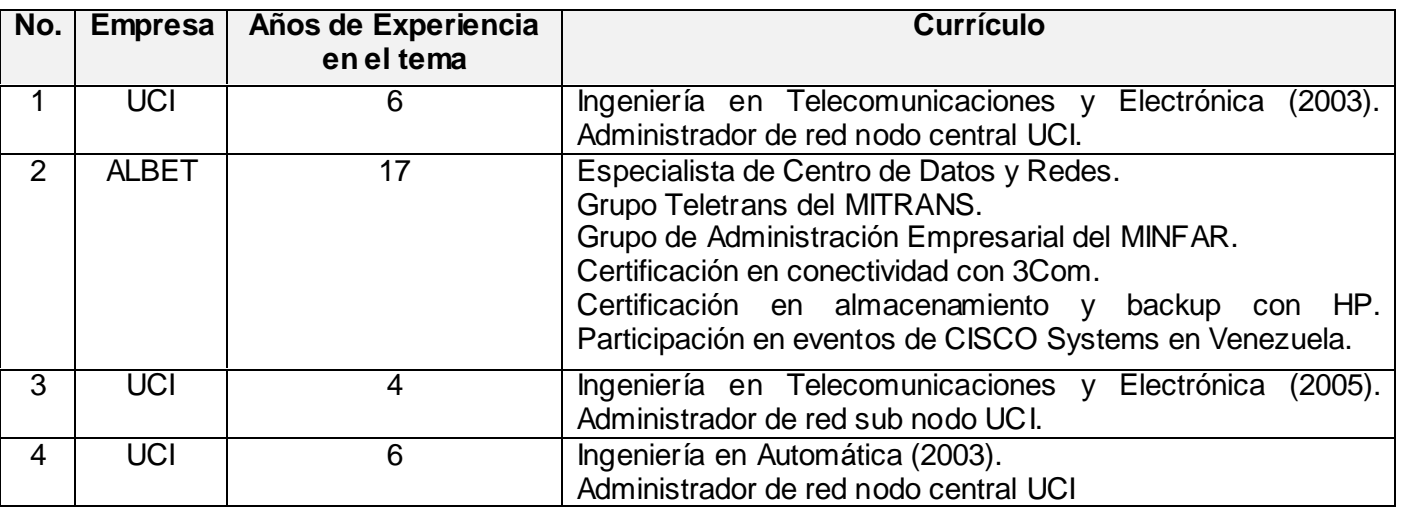

**Tabla 12: Caracterización de los Expertos.**

### **3.4 Elaboración de la encuesta.**

La encuesta está dividida en dos partes fundamentales, la primera está dirigida a validar el *diseño del centro de datos del MAC* y la segunda la *estrategia de respaldo y recuperación*. Para el cumplimiento de la primera parte, se les presentaron a los expertos los componentes lógicos y físicos donde se muestra la arquitectura de despliegue tanto en el nivel central como a nivel provincial, además de la estrategia para la integración de estos niveles a nivel nacional. Para la segunda parte se les entregó a los expertos un documento que incluye la *estrategia de respaldo y recuperación* así como un cuestionario con siete preguntas de marcar, encaminadas a comprobar la efectividad de esta. Ver Anexo 9.

### **3.5 Panel de expertos Cara – Cara.**

En esta variante del panel de expertos, el cuestionario se lleva personalmente a cada integrante del panel, a quien se le hace la entrevista en forma individual, lo cual permite aumentar la flexibilidad de las

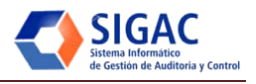

respuestas, pues el entrevistador puede resolver cualquier duda o ambigüedad que se le presente al panelista en relación a las preguntas del cuestionario.

Por otra parte se logra reducir los tiempos (entrevista vs correo) y se logra disminuir el porcentaje de deserción de los panelistas.

### **3.6 Validación del centro de datos**

Considerando que la propuesta no podrá ser probada en su entorno real se requiere la selección de expertos en diseño de centro de datos y redes que certifiquen, según su experiencia, la calidad de la propuesta considerando los siguientes parámetros:

- Seguridad: Es la medida de la habilidad del sistema de resistirse al uso no autorizado y negar los servicios, mientras los provee a usuarios legítimos.
- Fiabilidad: Está relacionada con la capacidad del sistema para reaccionar ante fallos internos o externos que puedan afectarlo.
- Escalabilidad: Es la habilidad del sistema de poder expandirse sin perder calidad en los servicios prestados, a la vez que sea capaz de soportar el crecimiento continuo de trabajo.
- Integridad conceptual: Es la visión que unifica el diseño del sistema en todos los niveles. Debe permitir hacer cosas similares en forma similar.

¿Cómo el diseño del centro de datos cubre cada uno de estos parámetros?:

- Seguridad: Autenticación basada en LDAP, servicio ya existente en el MAC.
- Fiabilidad: Subsistema de Respaldos.
- Escalabilidad: Sistema de alta disponibilidad con balance de carga basado en software.
- Integridad conceptual: Subconjuntos del sistema a nivel provincial integrados mediante XML con el nodo central del MAC.

### **3.7 Validación de la estrategia de respaldo y recuperación.**

Con el fin de evaluar la estrategia de respaldo y recuperación se presentó el cuestionario que fue respondido por los cuatro expertos con el fin de comprobar la importancia de la elaboración de este plan así como valorar su actualidad y efectividad. Además se mostró a los panelistas la estrategia de respaldo y recuperación para que fuera evaluada, para esto se utilizaron los parámetros que se listan a continuación:

- Frecuencia: Es la medida de cada que tiempo se realiza un respaldo en dependencia de su objetivo y de otros requisitos como el espacio en disco o la disponibilidad de otro tipo de almacenamiento.
- Automatización: Es la habilidad del sistema de respaldo y recuperación de hacer las copias de forma automática.
- Soporte: Es el grado de efectividad de los soportes que se escogen para almacenar las copias.
- Formulario: Es la facilidad de uso del formulario propuesto para el registro de los respaldos.

¿Cómo la estrategia de respaldo y recuperación cubre cada uno de estos parámetros?:

- Frecuencia: Respaldo completo semanal y diario diferencial.
- Automatización: Utilización del gestor de backups Bacula, que permite la gestión y verificación de estos de forma automatizada; tanto en una red como en un solo servidor.
- Soporte: Se propone el uso de HDD, Cinta y DVD+RW
- Formulario: Se propone el uso de un formulario que permite mantener informado sobre toda la gestión de backups de una forma fácil y estándar.

## **3.8 Resultados de las evaluaciones.**

Una vez evaluado por los expertos el centro de datos diseñado para el despliegue de la solución informática para la informatización del MAC se puede concluir que se cumplieron los requerimientos identificados por el cliente en un 100%, además de que la estrategia fue evaluada como funcional por los expertos. Ver Anexos 9 y 10.

En el caso de la estrategia de respaldo y recuperación también satisfizo los parámetros técnicos por lo que fue validada como correcta por los expertos. Algunos expertos sugirieron cambios en la forma de realizar los backups de sistema operativo, los cuales fueron corregidos en la propuesta. Además se sugirió la inclusión de un nuevo campo en el formulario estándar de registros de backups con el fin de facilitar una mejor organización a la hora de consultar este ante recuperaciones eventuales y se sugirió la inclusión de actividades de verificación en el plan, con el objetivo de verificar la integridad de los backups realizados.

El cuestionario de respaldo y recuperación permitió comprobar la efectividad de la estrategia, coincidiendo en la factibilidad y necesidad de esta para asegurar la integridad de los datos y disminuir los tiempos mínimos de down time.

En las preguntas: ¿*Qué importancia le concede a los respaldos de software en un Centro de Datos?* y si ¿*Cree necesaria la elaboración de una estrategia de respaldo y recuperación para este tipo de* 

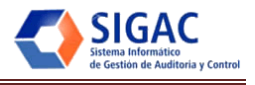

*instalaciones?*, las cuatro respuestas fueron Alta y Si respectivamente, lo que corrobora la importancia de la investigación.

En el caso de la pregunta ¿*Es importante el uso de una herramienta que automatice el proceso de respaldo y recuperación?* los cuatro expertos respondieron si, identificando como principales ventajas: *Seguridad, Planificación y Verificación* como se muestra en la tabla siguiente.

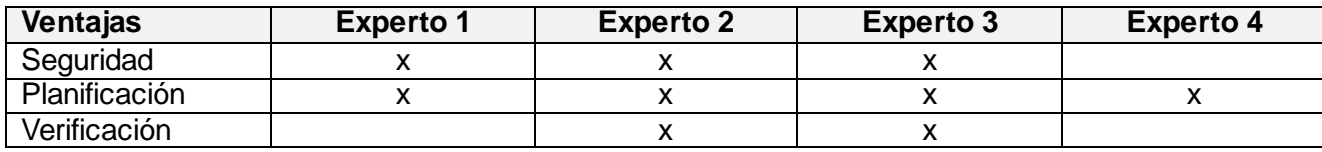

**Tabla 13: Ventajas del uso de un software que automatice la gestión de backups.**

Además se verificó la importancia del uso del formulario estándar creado para el registro de los respaldos, los expertos coincidieron 100% en que este brindará *Estandarización, Control y Organización.* A la pregunta ¿*Qué soporte cree que sea el más indicado a la hora de almacenar las copias de seguridad?*  Las respuestas fueron casi unánimes en *Cinta* y *HDD* ambos soportes son los propuestos en el Capítulo 2, la selección de soportes quedo de la siguiente forma: Ver Figura 11.

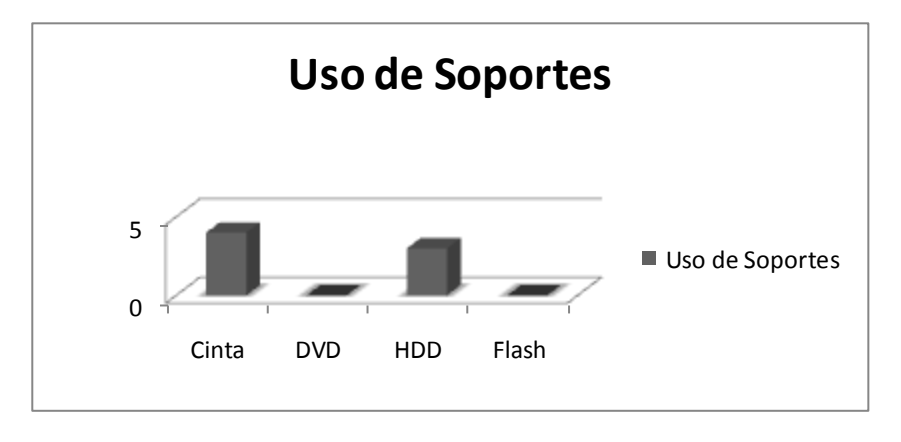

**Figura 11: Uso de soportes para almacenar backups.**

Por último los cuatro expertos estuvieron de acuerdo en el uso de respaldos *diferenciales* contando con el espacio suficiente, tomando en cuenta que el horario de trabajo es laboral, esto permitirá un respaldo lento en horario no laboral, sin embargo la recuperación será mucho mas rápida garantizando la recuperación y puesta en marcha de la aplicación en intervalos de tiempo mínimos.

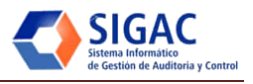

## **3.9 Conclusiones Parciales.**

El Panel de Expertos constituye una herramienta apropiada para validar la etapa de despliegue del proyecto SIGAC. Los resultados obtenidos permiten validar los componentes de arquitectura, respaldo y recuperación. Esta validación de los expertos, constituye el punto de partida y aporta, además, elementos de interés para la evolución y el mejoramiento del procedimiento.

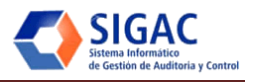

# **CONCLUSIONES**

Los procesos de despliegue de soluciones de software son, dentro del proceso completo de desarrollo, de los más costosos y se ubican entre los más complicados, debido a la carga de personal necesario para estas operaciones, las actividades a realizar, y a que este es uno de los procesos que se realiza con la participación directa de los usuarios finales. Además de la necesidad de realizar esta tarea en el menor tiempo y con la mayor calidad posible.

La estrategia de despliegue para el SIGAC permite aumentar la calidad disminuyendo el tiempo y el costo en la realización de esta etapa dentro del desarrollo del software.

Con el desarrollo de esta investigación queda cumplido el objetivo general planteado: la elaboración de una estrategia de despliegue que guíe el proceso de instalación, configuración y soporte del SIGAC. Quedan cumplidos además los objetivos específicos planteados:

- Se modeló el proceso de instalación y configuración de los subsistemas.
- Se definió la guía para las etapas de soporte y transferencia tecnológica.
- Se validó la solución propuesta.

Al iniciar el despliegue del sistema, la estrategia permitirá realizar un desarrollo exitoso de este flujo, permitiendo desplegar la solución en el MAC y en las delegaciones provinciales, disminuyendo así le costo y el tiempo necesario para su completamiento.

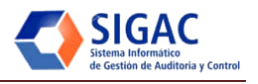

# **RECOMENDACIONES**

Este trabajo propone una planificación para llevar a cabo la etapa de despliegue del SIGAC; a continuación se relacionan un conjunto de recomendaciones que se consideran necesarias para darle continuidad a este trabajo y contribuir a mejorar los resultados:

- Desplegar las aplicaciones en las instalaciones del MAC.
- Realizar las pruebas de aceptación con los clientes.
- Utilizar una herramienta para gestionar el soporte técnico. (Vía de comunicación actual teléfono y correo electrónico).
- Aplicar los resultados de la investigación a las soluciones de software en desarrollo en la facultad.

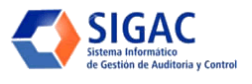

# **BIBLIOGRAFÍA**

1. **Richard S. Hall, Dennis Heimbigner, Alexander L. Wolf.** *A Cooperative Approach to Support Software Deployment Using the Software Dock, 1998.* 1998.

2. *Curso de Respaldo en GNU/Linux.* Venezuela : CNTI, 2005.

3. **Mario, Simon Tener and Pequeño, Mario.** *Respaldo y Recuperación de Datos.* [PDF] 2000.

4. **OCDE.** http://www.ocde.org.mx/. *Organización para la Cooperación y el Desarrollo Económicos.*  [Online]

5. Software Engineering Standards Committee of the IEEE Computer Society. *IEEE Standard for Developing Software Life Cycle Processes.* [Online]

6. **Martínez, Joao Lemus and Montes de Oca, Yasser León.** *Herramienta de instalación para el Sistema de Gestión Penitenciaria Venezolano.* [Word] Cuba : s.n., 2008.

7. **Carzaniga, Antonio.** *A Characterization of the Software Deployment Process and a Survey of Related Technologies.* 1997.

8. **Rojas, M.C. Juan Carlos Olivares.** *Software, Despliegue de Proyectos de.* Universidad Vasco de Quiroga : s.n.

9. Artículos Informáticos. *Procedimientos de Recuperación.* [Online] http://www.articulosinformativos.com/.

- 10. *Introducción a la Administración de Sistemas. Planificación para Desastres.* [HTML]
- 11. *La Gestión del Backup.* **Salgado, Miguel.** 104, s.l. : IMC Iberia.
- 12. **Vegas, Jesús.** *ORACLE: Backup y Recuperación.* Universidad de Valladolid : Dpto. Informática, 1999.
- 13. **Antón, Gabriela Díaz.** *Transferencia Tecnológica.* [PDF] Venezuela : CNTI.
- 14. PostgreSQL, Grupo de desarrollo global de PostgreSQL. *http://www.postgresql.org.* [En línea]
- 15. ORACLE. *http://oracle.com.* [En línea]
- 16. PostgreSQL. *http://www.postgresql.org.* [En línea]
- 17. UBUNTU. *http://www.ubuntu.com.* [En línea]
- 18. Bacula. *http://www.bacula.org/.* [En línea]
- 19. HAProxy. *http://haproxy.1wt.eu/.* [En línea]
- 20. **Alfresco.** *Installing and Configuring Alfresco Labs 3.* 2009.

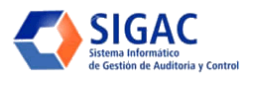

21. **Shariff, Munwar.** *Alfresco Enterprise Content Management Implementation.* s.l. : Mike W. Walker, 2006

22. **Profesional, Asignatura Práctica.** *Framework ExtJS.* 

23. **Pompa, Richard Díaz.** *Fundamentos de base de datos en PostgreSQL.* 2008.

24. **Durán., Ing. Maypher Román.** *PSM: UNA PROPUESTA PARA LA MEDICION DE SOFTWARE EN* 

*LA UNIVERSIDAD DE LAS CIENCIAS INFORMATICAS.* s.l. : Tesis Maestría, 2007.

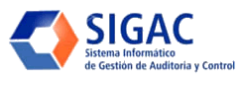

# **ANEXOS**

## **Anexo 1: Proceso de instalación del módulo Acciones de Control.**

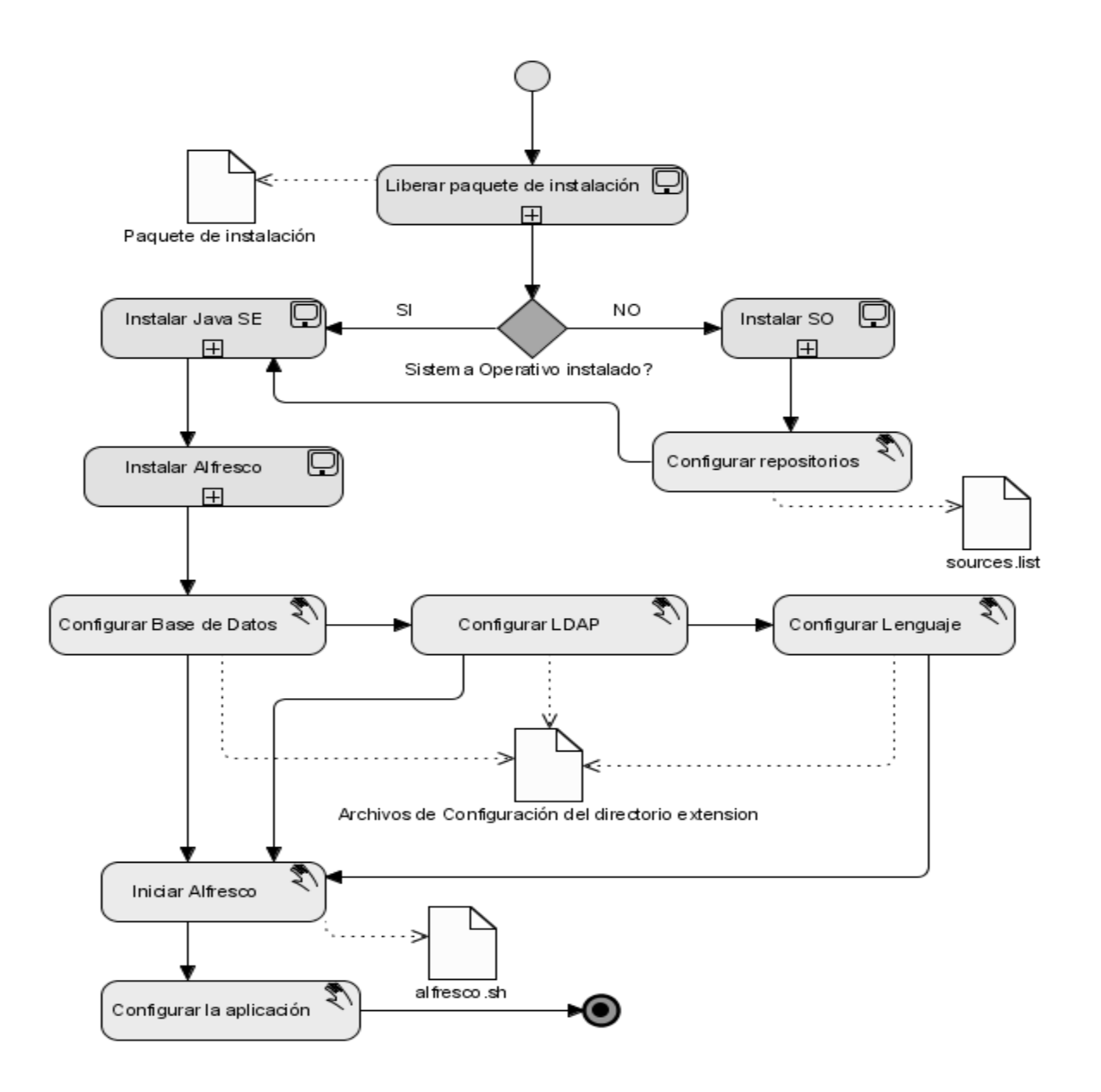

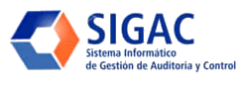

# **Anexo 2: Proceso de instalación del módulo de Planificación.**

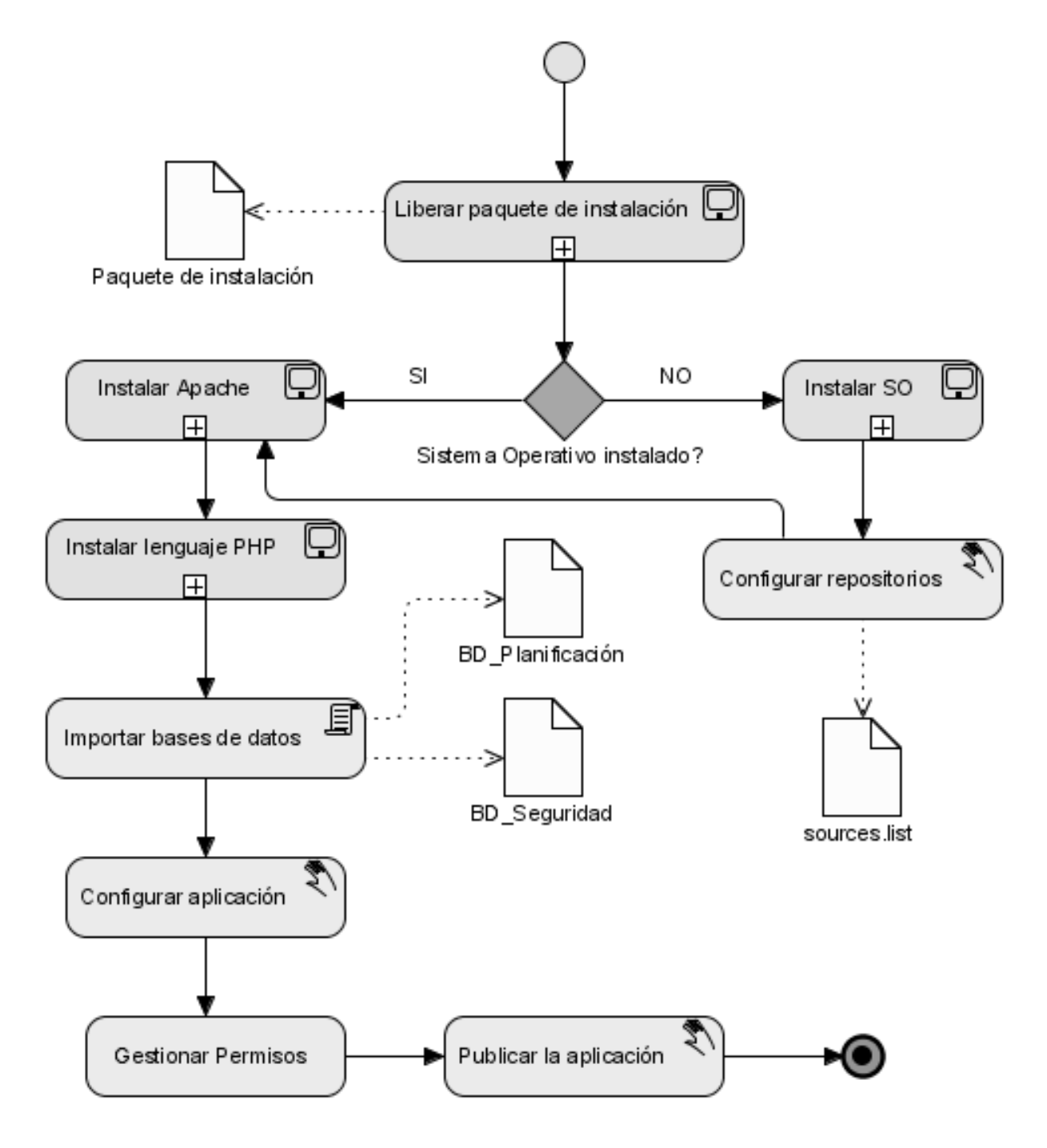

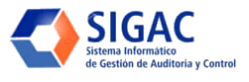

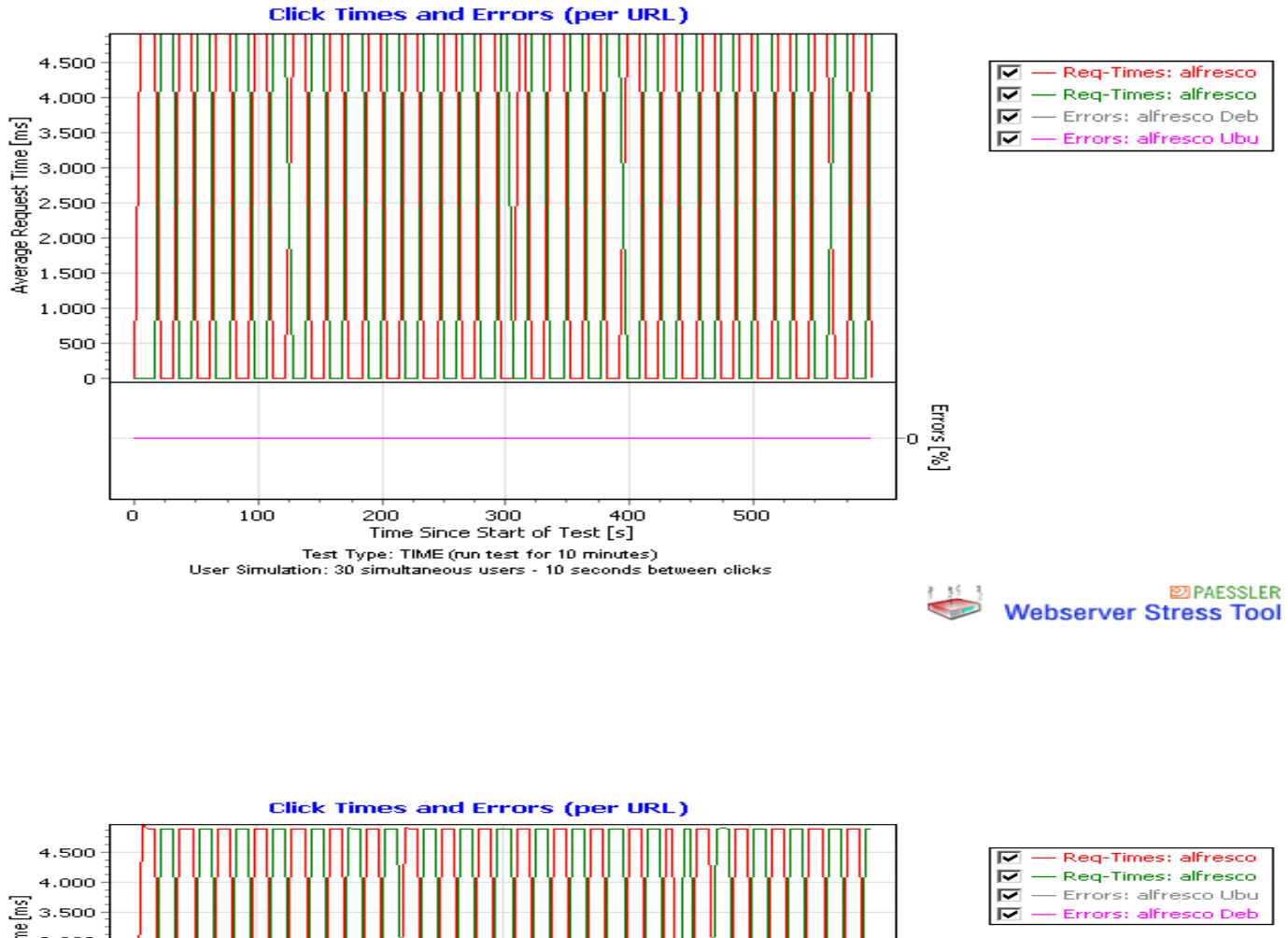

### **Anexo 3: Representación de los escenarios 1 y 2.**

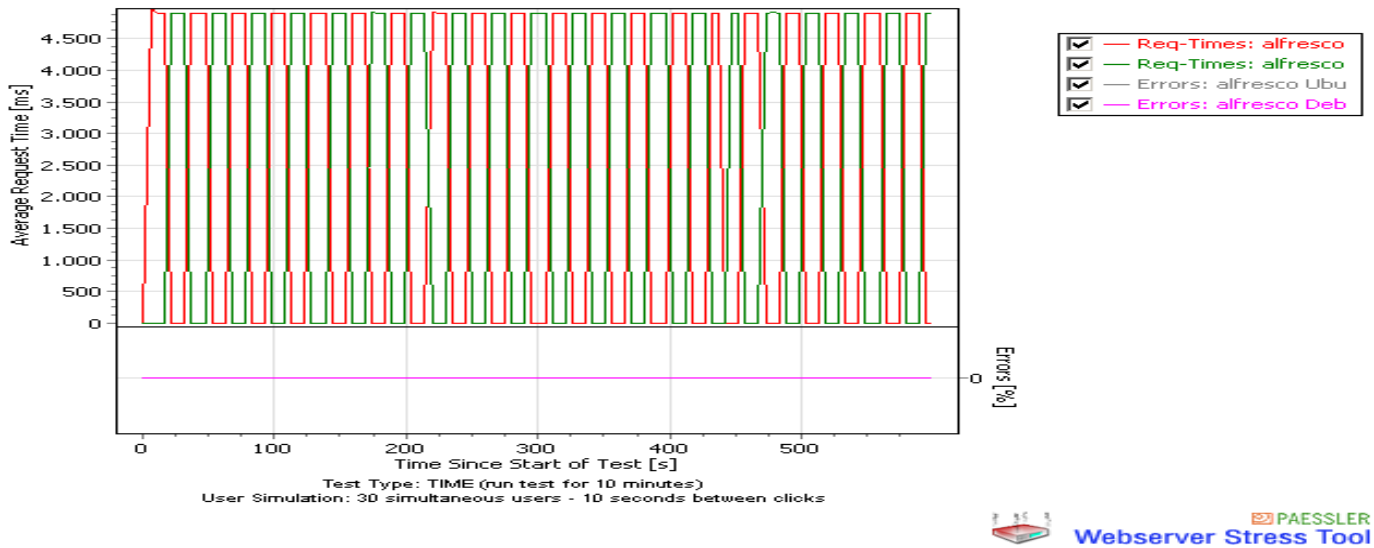

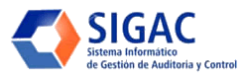

# **Anexo 4: Representación de la arquitectura general de PostgreSQL.**

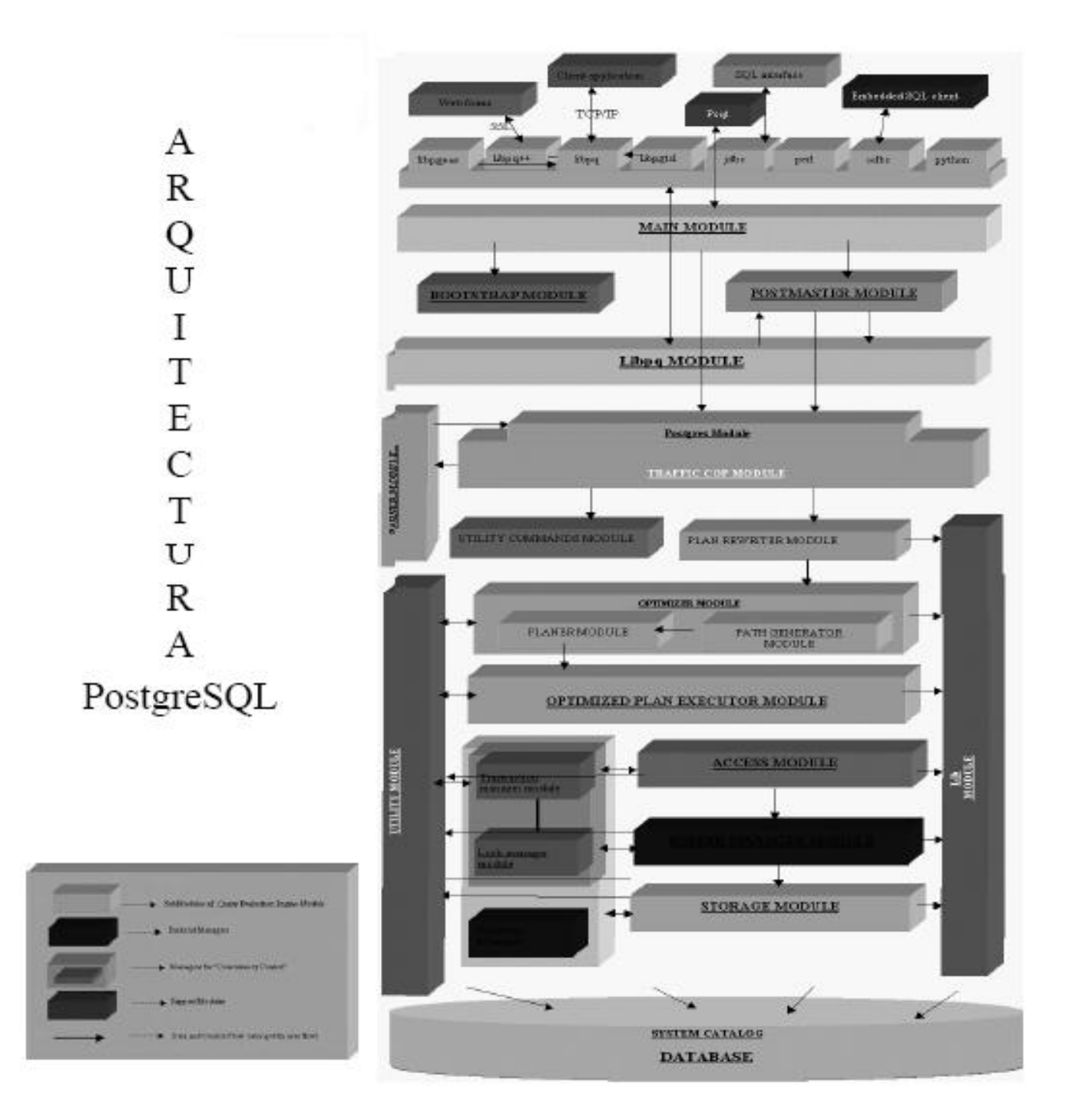

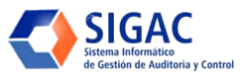

### **Anexo 5: Servicios de Bacula.**

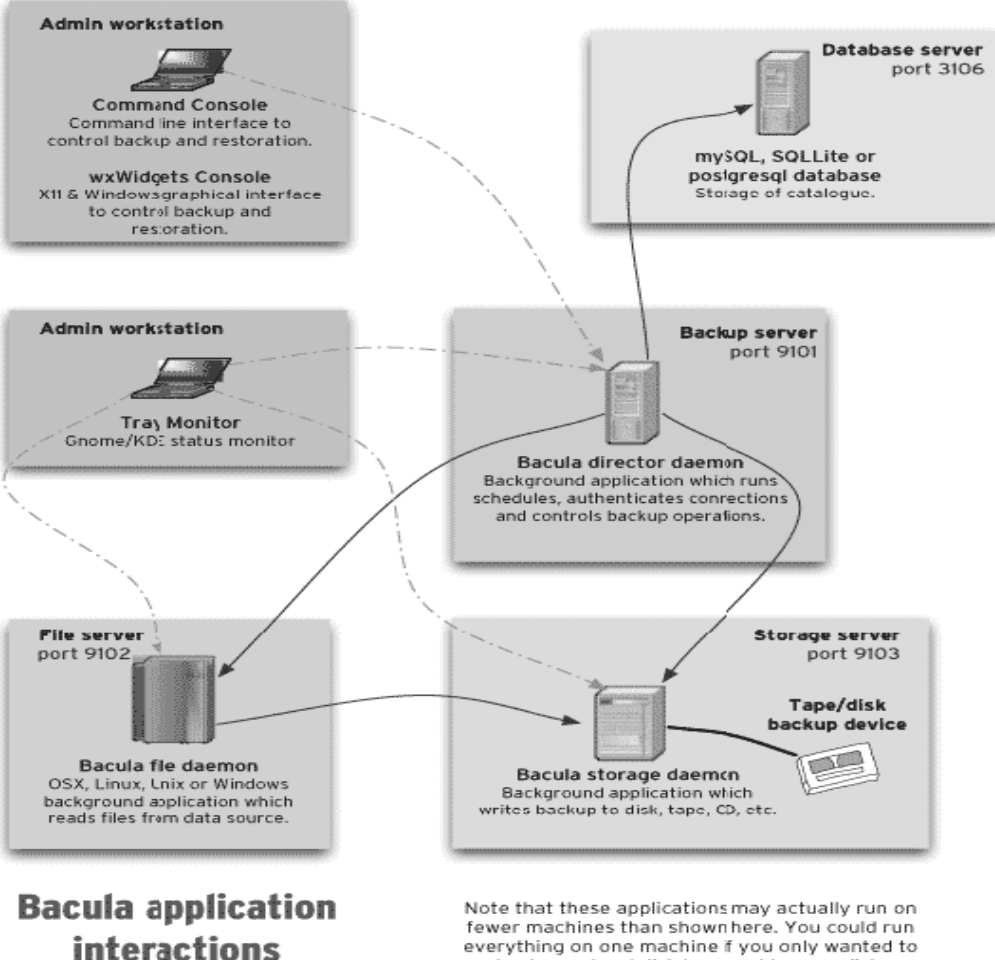

**interactions** 

back up a local disk to a ocal tape or disk. Port numbers are the default; and can be changed.

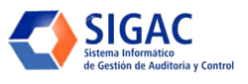

### **Anexo 6: Reporte de problemas para soporte técnico.**

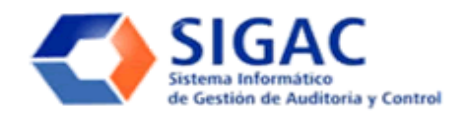

# **REPORTE DE PROBLEMA**

Soporte Técnico

Proyecto/Sistema: Fecha/Hora: Centro: Código de Referencia:

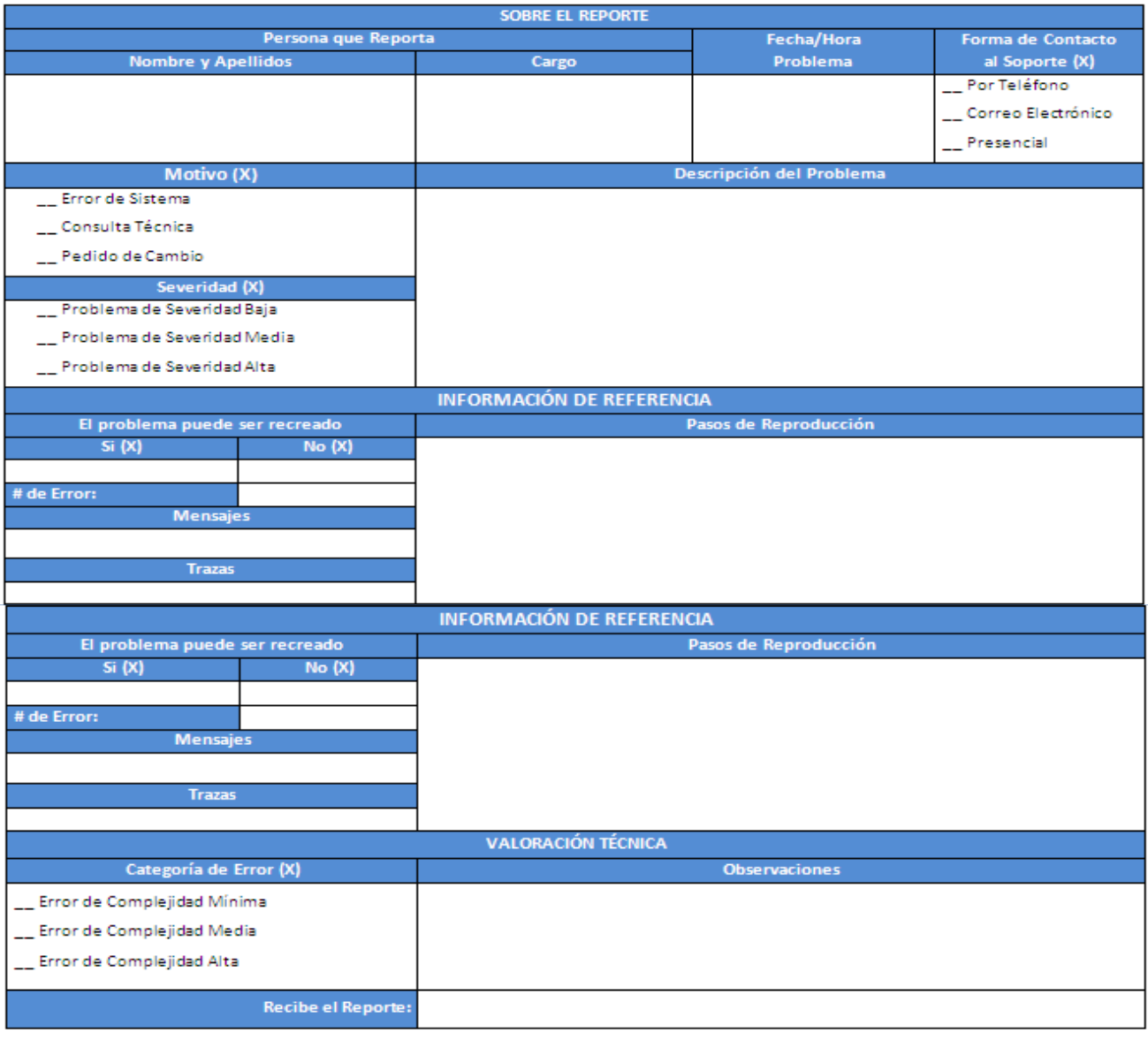

Para que así conste:

Por la Parte MAC

Por UCI

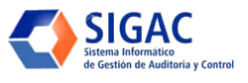

# **Anexo 7: Carta de respuesta a problemas de soporte técnico.**

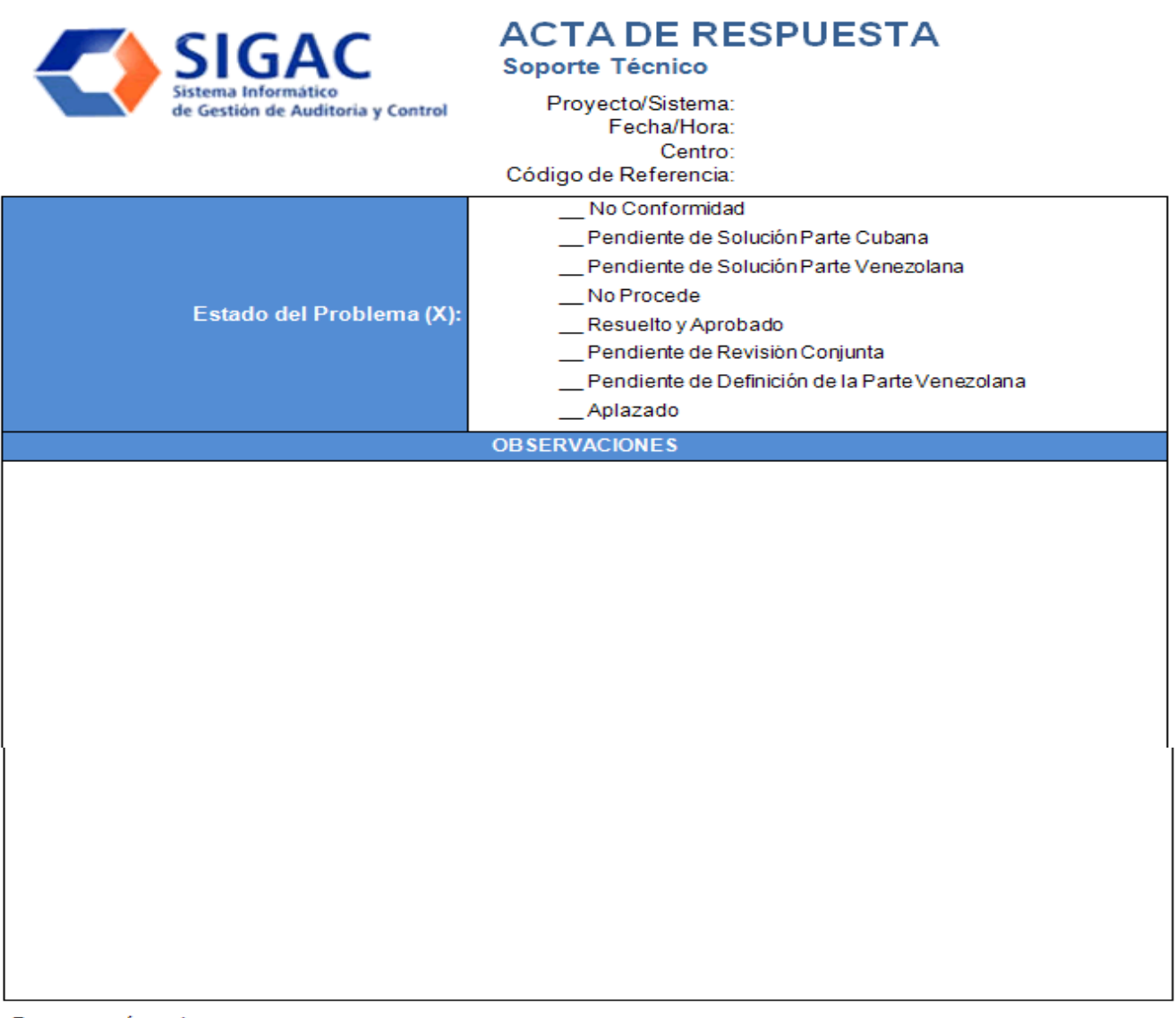

Para que así conste:

Por la Parte MAC

Por UCI

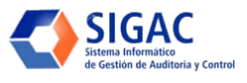

# **Anexo 8: Encuesta aplicada.**

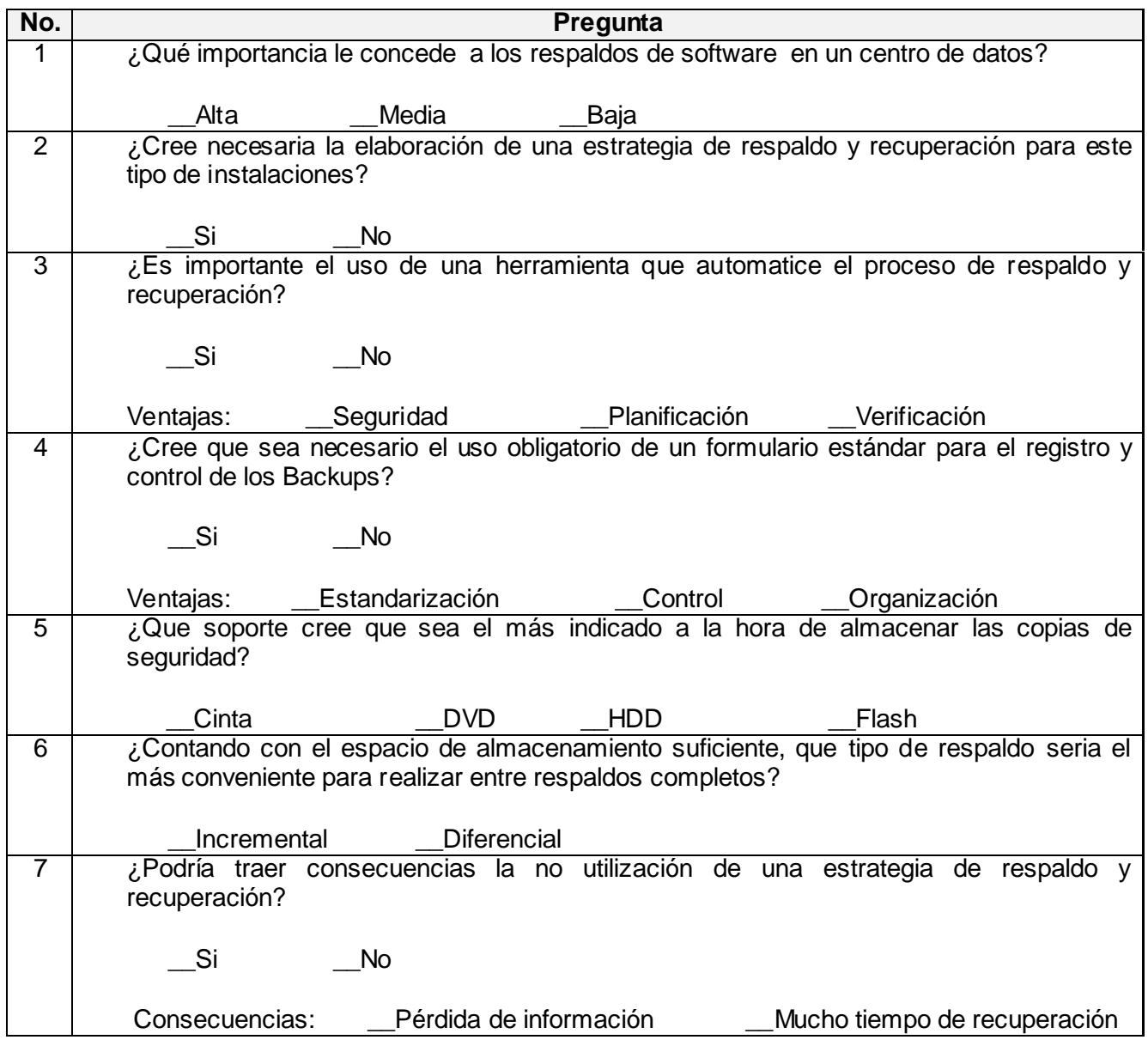

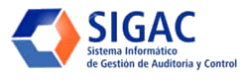

#### Anexo 9: Validación con expertos del Centro de Datos.

UCI Stacked

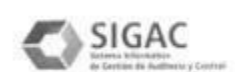

14 de Mayo de 2009

A quien pueda interesar:

Certifico que el tema:

Diseño del Centro de Datos del MAC

Perteneciente al trabajo de diploma "Plan de despliegue de la solución Informática para la Informatización del Ministerio de Auditoría y Control", de la autoría de Luis Enrique Ledesma Garcia y Sucel Ochoa Ochoa. Cumple con los requisitos establecidos y con los objetivos que para este tema se trazaron en la tesis.

Avalado por:

Dorum Mastiga Ames

Nombre y apellidos

Administrates de Red

Dir. eddos y Sey. Ing - UCI Área

Cargo

Cuño y/o Firma

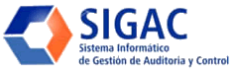

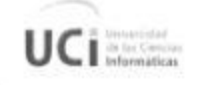

14 de Mayo de 2009

Land Samuel Land

 $SIGAC$ 

أداه مستخففهمن ج قامه الخاسك

A quien pueda interesar:

Certifico que el tema:

Diseño del Centro de Datos del MAC

Perteneciente al trabajo de diploma "Plan de despliegue de la solución Informática para la Informatización del Ministerio de Auditoría y Control", de la autoría de Luis Enrique Ledesma Garcia y Sucel Ochoa Ochoa. Cumple con los requisitos establecidos y con los objetivos que para este tema se trazaron en la tesis.

Avalado por:

Eduard Palomo Gene

Nombre y apellidos

Administrator de Red Dir de Rebes y S.I

Cargo

Área

Cuño y/o Firma

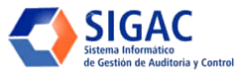

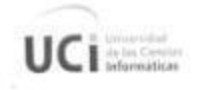

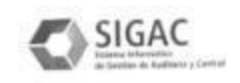

13 de Mayo de 2009

A quien pueda interesar:

Certifico que el tema:

Diseño del Centro de Datos del MAC

Perteneciente al trabajo de diploma "Plan de despliegue de la solución Informática para la Informatización del Ministerio de Auditoría y Control", de la autoría de Luis Enrique Ledesma Garcia y Sucel Ochoa Ochoa. Cumple con los requisitos establecidos y con los objetivos que para este tema se trazaron en la tesis.

Avalado por:

Felix A. Bravez Planche

Representation Centro Vate grandes Comercial, Albert

Área

Cargo

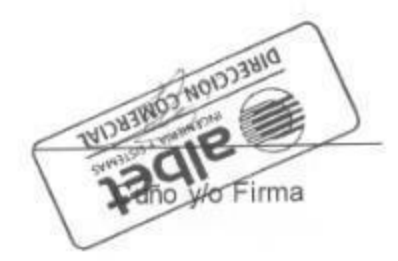

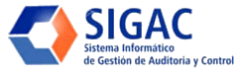

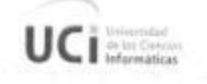

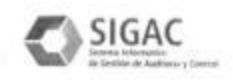

14 de Mayo de 2009

A quien pueda interesar:

Certifico que el tema:

Diseño del Centro de Datos del MAC

Perteneciente al trabajo de diploma "Plan de despliegue de la solución Informática para la Informatización del Ministerio de Auditoría y Control", de la autoría de Luis Enrique Ledesma Garcia y Sucel Ochoa Ochoa. Cumple con los requisitos establecidos y con los objetivos que para este tema se trazaron en la tesis.

Avalado por:

Osmany Blance Almeida<br>Nombre y apellidos<br>Planinistrader de Red Dirección de Tecnog.

Cargo

Área

Cuño y/o Firma

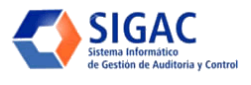

### Anexo 10: Validación con expertos de la estrategia de Respaldo y Recuperación. Datos.

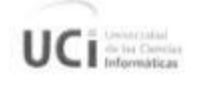

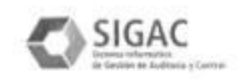

14 de Mayo de 2009

A quien pueda interesar:

Certifico que el tema:

Estrategia de respaldo y recuperación para el centro de datos del MAC

Perteneciente al trabajo de diploma "Plan de despliegue de la solución Informática para la Informatización del Ministerio de Auditoría y Control", de la autoría de Luis Enrique Ledesma Garcia y Sucel Ochoa Ochoa. Cumple con los requisitos establecidos y con los objetivos que para este tema se trazaron en la tesis.

Avalado por:

Educard Pelomo Gené

Nombre y apellidos<br>Administration de Red Dir

Dir Reces y S.I. Área

Cargo

Preco

Cuño y/o Firma

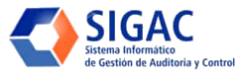

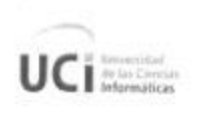

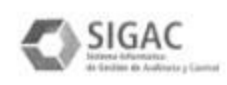

(5 de Mayo de 2009

A quien pueda interesar:

Certifico que el tema:

Estrategia de respaldo y recuperación para el centro de datos del MAC

Perteneciente al trabajo de diploma "Plan de despliegue de la solución Informática para la Informatización del Ministerio de Auditoría y Control", de la autoría de Luis Enrique Ledesma Garcia y Sucel Ochoa Ochoa. Cumple con los requisitos establecidos y con los objetivos que para este tema se trazaron en la tesis.

Avalado por:

Field A. Brivez Ranche

esp. Centro Dutos y Refer let Comercial

Cargo

Área

CUBBLEG

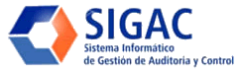

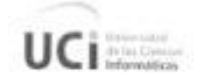

SIGAC

 $4$  de Mayo de 2009

A quien pueda interesar:

Certifico que el tema:

Estrategia de respaldo y recuperación para el centro de datos del MAC

Perteneciente al trabajo de diploma "Plan de despliegue de la solución Informática para la Informatización del Ministerio de Auditoría y Control", de la autoría de Luis Enrique Ledesma Garcia y Sucel Ochoa Ochoa. Cumple con los requisitos establecidos y con los objetivos que para este tema se trazaron en la tesis.

Avalado por:

Osmany D. Blance Almoide<br>Nombre y apellidos<br>Administrador de Reel Pireccien de Tecnología

Cargo

Área

Cuño y/o Firma

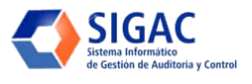

# **GLOSARIO DE TÉRMINOS**

El propósito de este glosario es definir con exactitud y sin ambigüedad la terminología manejada en el documento. También sirve como guía de consulta para la clarificación de los puntos conflictivos o poco esclarecedores del proyecto. Para facilidad en la búsqueda se encuentran en orden alfabético.

**- A-**

Aplicación: Es el programa que el usuario activa para trabajar en el ordenador. Existen muchos programas de ordenador que pueden calcificarse como aplicación. Generalmente se les conoce como Software. Apache: Servidor HTTP de código abierto para plataformas como: Windows y otras, que implementa el protocolo HTTP.

Alfresco: Alternativa de código abierto para la gestión de contenido empresarial.

**- B -**

Base de Datos (BD): Conjunto de datos interrelacionados, almacenados con carácter más o menos permanente en la computadora, puede ser considerada una colección de datos variables en el tiempo.

### **- C -**

Cliente/Servidor: Esta arquitectura consiste básicamente en que un programa (cliente informático) realiza peticiones a otro programa (servidor) que les da respuesta.

Cliente: es un ordenador que accede a recursos y servicios brindados por otro llamado

Servidor, generalmente en forma remota.

Clúster**:** conjunto de computadoras que se comportan como si fuesen una única computadora.

**- D -**

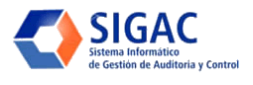

Daemon del ingles *Disk And Execution Monitor:* Tipo especial de proceso informático que se ejecuta en segundo plano en vez de ser controlado directamente por el usuario.

**- F -**

FTP , del inglés *File Transfer Protocol*: es un protocolo de transferencia de ficheros entre sistemas conectados a una red TCP basado en la arquitectura cliente-servidor, de manera que desde un equipo cliente nos podemos conectar a un servidor para descargar ficheros desde él o para enviarle nuestros propios archivos independientemente del sistema operativo utilizado en cada equipo.

**- G -**

GB del inglés *GigaByte*: Es una unidad de medida informática equivalente a mil millones de bytes. GUI, del inglés *Graphical User Interface*: En el contexto del proceso de interacción persona - ordenador, la interfaz gráfica de usuario es el artefacto tecnológico de un sistema interactivo que posibilita, a través del uso y la representación del lenguaje visual, una interacción amigable con un sistema informático.

**- H -**

Hardware (soporte físico): se utiliza generalmente para describir los artefactos físicos de una tecnología. Es el conjunto de elementos físicos que componen una computadora Disco Duro, CD-ROM, etc. HTTP del inglés *Hyper Text Transfer Protocol:* Es el protocolo de la Web (WWW), usado en cada transacción. Las letras significan protocolo de transferencia de hipertexto. El hipertexto es el contenido de las páginas web, y el protocolo de transferencia es el sistema mediante el cual se envían las peticiones de acceder a una página web, y la respuesta de esa web, remitiendo la información que se verá en pantalla. Hits: Cantidad de páginas visitadas en un sitio web.

**- I -**

ISO: archivo donde se almacena una copia o imagen exacta de un sistema de ficheros.

**- J -**

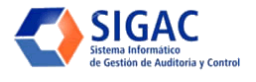

JavaScript: Lenguaje de programación para realizar scripts, usado para la creación de acciones y procesos de automatización para páginas web. Puede ser insertado entre el código HTML e interpretado y ejecutado por el navegador.

JVM, del inglés *Java Virtual Machine*: Intérprete para el lenguaje de máquina de Java.

**- L -**

LDAP, del inglés *Lightweight Directory Access Protocol*: Protocolo que permite el acceso a un directorio de información sobre una red.

Licencia GPL (Licencia Pública General): Es una licencia creada por la Free Software Foundation y orientada principalmente a los términos de distribución, modificación y uso de software. Su propósito es declarar que el software cubierto por esta licencia es software Libre.

**- M -**

MB del inglés *Mega Byte*: Es una unidad de medida de cantidad de datos informáticos.

**- O -**

*Open Source* (Código abierto): Término en inglés con el que se conoce al software distribuido y desarrollado libremente con licencia GPL.

**- P -**

PHP del inglés *Hypertext Pre-processor:* Se trata de un lenguaje interpretado usado para la creación de aplicaciones para servidores, o creación de contenido dinámico para sitios Web. Es un ambiente script del lado del servidor que permite crear y ejecutar aplicaciones Web dinámicas e interactivas.

PKI del inglés *Public Key Infrastructure*: Es una combinación de hardware, software, políticas y procedimientos de seguridad, que permiten la ejecución con garantías de operaciones criptográficas como el cifrado, la firma digital o el no repudio de transacciones electrónicas.

**- R -**

RAM del inglés *Random Access Memory:* memoria de acceso aleatorio ó memoria de acceso directo.

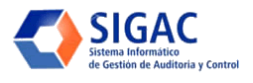

RUP del inglés *Rational Unified Process*: Proceso Unificado de Desarrollo de Software es una metodología de desarrollo para la programación orientada a objetos.

**- S -**

SGBD (Sistema Gestor de Bases de Datos): Conjunto de programas que permite a los usuarios crear y mantener una BD, por lo tanto, el SGBD es un software de propósito general que facilita el proceso de definir, construir y manipular la BD para diversas aplicaciones. Pueden ser de propósito general o específico.

Servidor: Una aplicación informática o programa que realiza algunas tareas en beneficio de otras aplicaciones llamadas clientes.

SOAP del inglés *Simple Object Access Protocol*: Protocolo de acceso simple a objetos es un protocolo estándar define cómo dos objetos en diferentes procesos pueden comunicarse por medio de intercambio de datos XML.

Software: Programa de sistema, utilerías o aplicaciones expresados en un lenguaje de máquina.

**- T -**

Tuning **(**Java Performance Tuning): Ajuste de los parámetros de la JVM.

TLS, del inglés *Transport Layer Security*: Protocolo para el establecimiento de una conexión segura entre un cliente y un servidor.

**- X -**

XML, del inglés *Extensible Markup Language*: Es un metalenguaje extensible de etiquetas desarrollado por el World Wide Web Consortium (W3C). Orientado principalmente al almacenamiento, procesamiento y trasmisión de mensajes.